# The Implementation of the caption package<sup>∗</sup>

# Axel Sommerfeldt

[caption@sommerfee.de](mailto:caption@sommerfee.de)

# 2009/10/09

#### Abstract

The caption package consists of two parts – the kernel (caption3.sty) and the main package (caption.sty).

The kernel provides all the user commands and internal macros which are necessary for typesetting captions and setting parameters regarding these. While the standard LAT<sub>E</sub>X document classes provide an internal command called \@makecaption and no options to control its behavior (except the vertical skips above and below the caption itself), we provide similar commands called \caption@make and \caption@@make, but with a lot of options which can be selected with \captionsetup. Loading the kernel part do not change the output of a LATEX document – it just provides functionality which can be used by  $\angle$  LAT<sub>E</sub>X 2<sub> $\epsilon$ </sub> packages which typesets captions, for example the caption and subfig packages.

The caption package redefines the LAT<sub>E</sub>X commands \caption, \@caption, and \@makecaption and maps the latter one to \caption@@make, giving the user the possibility to control the look & feel of the captions from floating environments like figure and table. Furthermore it does similar to the caption stuff coming from other packages (like the longtable or supertabular package): Mapping the appropriate internal commands (like \LT@makecaption or \ST@caption) to the ones offered by the caption3 kernel. So you can think of the caption package as a layer package, it simply provides adaptation layers between the caption stuff coming from LAT<sub>EX</sub> 2 $\varepsilon$  or packages, and the caption stuff offered by the caption3 kernel.

# User manuals

This document is describing the code implementation only. The user documentation can be found in

[caption-eng.pdf](ftp://ctan.tug.org/tex-archive/macros/latex/contrib/caption/caption-eng.pdf) The English documentation [caption-rus.pdf](ftp://ctan.tug.org/tex-archive/macros/latex/contrib/caption/caption-rus.pdf) The Russian documentation<sup>[1](#page-0-0)</sup> [caption-deu.pdf](ftp://dante.ctan.org/tex-archive/macros/latex/contrib/caption/caption-deu.pdf) The German documentation

<sup>∗</sup>This package has version number v3.1k, last revised 2009/10/09.

<span id="page-0-0"></span><sup>&</sup>lt;sup>1</sup>Thanks a lot to Olga Lapko for this translation

# **Contents**

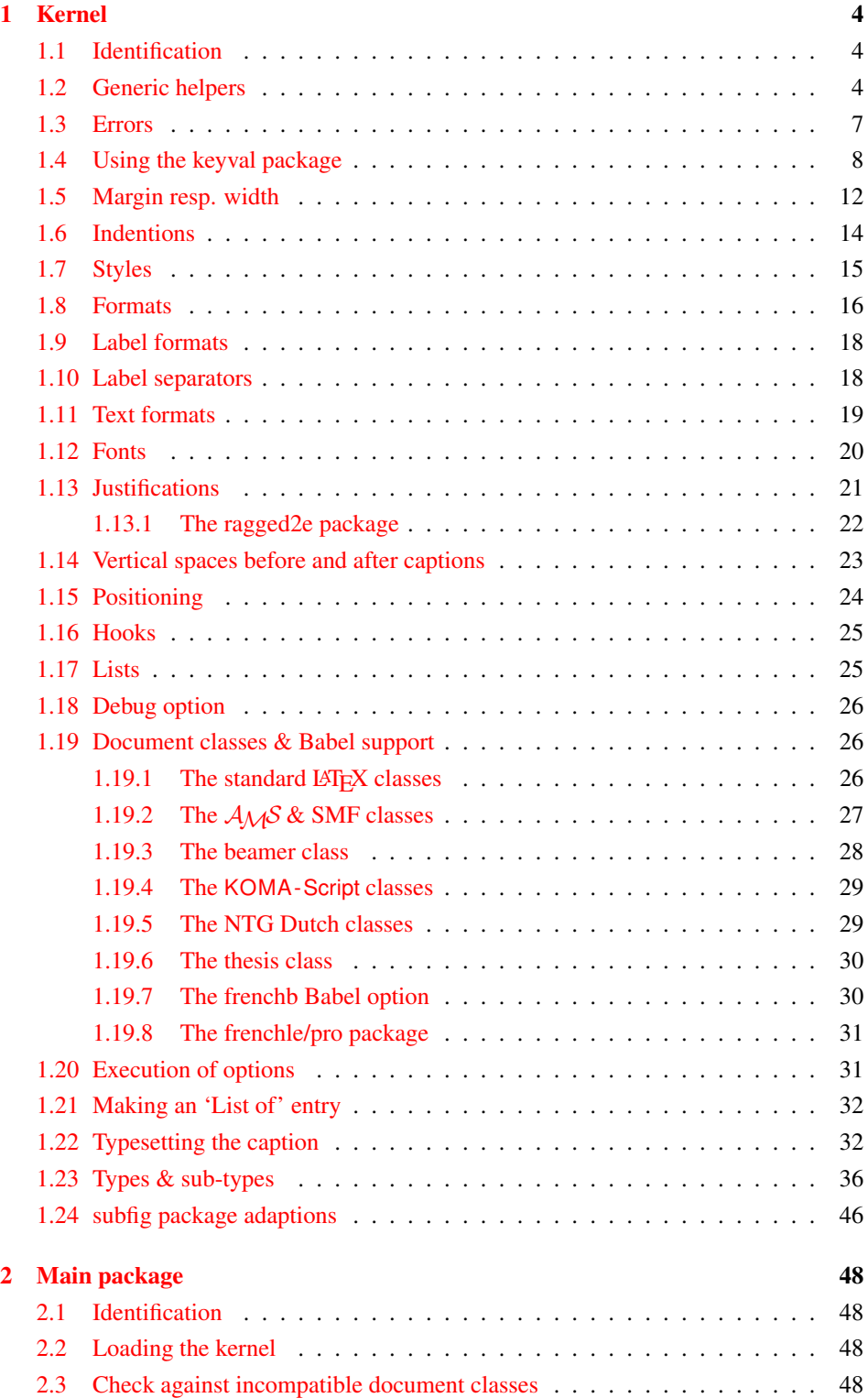

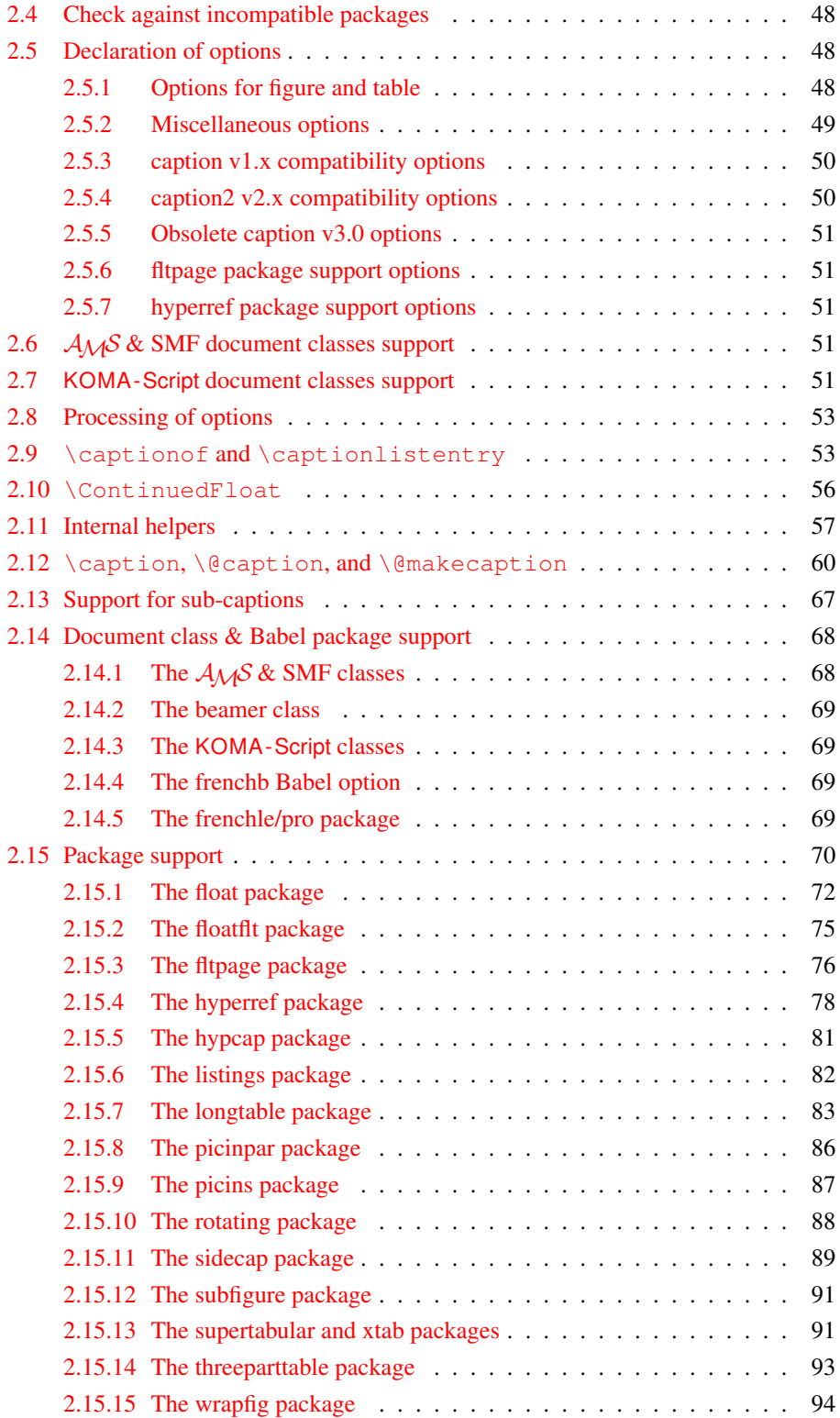

# <span id="page-3-0"></span>1 Kernel

# <span id="page-3-1"></span>1.1 Identification

```
1 \NeedsTeXFormat{LaTeX2e}[1994/12/01]
2 \ProvidesPackage{caption3}[2009/10/09 v3.1k caption3 kernel (AR)]
```
#### <span id="page-3-2"></span>1.2 Generic helpers

```
\{\theta_n\} ameundef This is the opposite to \theta amedef which is offered by the LATEX kernel. We use it to re-
                     move the definition of some commands and keyval options after \begin{document}
                     (to save T<sub>E</sub>X memory) and to remove caption options defined with \cap captionsetup [\langle type \rangle].
                        3 \providecommand*\@nameundef[1]{%
                           \expandafter\let\csname #1\endcsname\@undefined}
   \leql@addto@macro The LATEX 2\epsilon kernel offers the internal helper macro \qquadeaddto@macro which globally
                     adds tokens to existing macros, like in \AtBeginDocument. This is the same but it
                      works local, not global (using \cdot edef instead of \cdot \times def).
                        5 \providecommand\l@addto@macro[2]{%
                        6 \begingroup
                        7 \toks@\expandafter{#1#2}%
                        8 \edef\@tempa{\endgroup\def\noexpand#1{\the\toks@}}%
                        9 \@tempa}
      \bothIfFirst
\bothIfFirst tests if the first argument is not empty, \bothIfSecond tests if the
    \bothIfSecond
second argument is not empty. If yes both arguments get typeset, otherwise none of them.
                       10 \def\bothIfFirst#1#2{%
                       11 \protected@edef\caption@tempa{#1}%
                       12 \ifx\caption@tempa\@empty \else
                       13 #1#2%
                       14 \quad \text{If}15 \def\bothIfSecond#1#2{%
                       16 \protected@edef\caption@tempa{#2}%
                       17 \ifx\caption@tempa\@empty \else
                       18 #1#2%
                       19 \quad \text{If}\caption@ifinlist This helper macro checks if the first argument is in the comma separated list which is
                     offered as second argument. So for example
                           \caption@ifinlist{frank}{axel,frank,olga,steven}{yes}{no}
                      would expand to yes.
                       20 \newcommand*\caption@ifinlist{%
                       21 \@expandtwoargs\caption@@ifinlist}
                       22 \newcommand*\caption@@ifinlist[2]{%
                       23 \begingroup
                       24 \def\@tempa##1,#1,##2\@nil{%
                       25 \endgroup
                       26 \ifx\relax##2\relax
                       27 \expandafter\@secondoftwo
                       28 \leq \leq 3.829 \expandafter\@firstoftwo
                       30 \{f_1\} \}31 \@tempa,#2,#1,\@nil}%
```
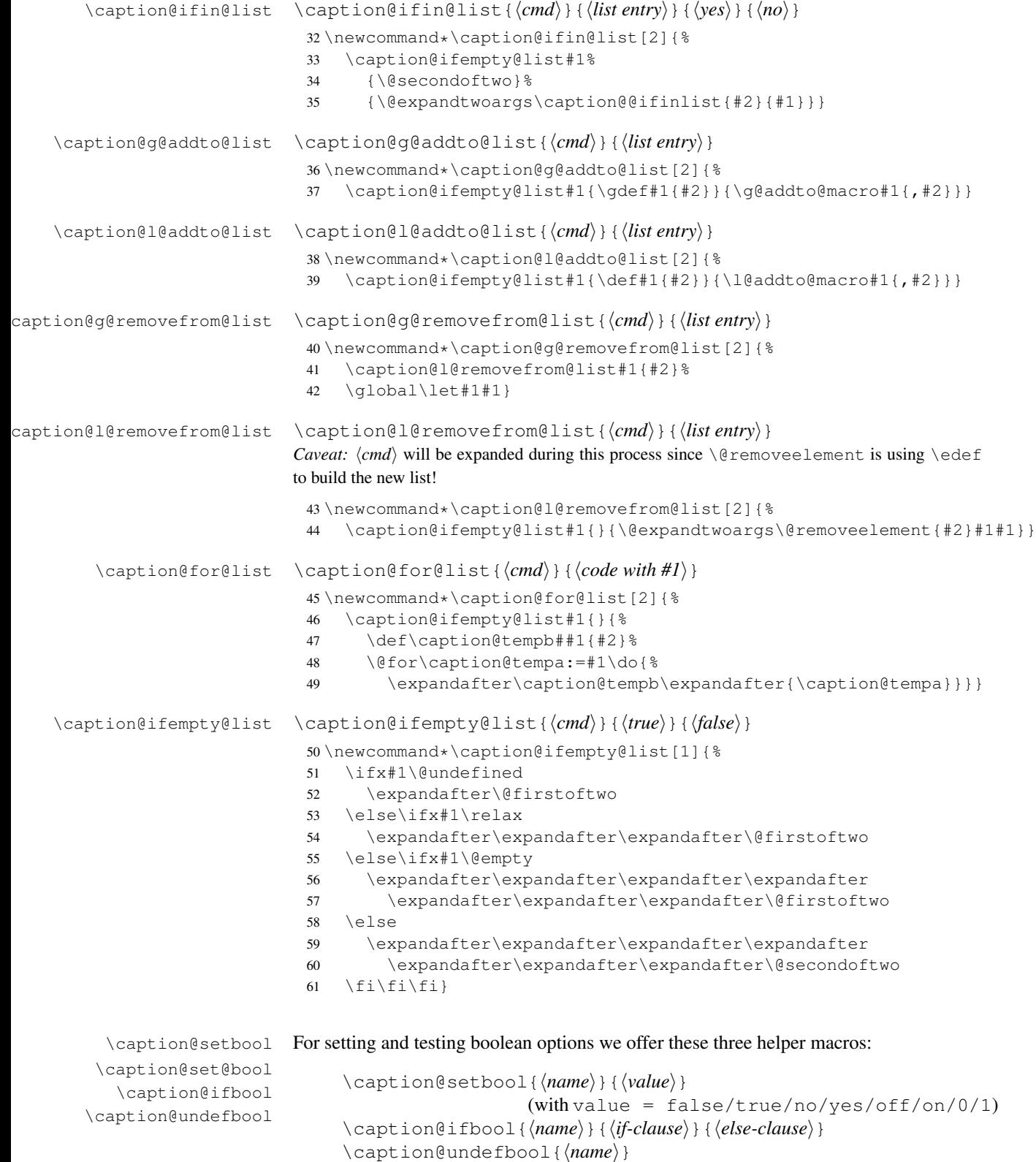

```
62 \newcommand*\caption@setbool[1]{%
                           63 \expandafter\caption@set@bool\csname caption@if#1\endcsname}
                           64 \newcommand*\caption@set@bool[2]{%
                           65 \caption@ifinlist{#2}{1,true,yes,on}{%
                           66 \let#1\@firstoftwo
                           67 }{\caption@ifinlist{#2}{0,false,no,off}{%
                           68 \let#1\@secondoftwo
                           69 }{%
                           70 \caption@Error{Undefined boolean value '#2'}%
                           71 }}}
                           72 \newcommand*\caption@ifbool[1]{\@nameuse{caption@if#1}}
                           73 \newcommand*\caption@undefbool[1]{\@nameundef{caption@if#1}}
      \caption@teststar \caption@teststar{\langle cmd\rangle}{\langle star arg\rangle}{\langle non-star arg\rangle}
                          \caption@teststar@{\langlecmd}}{\langlestar arg}}{\langlenon-star arg}}
                           74 \newcommand*\caption@teststar[3]{\@ifstar{#1{#2}}{#1{#3}}}
                           75 \newcommand*\caption@teststar@[3]{%
                           76 \@ifstar{#1{#2}}{\caption@ifatletter{#1{#2}}{#1{#3}}}}
                           77 \AtBeginDocument{\let\caption@teststar@\caption@teststar}
                           78 \newcommand*\caption@ifatletter{%
                           79 \ifnum\the\catcode'\@=11
                           80 \expandafter\@firstoftwo
                           81 \else
                           82 \expandafter\@secondoftwo
                           83 \{f_i\}84 \AtBeginDocument{\let\caption@ifatletter\@secondoftwo}
   \caption@withoptargs \caption@withoptargs{\langle cmd\rangle}
                           85 \newcommand*\caption@withoptargs[1]{%
                           86 \@ifstar
                           87 {\def\caption@tempa{*}\caption@@withoptargs#1}%
                           88 {\def\caption@tempa{}\caption@@withoptargs#1}}
                           89 \def\caption@@withoptargs#1{%
                           90 \@ifnextchar[%]
                           91 {\caption@@@withoptargs#1}%
                           92 {\caption@@@@withoptargs#1}}
                           93 \def\caption@@@withoptargs#1[#2]{%
                           94 \l@addto@macro\caption@tempa{[{#2}]}%
                           95 \caption@@withoptargs#1}
                           96 \def\caption@@@@withoptargs#1{%
                           97 \expandafter#1\expandafter{\caption@tempa}}
  \caption@CheckCommand
\caption@IfCheckCommand
                          \caption@CheckCommand{hmacroi}{hdefinition of macroi}
                          checks if a command already exists, with the same definition. It can be used more-than-
```
once to check if one of multiple definitions will finally match. (It redefines itself later on to  $\deg$  to  $\deg$  to  $\deg$  if the two commands match fine, making further checks harmless.) \caption@IfCheckCommand{ $\langle true \rangle$ }{ $\langle false \rangle$ } will execute the  $\langle true \rangle$  code if one match was finally given, the  $\langle false \rangle$  code otherwise.

```
(It simply checks if \caption@CheckCommand is \@gobbletwo and restores the
starting definition of \caption@CheckCommand.)
```

```
98 \newcommand\caption@DoCheckCommand[2]{%
                           99 \begingroup
                           100 \let\@tempa#1%
                           101 #2%
                           102 \ifx\@tempa#1%
                           103 \endgroup
                           104 \let\caption@CheckCommand\@gobbletwo
                           105 \rightarrow \text{e}106 \endgroup
                           107 \{f_i\}108 \@onlypreamble\caption@DoCheckCommand
                           109 \let\caption@CheckCommand\caption@DoCheckCommand
                           110 \@onlypreamble\caption@CheckCommand
                           111 \newcommand*\caption@IfCheckCommand{%
                           112 \ifx\caption@CheckCommand\@gobbletwo
                           113 \let\caption@CheckCommand\caption@DoCheckCommand
                           114 \expandafter\@firstoftwo
                           115 \else
                           116 \expandafter\@secondoftwo
                           117 \fi}
                           118 \@onlypreamble\caption@IfCheckCommand
\caption@AtBeginDocument \caption@AtBeginDocument*{\langle code \rangle}
                          Same as \AtBeginDocument but the execution of code will be surrounded by two
                          \PackageInfos. The starred variant causes the code to be executed after all code
                          specified using the non-starred variant.
                           119 \let\caption@begindocumenthook\@empty
                           120 \let\caption@@begindocumenthook\@empty
                           121 \def\caption@AtBeginDocument{%
                           122 \caption@teststar\g@addto@macro
                           123 \caption@@begindocumenthook\caption@begindocumenthook}
                           124 \@onlypreamble\caption@AtBeginDocument
                           125 \AtBeginDocument{%
                           126 \PackageInfo{caption}{Begin \noexpand\AtBeginDocument code\@gobble}%
                           127 \def\caption@AtBeginDocument{%
                           128 \@ifstar{\g@addto@macro\caption@@begindocumenthook}\@firstofone}%
                           129 \caption@begindocumenthook
                           130 \let\caption@begindocumenthook\@undefined
                           131 \def\caption@AtBeginDocument{%
                           132 \@ifstar\@firstofone\@firstofone}%
                           133 \caption@@begindocumenthook
                           134 \let\caption@@begindocumenthook\@undefined
                           135 \PackageInfo{caption}{End \noexpand\AtBeginDocument code\@gobble}}
                          1.3 Errors
```
<span id="page-6-0"></span>\caption@Error{*{message*}}

\caption@Warning \caption@WarningNoLine \caption@Error \caption@KV@err

```
136 \newcommand*\caption@Warning[1]{%
137 \caption@WarningNoLine{#1\on@line}}
138 \newcommand*\caption@WarningNoLine[1]{%
```

```
139 \PackageWarning{caption}{#1.^^J\caption@wh\@gobbletwo}}
                              140 \newcommand*\caption@Error[1]{%
                              141 \PackageError{caption}{#1}\caption@eh}
                              142 \let\caption@KV@err\caption@Error
               \caption@wh
At the moment we only offer these two simple warning resp. error helpers.
               \caption@eh
                             143 \newcommand*\caption@wh{%
                              144 See the caption package documentation for explanation.}
                              145 \newcommand*\caption@eh{%
                              146 If you do not understand this error, please take a closer look\MessageBreak
                              147 at the documentation of the 'caption' package, especially the\MessageBreak
                              148 section about errors.\MessageBreak\@ehc}
                             1.4 Using the keyval package
                             We need the keyval package for option handling, so we load it here.
                              149 \RequirePackage{keyval}[1997/11/10]
             \undefine@key \undefine@key{\{family\}}{\{key\}This helper macro is the opposite of \det\left( \deg(x) \right) it removes a keyval definition.
                              150 \providecommand*\undefine@key[2]{%
                              151 \@nameundef{KV@#1@#2}\@nameundef{KV@#1@#2@default}}
       \@onlypreamble@key \onlypreamble@key{hfamilyi}{hkeyi}
                             Analogous to \emptyset onlypreamble from \mathbb{F}^X_2.
                              152 \providecommand*\@preamble@keys{}
                              153 \providecommand*\@onlypreamble@key[2]{\@cons\@preamble@keys{{#1}{#2}}}
                              154 \@onlypreamble\@onlypreamble@key
                              155 \@onlypreamble\@preamble@keys
                              156 \providecommand*\@notprerr@key[1]{\KV@err{Can be used only in preamble}}
                              157 \caption@AtBeginDocument*{%
                              158 \def\@elt#1#2{\expandafter\let\csname KV@#1@#2\endcsname\@notprerr@key}%
                              159 \@preamble@keys
                              160 \let\@elt\relax}
    \DeclareCaptionOption \DeclareCaptionOption{\option} [\\lefault value}]{\\code\}
                             \DeclareCaptionOption*{\option}}[\default value}]{\code}}
                             We declare our options using these commands (instead of using \DeclareOption
                             offered by LAT<sub>E</sub>X 2<sub>ε</sub>), so the keyval package is used. The starred form makes the op-
                             tion available during the lifetime of the current package only, so they can be used with
                              \usepackage, but not with \captionsetup later on.
                              161 \newcommand*\DeclareCaptionOption{%
                              162 \caption@teststar\caption@declareoption\AtEndOfPackage\@gobble}
                              163 \@onlypreamble\DeclareCaptionOption
                              164 \newcommand*\caption@declareoption[2]{%
                              165 #1{\undefine@key{caption}{#2}}\define@key{caption}{#2}}
                              166 \@onlypreamble\caption@declareoption
\DeclareCaptionOptionNoValue \DeclareCaptionOptionNoValue{hoptioni}{hcodei}
                              \DeclareCaptionOptionNoValue*{\langle option \rangle}{\langle code \rangle}
                             Same as \DeclareCaptionOption but issues an error if a value is given.
```

```
167 \newcommand*\DeclareCaptionOptionNoValue{%
                           168 \caption@teststar\caption@declareoption@novalue\AtEndOfPackage\@gobble}
                           169 \@onlypreamble\DeclareCaptionOptionNoValue
                           170 \newcommand\caption@declareoption@novalue[3]{%
                           171 \caption@declareoption{#1}{#2}[\KV@err]{%
                           172 \caption@option@novalue{#2}{##1}{#3}}}
                           173 \@onlypreamble\caption@declareoption@novalue
                           174 \newcommand*\caption@option@novalue[2]{%
                           175 \ifx\KV@err#2%
                           176 \expandafter\@firstofone
                           177 \else
                           178 \KV@err{No value allowed for #1}%
                           179 \expandafter\@gobble
                           180 \fi}
\ifcaptionsetup@star If the starred form of \captionsetup is used, this will be set to true. (It will be reset
                          to false at the end of \caption@setkeys.)
                           181 \newif\ifcaptionsetup@star
        \captionsetup \captionsetup[\langle type \rangle]{\langle keyword-list of options \rangle}
                          \captionsetup*[\langle type \rangle] {\langle keyval-list of options \rangle }
                          If the optional argument 'type' is specified, we simply save or append the option list,
                          otherwise we 'execute' it with \setkeys. (The non-starred variant issues a warning if
                          \langlekeyval-list of options\rangle is not used later on.)
                          Note: The starred variant will be used inside packages automatically.
                           182 \newcommand*\captionsetup{%
                           183 \caption@teststar@\@captionsetup\@gobble\@firstofone}
                           184\newcommand*\@captionsetup[1]{%<br>185 \captionsetup@startrue#1\capt
                                \captionsetup@startrue#1\captionsetup@starfalse
                           186 \@ifnextchar[\caption@setup@options\caption@setup}
                           187 \newcommand*\caption@setup{\caption@setkeys{caption}}
                           188 \def\caption@setup@options[#1]#2{%
                           189 \@bsphack
                           190 \ifcaptionsetup@star\captionsetup@starfalse\else\caption@addtooptlist{#1}\fi
                           191 \expandafter\caption@l@addto@list\csname caption@opt@#1\endcsname{#2}%
                           192 \@esphack}
  \clearcaptionsetup \clearcaptionsetup[\langle option \rangle]{\langle type \rangle}
                          \clearcaptionsetup*[\langle option \rangle]{\langle type \rangle}
                          This removes the saved option list associated with \langle type \rangle. If \langle option \rangle is given, only this
                          option will be removed from the list. (The starred variant does not issue warnings.)
                          Note: The starred variant will be used inside packages automatically.
                           193 \newcommand*\clearcaptionsetup{%
                           194 \caption@teststar@\@clearcaptionsetup\@gobble\@firstofone}
                           195 \newcommand*\@clearcaptionsetup[1]{%
                           196 \let\caption@tempa#1%
                           197 \@testopt\@@clearcaptionsetup{}}
                           198 \def\@@clearcaptionsetup[#1]#2{%
                           199 \@bsphack
```

```
200 \expandafter\caption@ifempty@list\csname caption@opt@#2\endcsname
                     201 {\caption@tempa{\caption@Warning{Option list '#2' undefined}}}%
                     202 \{\iota f x, \#1, \}203 \caption@clearsetup{#2}%
                     204 \else
                     205 \caption@@removefromsetup{#1}{#2}%
                     206 \fi}%
                     207 \@esphack}
                     208 \newcommand*\caption@clearsetup[1]{%
                     209 \caption@removefromoptlist{#1}%
                     210 \@nameundef{caption@opt@#1}}
                     211 \newcommand*\caption@removefromsetup{%
                     212 \let\caption@tempa\@gobble
                     213 \caption@@removefromsetup}
                     214 \newcommand*\caption@@removefromsetup[2]{%
                     215 \expandafter\let\expandafter\@tempa\csname caption@opt@#2\endcsname
                     216 \expandafter\let\csname caption@opt@#2\endcsname\@undefined
                     217 \def\@tempb##1=##2\@nil{##1}%
                     218 \edef\@tempc{#1}%
                     219 \@for\@tempa:=\@tempa\do{%
                     220 \edef\@tempd{\expandafter\@tempb\@tempa=\@nil}%
                     221 \ifx\@tempd\@tempc
                     222 \let\caption@tempa\@gobble
                     223 \text{le}224 \expandafter\expandafter\expandafter\caption@l@addto@list
                     225 \expandafter\csname caption@opt@#2\expandafter\endcsname
                     226 \expandafter{\@tempa}%
                     227 \fi}%
                     228 \expandafter\caption@ifempty@list\csname caption@opt@#2\endcsname
                     229 {\caption@removefromoptlist{#2}}{}%
                     230 \caption@tempa{\caption@Warning{%
                     231 Option '#1' was not in list '#2'\MessageBreak}}}
  \showcaptionsetup \showcaptionsetup[\langle package \rangle]{\langle type \rangle}
                     This comes for debugging issues: It shows the saved option list which is associated with
                     \langle type \rangle.
                     232 \newcommand*\showcaptionsetup[2][\@firstofone]{%
                     233 \@bsphack
                     234 \GenericWarning{}{%
                     235 #1 Caption Info: Option list on '#2'\MessageBreak
                     236 #1 Caption Data: \@ifundefined{caption@opt@#2}{%
                     237 -none-\textdegree238 }{%
                     239 {\expandafter\expandafter\expandafter\strip@prefix
                     240 \expandafter\meaning\csname caption@opt@#2\endcsname}%
                     241 } } %
                     242 \@esphack}
                     243 \DeclareCaptionOption{options}{\caption@setoptions{#1}}
\caption@setoptions \caption@setoptions{{type or environment or...}}
```

```
Caption options which have been saved with \cap \emptyset (\forall p e) can be exe-
cuted by using this command. It simply executes the saved option list (and clears it
afterwards), if there is any.
```

```
244 \newcommand*\caption@setoptions[1]{%
                              245 \caption@Debug{options=#1}%
                              246 \expandafter\let\expandafter\caption@opt\csname caption@opt@#1\endcsname
                              247 \ifx\caption@opt\relax \else
                              248 \caption@xsetup\caption@opt
                              249 \caption@clearsetup{#1}%
                              250 \fi}
                              251 \newcommand*\caption@xsetup[1]{\expandafter\caption@setup\expandafter{#1}}
    \caption@addtooptlist
caption@removefromoptlist
                              \caption@addtooptlist{\langle type \rangle}
                              \caption@removefromoptlist{\langle type \rangle}
                              Adds or removes an \langle type \rangle to the list of unused caption options. Note that the catcodes
                              of \langle type \rangle are sanitized here so removing \langle type \rangle from the list do not fail when the float
                              package is used (since \float@getstyle gives a result which tokens have catcode 12
                              = "other").
                              252 \newcommand*\caption@addtooptlist[1]{%
                              253 \@ifundefined{caption@opt@#1@lineno}{%
                              254 \caption@dooptlist\caption@g@addto@list{#1}%
                              255 \expandafter\xdef\csname caption@opt@#1@lineno\endcsname{\the\inputlineno}%
                              256 }{}}
                              257 \newcommand*\caption@removefromoptlist[1]{%
                              258 \caption@dooptlist\caption@g@removefrom@list{#1}%
                              259 \global\expandafter\let\csname caption@opt@#1@lineno\endcsname\@undefined}
                              260 \newcommand*\caption@dooptlist[2]{%
                              261 \begingroup
                              262 \edef\@tempa{#2}\@onelevel@sanitize\@tempa
                              263 \expandafter#1\expandafter\caption@optlist\expandafter{\@tempa}%
                              264 \endgroup}
                              265 \AtEndDocument{%
                              266 \caption@for@list\caption@optlist{%
                              267 \caption@WarningNoLine{%
                              268 Unused \string\captionsetup[#1]
                              269 on input line \csname caption@opt@#1@lineno\endcsname}}}
          \caption@setkeys \caption@setkeys[\langlepackage}]{\langlefamily}}{\langlekey-values}}
                              This one simply calls \setminussetkeys\{\langle \textit{family} \rangle\} \{\langle \textit{key-values} \rangle\} but lets the error messages
                              not refer to the keyval package, but to the \langle package \rangle package instead.
                              270 \newcommand*\caption@setkeys{\@dblarg\caption@@setkeys}
                              271 \long\def\caption@@setkeys[#1]#2#3{%
                              272 \@bsphack
                              273 \expandafter\let\csname ORI@KV@err\caption@keydepth\endcsname\KV@err
                              274 \expandafter\let\csname ORI@KV@errx\caption@keydepth\endcsname\KV@errx
                              275 \expandafter\let\expandafter\KV@err\csname #1@KV@err\endcsname
                              276 \ifx\KV@err\relax
                              277 \def\KV@err##1{\PackageError{#1}{##1}{%
                              278 See the #1 package documentation for explanation.}}%
                              279 \sqrt{f}i
```

```
280 \let\KV@errx\KV@err
                           281 \edef\caption@keydepth{\caption@keydepth i}%
                           282 \caption@Debug{\protect\setkeys{#2}{#3}}%
                           283 \setkeys{#2}{#3}%
                           284 \edef\caption@keydepth{\expandafter\@gobble\caption@keydepth}%
                           285 \expandafter\let\expandafter\KV@err\csname ORI@KV@err\caption@keydepth\endcsname
                           286 \expandafter\let\expandafter\KV@errx\csname ORI@KV@errx\caption@keydepth\endcsn
                           287 \ifx\caption@keydepth\@empty \captionsetup@starfalse \fi
                           288 \@esphack}
                           289 \let\caption@keydepth\@empty
\caption@ExecuteOptions \caption@ExecuteOptions{hfamilyi}{hkey-valuesi}
                          We execute our options using the keyval interface, so we use this one instead of
                          \ExecteOptions offered by \E{FX2e}.
                           290 \newcommand*\caption@ExecuteOptions[2]{%<br>201 \Geypandtwoargs\caption@setkeys{#1}{#2
                               291 \@expandtwoargs\caption@setkeys{#1}{#2}}%
                           292 \@onlypreamble\caption@ExecuteOptions
\caption@ProcessOptions \caption@ProcessOptions*{\family}}
                          We process our options using the keyval package, so we use this one instead of
                          \Perocess\text{Options offered by <math>\text{ETRX } 2_{\mathcal{E}}</math>. The starred variant do not process the globaloptions. (This code was taken from the hyperref package[9] v6.74 and improved.)
                           293 \newcommand*\caption@ProcessOptions{%
                           294 \caption@teststar\caption@@ProcessOptions\@gobble\@firstofone}
                           295 \@onlypreamble\caption@ProcessOptions
                           296 \newcommand*\caption@@ProcessOptions[2]{%
                           297 \let\@tempc\relax
                           298 \let\caption@tempa\@empty
                           299 #1{% \@firstofone -or- \@gobble
                           300 \@for\CurrentOption:=\@classoptionslist\do{%
                           301 \@ifundefined{KV@#2@\CurrentOption}{}{%
                           302 \@ifundefined{KV@#2@\CurrentOption @default}{%
                           303 \PackageInfo{#2}{Global option '\CurrentOption' ignored}%
                           304 } { %305 \PackageInfo{#2}{Global option '\CurrentOption' processed}%
                           306 \edef\caption@tempa{\caption@tempa,\CurrentOption,}%
                           307 \@expandtwoargs\@removeelement\CurrentOption
                           308 \@unusedoptionlist\@unusedoptionlist
                           309 } %310 } \frac{8}{6}311 } \frac{8}{9}312 \let\CurrentOption\@empty
                           313 \frac{12}{5}314 \caption@ExecuteOptions{#2}{\caption@tempa\@ptionlist{\@currname.\@currext}}%
                           315 \AtEndOfPackage{\let\@unprocessedoptions\relax}}
                           316 \@onlypreamble\caption@@ProcessOptions
```
# <span id="page-11-0"></span>1.5 Margin resp. width

\captionmargin \captionwidth \captionmargin and \captionwidth contain the extra margin resp. the total width used for captions. Please never set these values in a direct way, they are just accessible in user documents to provide compatibility to *v1.x*.

```
Note that we can only set one value at a time, 'margin' or 'width'. If \captionwidth
                    is not zero we will take this value afterwards, otherwise \captionmargin and
                    \captionmargin@.
                     317 \newdimen\captionmargin
                     318 \newdimen\captionmargin@
                     319 \newdimen\captionwidth
                     320 \DeclareCaptionOption{margin}{\setcaptionmargin{#1}}
                     321 \DeclareCaptionOption{margin*}{\setcaptionmargin*{#1}}
                     322 \DeclareCaptionOption{width}{\setcaptionwidth{#1}}
                     323 \DeclareCaptionOption{twoside}[1]{\caption@set@bool\caption@iftwoside{#1}}
                     324 \DeclareCaptionOptionNoValue{oneside}{\caption@set@bool\caption@iftwoside0}
                     325 \DeclareCaptionOption{minmargin}{\caption@setoptcmd\caption@minmargin{#1}}
                     326 \DeclareCaptionOption{maxmargin}{\caption@setoptcmd\caption@maxmargin{#1}}
\setcaptionmargin \setcaptionmargin{\amount}}
                    \setcaptionmargin*{\amount}}
                    Please never use them in user documents, it's just there to provide compatibility to the
                    caption2 package.
                     327 \newcommand*\setcaptionmargin{%
                     328 \caption@teststar\caption@setmargin\@gobble\@firstofone}
                     329 \newcommand*\caption@setmargin[2]{%
                     330 #1{\captionwidth\z@}%
                     331 \caption@@setmargin#2,#2,\@nil}
                     332 \def\caption@@setmargin#1,#2,#3\@nil{%
                     333 \setlength\captionmargin@{#2}%
                     334 \setlength\captionmargin{#1}%
                     335 \addtolength\captionmargin@{-\captionmargin}}
 \setcaptionwidth \setcaptionwidth{\amount\}}
                    Please never use this in user documents, it's just there to provide compatibility to the
                    caption2 package.
                     336 \newcommand*\setcaptionwidth{%
                     337 \captionmargin\z@
                     338 \captionmargin@\z@
                     339 \setlength\captionwidth}
 \caption@counter This counter numbers the captions. At the moment it will be used inside \caption@ifoddpage
                    only.
                     340 \newcommand*\caption@thecounter{0}
                     341 \newcommand*\caption@stepcounter{%
                     342 \@tempcnta\caption@thecounter
                     343 \advance\@tempcnta\@ne
                     344 \xdef\caption@thecounter{\the\@tempcnta}}
\caption@newlabel This command is a modified version of \newlabel from LATEX2e. It will be written
                    to the .aux file to pass label information from one run to another. (We use it inside
                    \caption@ifoddpage and \caption@ragged.)
                     345 \newcommand*\caption@newlabel{\@newl@bel{caption@r}}
```
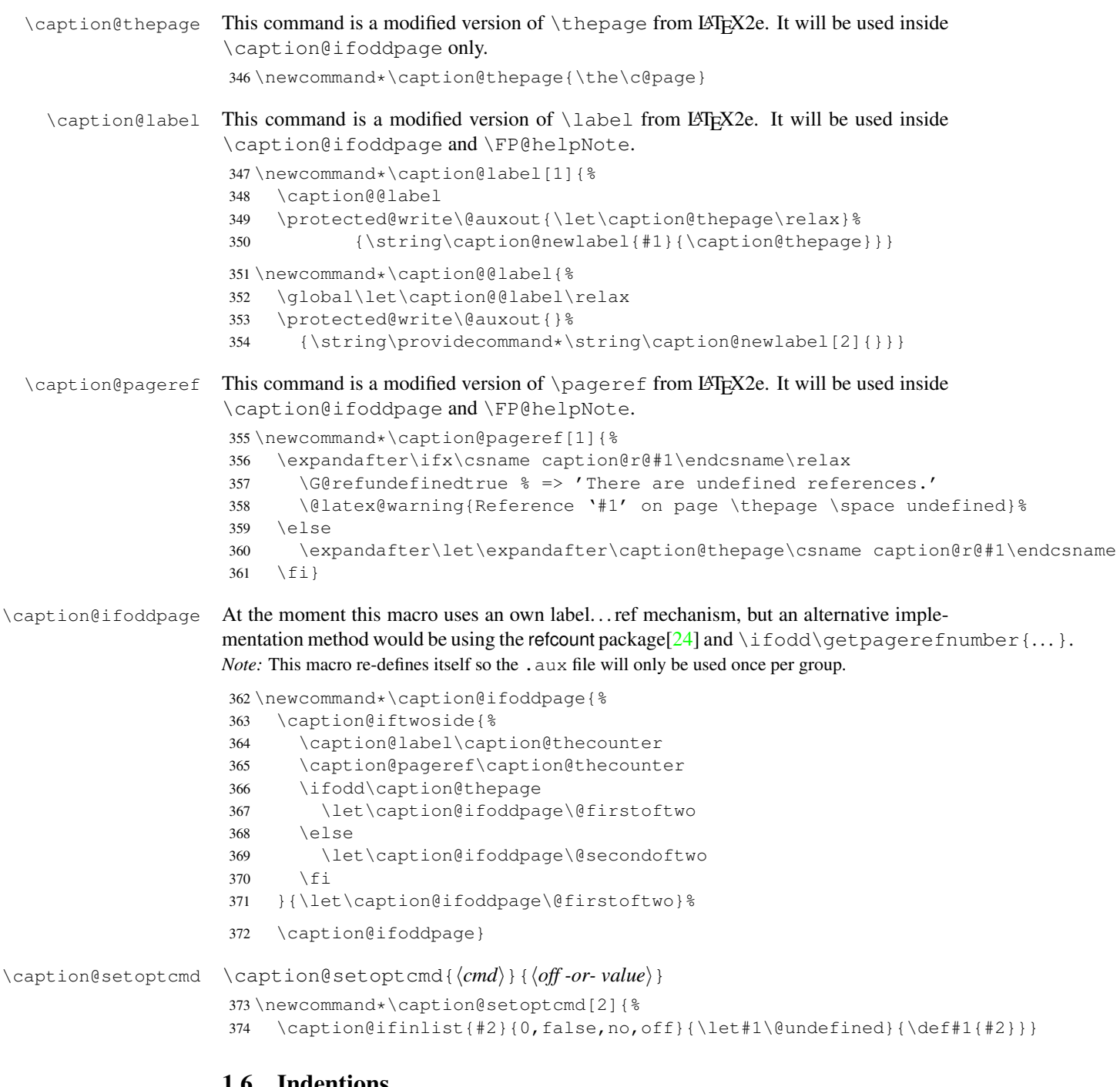

# <span id="page-13-0"></span>1.6 Indentions

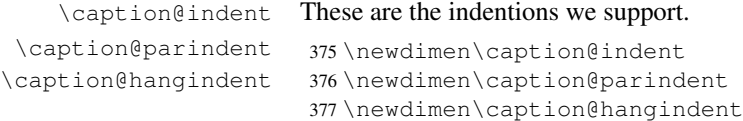

```
378 \DeclareCaptionOption{indent}[\leftmargini]{% obsolete!
379 \setlength\caption@indent{#1}}
380 \DeclareCaptionOption{indention}[\leftmargini]{%
381 \setlength\caption@indent{#1}}
382 \DeclareCaptionOption{parindent}{%
383 \setlength\caption@parindent{#1}}
384 \DeclareCaptionOption{hangindent}{%
385 \setlength\caption@hangindent{#1}}
386 \DeclareCaptionOption{parskip}{%
387 \l@addto@macro\caption@@par{\setlength\parskip{#1}}}
```
There is an option clash between the KOMA -Script document classes and the caption kernel, both define the options parindent and parskip but with different meaning. Furthermore the ones defined by the caption kernel take a value as parameter but the KOMA -Script ones do not. So we need special versions of the options parindent and parskip here which determine if a value is given (and therefore should be treated as our option) or not (and therefore should be ignored by us).<sup>[2](#page-14-1)</sup>

```
388 \@ifundefined{scr@caption}{}{%
```

```
389 \let\caption@KV@parindent\KV@caption@parindent
390 \DeclareCaptionOption{parindent}[]{%
391 \ifx, #1, \frac{1}{8}392 \caption@Debug{Option 'parindent' ignored}%
393 \else
394 \caption@KV@parindent{#1}%
395 \fi}%
396 \let\caption@KV@parskip\KV@caption@parskip
397 \DeclareCaptionOption{parskip}[]{%
398 \ifx,#1,%
399 \caption@Debug{Option 'parskip' ignored}%
400 \qquad \text{leless}401 \caption@KV@parskip{#1}%
402 \fi}%
403 }
```
# <span id="page-14-0"></span>1.7 Styles

```
\DeclareCaptionStyle \DeclareCaptionStyle{hnamei}[hsingle-line-list-of-KVi]{hlist-of-KVi}
                       404 \newcommand*\DeclareCaptionStyle[1]{%
                       405 \@testopt{\caption@declarestyle{#1}}{}}
                       406 \@onlypreamble\DeclareCaptionStyle
                       407 \def\caption@declarestyle#1[#2]#3{%
                       408 \global\@namedef{caption@sls@#1}{#2}%
                       409 \global\@namedef{caption@sty@#1}{#3}}
                       410 \@onlypreamble\caption@declarestyle
                       411 \DeclareCaptionOption{style}{\caption@setstyle{#1}}
                       412 \DeclareCaptionOption{style*}{\caption@setstyle*{#1}}
                       413 \DeclareCaptionOption{singlelinecheck}[1]{\caption@set@bool\caption@ifslc{#1}}
                       414 \DeclareCaptionOption{slc}[1]{\KV@caption@singlelinecheck{#1}}
```
<span id="page-14-1"></span>This problem was completely solved due a change of \caption@ProcessOptions in the caption package *v3.0j*, but we still need this workaround since these options would otherwise still collide with the current version 1.3 of the subfig package (Sigh!)

```
\caption@setstyle \caption@setstyle{\langle name \rangle}
                       \caption@setstyle*{\langle name \rangle}
                       Selecting a caption style means saving the additional \langle single-line-list-of-KV \rangle (this will be
                       done by \caption@sls), resetting the caption options to the base ones (this will be
                       done using \caption@resetstyle) and executing the \langle list-of-KV \rangle options (this will
                       be done using \caption@setup).
                       The starred version will give no error message if the given style is not defined.
                       415 \newcommand*\caption@setstyle{%
                       416 \caption@teststar\caption@@setstyle\@gobble\@firstofone}
                       417 \newcommand*\caption@@setstyle[2]{%
                       418 \@ifundefined{caption@sty@#2}%
                       419 {#1{\caption@Error{Undefined style '#2'}}}%
                       420 {\expandafter\let\expandafter\caption@sty\csname caption@sty@#2\endcsname
                       421 \ifx\caption@setstyle@flag\@undefined
                       422 \let\caption@setstyle@flag\relax
                       423 \caption@resetstyle
                       424 \caption@xsetup\caption@sty
                       425 \let\caption@setstyle@flag\@undefined
                       426 \else
                       427 \caption@xsetup\caption@sty
                       428 \setminus fi
                       429 \expandafter\let\expandafter\caption@sls\csname caption@sls@#2\endcsname
                       430 \expandafter\caption@l@addto@list\expandafter\caption@opt@singleline
                       431 \expandafter{\caption@sls}}}
\caption@resetstyle This resets (nearly) all caption options to the base ones. Note that this does not touch the
                       skips and the positioning!
                       432 \newcommand*\caption@resetstyle{%
                       433 \caption@setup{%
                       434 format=plain,labelformat=default,labelsep=colon,textformat=simple,%
                       435 justification=justified,font=,size=,labelfont=,textfont=,%
                       436 margin=0pt,minmargin=0,maxmargin=0,%
                       437 indent=0pt,parindent=0pt,hangindent=0pt,%
                       438 slc,rule,strut}%
                       439 \caption@clearsetup{singleline}}
                       Currently there are two pre-defined styles, called 'base' & 'default'. The first one is a per-
                       fect match to the behavior of \{\hat{\text{em}}\} are caption offered by the standard LATEX document
                       classes (and was called 'default' in the caption package v3.0), the second one matches the
                       document class actually used.
                       440\DeclareCaptionStyle{base}[indent=0pt,justification=centering]{}
                       441\DeclareCaptionStyle{default}[indent=0pt,justification=centering]{%
                       442 format=default,labelsep=default,textformat=default,%
                       443 justification=default,font=default,labelfont=default,textfont=default}
```
# <span id="page-15-0"></span>1.8 Formats

```
\DeclareCaptionFormat \DeclareCaptionFormat{hnamei}{hcode with #1, #2, and #3i}
                            \DeltaPeclareCaptionFormat*{\langlename}}{\langlecode with #1, #2, and #3}}
                            The starred form causes the code being typeset in vertical (instead of horizontal) mode,
                            but does not support the indention= option.
```

```
444 \newcommand*\DeclareCaptionFormat{%
                            445 \caption@teststar\caption@declareformat\@gobble\@firstofone}
                            446 \@onlypreamble\DeclareCaptionFormat
                            447 \newcommand*\caption@declareformat[2]{%
                            448 \@dblarg{\caption@@declareformat#1{#2}}}
                            449 \@onlypreamble\caption@declareformat
                            450 \long\def\caption@@declareformat#1#2[#3]#4{%
                            451 \global\expandafter\let\csname caption@ifh@#2\endcsname#1%
                            452 \global\long\@namedef{caption@slfmt@#2}##1##2##3{#3}%
                            453 \global\long\@namedef{caption@fmt@#2}##1##2##3{#4}}
                            454 \@onlypreamble\caption@@declareformat
                            455 \DeclareCaptionOption{format}{\caption@setformat{#1}}
       \caption@setformat \caption@setformat{\name}}
                           Selecting a caption format simply means saving the code (in \cap aption@fmt) and if the
                           code should be used in horizontal or vertical mode (\cosh(\cosh(\theta)).
                            456 \newcommand*\caption@setformat[1]{%
                            457 \@ifundefined{caption@fmt@#1}%
                            458 {\caption@Error{Undefined format '#1'}}%
                            459 {\expandafter\let\expandafter\caption@ifh\csname caption@ifh@#1\endcsname
                            460 \expandafter\let\expandafter\caption@slfmt\csname caption@slfmt@#1\endcsname
                            461 \expandafter\let\expandafter\caption@fmt\csname caption@fmt@#1\endcsname}}
\DeclareCaptionDefaultFormat
                            462 \newcommand*\DeclareCaptionDefaultFormat[1]{%
                            463 \expandafter\def\expandafter\caption@fmt@default\expandafter
                            464 {\csname caption@fmt@#1\endcsname}%
                            465 \expandafter\def\expandafter\caption@slfmt@default\expandafter
                            466 {\csname caption@slfmt@#1\endcsname}%
                            467 \expandafter\def\expandafter\caption@ifh@default\expandafter
                            468 {\csname caption@ifh@#1\endcsname}}
                            469 \@onlypreamble\DeclareCaptionDefaultFormat
                           There are two pre-defined formats, called 'plain' and 'hang'.
                            470 \DeclareCaptionFormat{plain}{#1#2#3\par}
                            471 \DeclareCaptionFormat{hang}[#1#2#3\par]{%
                            472 \caption@ifin@list\caption@lsepcrlist\caption@lsepname
                            473 {\caption@Error{%
                            474 The option 'labelsep=\caption@lsepname' does not work\MessageBreak
                           475 with 'format=hang'}}%
                            476 {\@hangfrom{#1#2}%
                            477 \advance\caption@parindent\hangindent
```
'default' usually maps to 'plain'.

479 \caption@@par#3\par}}

```
480 \DeclareCaptionDefaultFormat{plain}
```
\advance\caption@hangindent\hangindent

# <span id="page-17-0"></span>1.9 Label formats

```
\DeclareCaptionLabelFormat \DeclareCaptionLabelFormat{hnamei}{hcode with #1 and #2i}
                              481 \newcommand*\DeclareCaptionLabelFormat[2]{%
                              482 \global\@namedef{caption@lfmt@#1}##1##2{#2}}
                              483 \@onlypreamble\DeclareCaptionLabelFormat
                              484 \DeclareCaptionOption{labelformat}{\caption@setlabelformat{#1}}
  \caption@setlabelformat \caption@setlabelformat{\langlename}}
                             Selecting a caption label format simply means saving the code (in \emptyset)
                              485 \newcommand*\caption@setlabelformat[1]{%
                              486 \@ifundefined{caption@lfmt@#1}%
                              487 {\caption@Error{Undefined label format '#1'}}%
                              488 {\expandafter\let\expandafter\caption@lfmt\csname caption@lfmt@#1\endcsname}}
                              There are four pre-defined label formats, called 'empty', 'simple', 'parens', and 'brace'.
                              489 \DeclareCaptionLabelFormat{empty}{}
                              490 \DeclareCaptionLabelFormat{simple}{\bothIfFirst{#1}{\nobreakspace}#2}
                              491 \DeclareCaptionLabelFormat{parens}{\bothIfFirst{#1}{\nobreakspace}(#2)}
                              492 \DeclareCaptionLabelFormat{brace}{\bothIfFirst{#1}{\nobreakspace}#2)}
                              'default' usually maps to 'simple'.
                              493 \def\caption@lfmt@default{\caption@lfmt@simple}
                              1.10 Label separators
\text{LareCaptionLabelSeparator } \DeclareCaptionLabelSteparator {\langle name \rangle}{\langle code \rangle}\DeclareCaptionLabelSeparator*{\langle name \rangle}{\langle code \rangle}
                             The starred form causes the label separator to be typeset without using \captionlabelfont.
                              494 \newcommand\DeclareCaptionLabelSeparator{%
```

```
495 \caption@teststar\caption@declarelabelseparator\@gobble\@firstofone}
496 \@onlypreamble\DeclareCaptionLabelSeparator
```

```
497 \newcommand\caption@declarelabelseparator[3]{%
498 \global\expandafter\let\csname caption@iflf@#2\endcsname#1%
499 \global\long\@namedef{caption@lsep@#2}{#3}%
500 \caption@@declarelabelseparator{#2}#3\\\@nil}
501 \@onlypreamble\caption@declarelabelseparator
```

```
502 \long\def\caption@@declarelabelseparator#1#2\\#3\@nil{%
```

```
503 \def\@tempa{#3}\ifx\@tempa\@empty \else
504 \caption@g@addto@list\caption@lsepcrlist{#1}%
505 \{f_i\}
```

```
506 \@onlypreamble\caption@@declarelabelseparator
```

```
507 \DeclareCaptionOption{labelsep}{\caption@setlabelseparator{#1}}
```

```
508 \DeclareCaptionOption{labelseparator}{\caption@setlabelseparator{#1}}
```

```
\caption@setlabelseparator \caption@setlabelseparator{hnamei}
```

```
Selecting a caption label separator simply means saving the code (in \c{capline@lsep}).
```

```
509 \newcommand*\caption@setlabelseparator[1]{%
510 \@ifundefined{caption@lsep@#1}%
511 {\caption@Error{Undefined label separator '#1'}}%
512 {\edef\caption@lsepname{#1}%
```

```
513 \expandafter\let\expandafter\caption@iflf\csname caption@iflf@#1\endcsname
514 \expandafter\let\expandafter\caption@lsep\csname caption@lsep@#1\endcsname}}
```
There are seven pre-defined label separators, called 'none', 'colon', 'period', 'space', 'quad', 'newline', and 'endash'.

```
515 \DeclareCaptionLabelSeparator{none}{}
516 \DeclareCaptionLabelSeparator{colon}{: }
517 \DeclareCaptionLabelSeparator{period}{. }
518 \DeclareCaptionLabelSeparator{space}{ }
519 \DeclareCaptionLabelSeparator*{quad} { \quad}
520 \DeclareCaptionLabelSeparator*{newline}{\\}
521 \DeclareCaptionLabelSeparator*{endash}{\space\textendash\space}
```
aption@setdefaultlabelsep

```
522 \newcommand*\caption@setdefaultlabelsep[1]{%
523 \ifx\caption@lsep\caption@lsep@default
524 \caption@set@default@labelsep{#1}%
525 \caption@setlabelseparator{default}%
526 \else
527 \caption@set@default@labelsep{#1}%
528 \fi}
529 \newcommand*\caption@set@default@labelsep[1]{%
530 \def\caption@lsep@default{\@nameuse{caption@lsep@#1}}%
531 \def\caption@iflf@default{\@nameuse{caption@iflf@#1}}}
```
#### 'default' usually maps to 'colon'.

\caption@set@default@labelsep{colon}

# <span id="page-18-0"></span>1.11 Text formats

```
\DeclareCaptionTextFormat \DeclareCaptionTextFormat{\langle name \rangle}{\langle code with #1 \rangle}
                              533 \newcommand*\DeclareCaptionTextFormat[2]{%
                              534 \global\long\@namedef{caption@tfmt@#1}##1{#2}}
                              535 \@onlypreamble\DeclareCaptionTextFormat
                              536 \DeclareCaptionOption{textformat}{\caption@settextformat{#1}}
                              537 \DeclareCaptionOption{strut}[1]{\caption@set@bool\caption@ifstrut{#1}}
   \caption@settextformat \caption@settextformat{\name}}
                             Selecting a caption text format simply means saving the code (in \emptyset aption@tfmt).
                              538 \newcommand*\caption@settextformat[1] { %
                              539 \@ifundefined{caption@tfmt@#1}%
                              540 {\caption@Error{Undefined text format '#1'}}%
                              541 {\expandafter\let\expandafter\caption@tfmt\csname caption@tfmt@#1\endcsname}}
                             There are two pre-defined text formats, called 'simple' and 'period'.
                              542 \DeclareCaptionTextFormat{simple}{#1}
                              543 \DeclareCaptionTextFormat{period}{#1.}
                              'default' usually maps to 'simple'.
```

```
544 \def\caption@tfmt@default{\caption@tfmt@simple}
```
# <span id="page-19-0"></span>1.12 Fonts

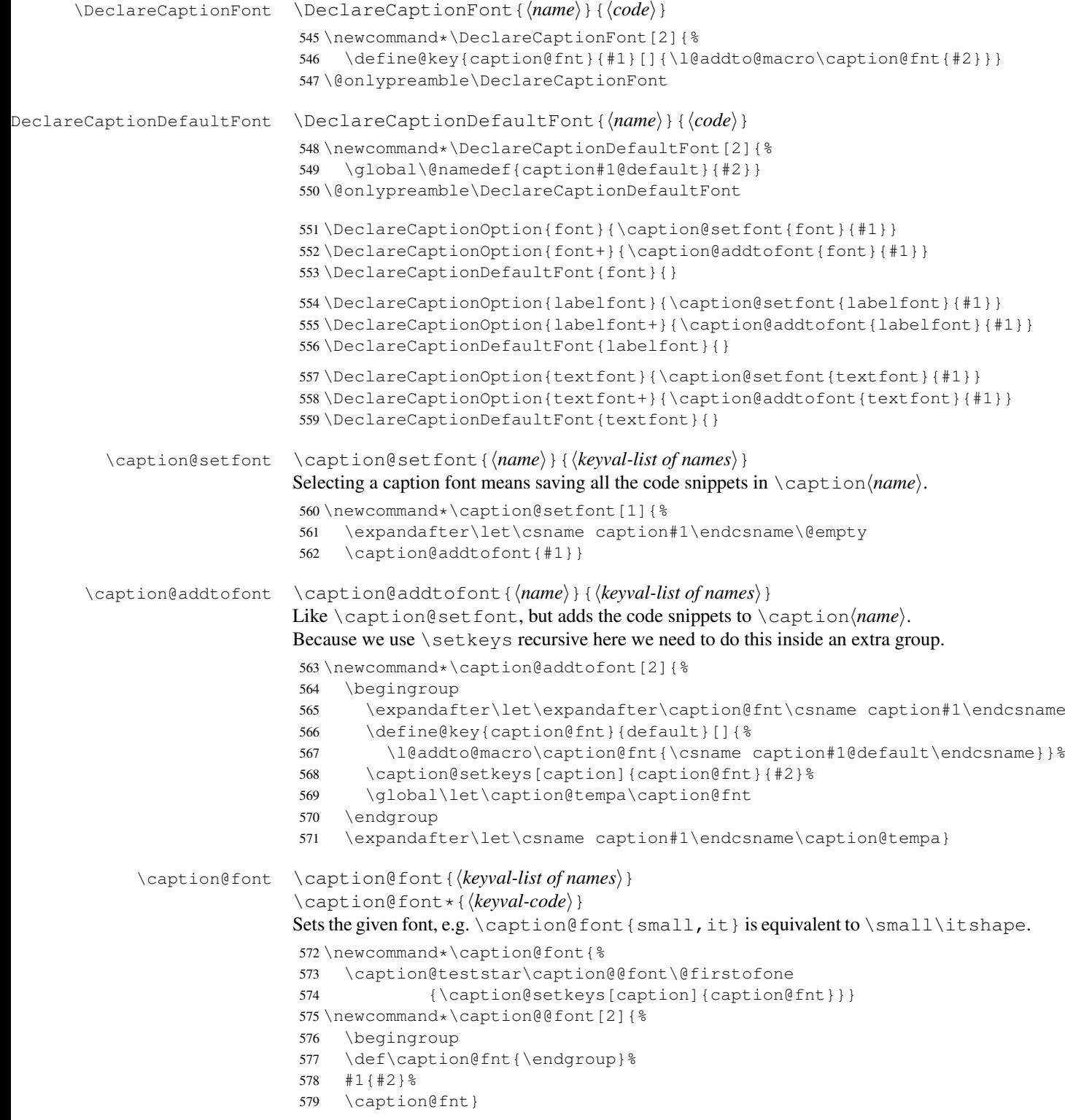

These are the pre-defined font code snippets.

```
580 \DeclareCaptionFont{normalcolor}{\normalcolor}
581 \DeclareCaptionFont{color}{\color{#1}}
582 \DeclareCaptionFont{normalfont}{\normalfont}
583 \DeclareCaptionFont{up}{\upshape}
584 \DeclareCaptionFont{it}{\itshape}
585 \DeclareCaptionFont{sl}{\slshape}
586 \DeclareCaptionFont{sc}{\scshape}
587 \DeclareCaptionFont{md}{\mdseries}
588 \DeclareCaptionFont{bf}{\bfseries}
589 \DeclareCaptionFont{rm}{\rmfamily}
590 \DeclareCaptionFont{sf}{\sffamily}
591 \DeclareCaptionFont{tt}{\ttfamily}
592 \DeclareCaptionFont{scriptsize}{\scriptsize}
593 \DeclareCaptionFont{footnotesize}{\footnotesize}
594 \DeclareCaptionFont{small}{\small}
595 \DeclareCaptionFont{normalsize}{\normalsize}
596 \DeclareCaptionFont{large}{\large}
597 \DeclareCaptionFont{Large}{\Large}
598 \DeclareCaptionFont{singlespacing}{%
599 \@ifundefined{setspace@singlespace}{}{%
600 \setstretch\setspace@singlespace}}% normally 1
601 \DeclareCaptionFont{onehalfspacing}{\onehalfspacing}
602 \DeclareCaptionFont{doublespacing}{\doublespacing}
603 \DeclareCaptionFont{stretch}{\setstretch{#1}}
604 %\DeclareCaptionFont{normal}{%
605 % \caption@font{normalcolor,normalfont,normalsize,singlespacing}
606 \DeclareCaptionFont{normal}{%
607 \caption@font*{%
608 \KV@caption@fnt@normalcolor\@unused
609 \KV@caption@fnt@normalfont\@unused
610 \KV@caption@fnt@normalsize\@unused
611 \KV@caption@fnt@singlespacing\@unused}}
```
The old versions  $v \cdot l \cdot x$  of the caption package offered this command to setup the font size used for captions. We still do so old documents will work fine.

```
612 \DeclareCaptionOption{size}{\caption@setfont{size}{#1}}
613 \DeclareCaptionDefaultFont{size}{}
```
# <span id="page-20-0"></span>1.13 Justifications

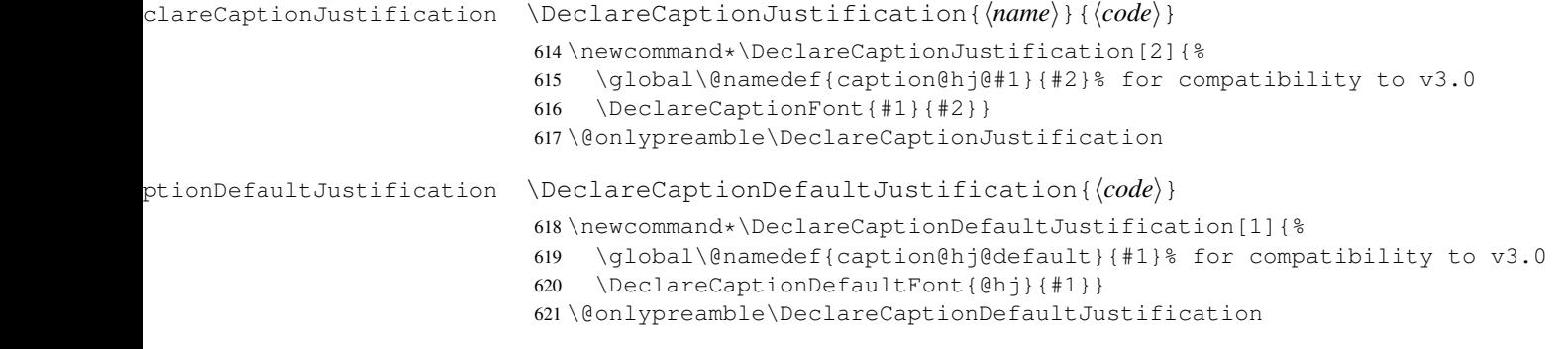

```
622 \DeclareCaptionOption{justification}{\caption@setjustification{#1}}
                            623 \DeclareCaptionDefaultJustification{}
\caption@setjustification \caption@setjustification{\name}}
                            Selecting a caption justification simply means saving the code (in \c{aption(0h)}).
                            624 \newcommand*\caption@setjustification{\caption@setfont{@hj}}
                           These are the pre-defined justification code snippets.
                            625 \DeclareCaptionJustification{justified}{}
                            626 \DeclareCaptionJustification{centering}{\centering}
                            627 \DeclareCaptionJustification{centerfirst}{\centerfirst}
                            628 \DeclareCaptionJustification{centerlast}{\centerlast}
                            629 \DeclareCaptionJustification{raggedleft}{\raggedleft}
                            630 \DeclareCaptionJustification{raggedright}{\raggedright}
             \centerfirst Please blame Frank Mittelbach for the code of \centerfirst :-)
                            631 \providecommand\centerfirst{%
                            632 \let\\\@centercr
                            633 \edef\caption@normaladjust{%
                            634 \leftskip\the\leftskip
                            635 \rightskip\the\rightskip
                            636 \parfillskip\the\parfillskip\relax}%
                            637 \leftskip\z@\@plus -1fil%
                            638 \rightskip\z@\@plus 1fil%
                            639 \parfillskip\z@skip
                            640 \noindent\hskip\z@\@plus 2fil%
                            641 \@setpar{\@@par\@restorepar\caption@normaladjust}}
              \centering23]
                            642 \providecommand\centerlast{%
                            643 \let\\\@centercr
                            644 \leftskip\z@\@plus 1fil%
                            645 \rightskip\z@\@plus -1fil%
                            646 \parfillskip\z@\@plus 2fil\relax}
                            1.13.1 The ragged2e package
                            We also support the upper-case commands offered by the ragged2e package. Note that
                            these just map to their lower-case variants if the ragged2e package is not available.
                            647 \DeclareCaptionJustification{Centering}{%
```

```
648 \caption@ragged\Centering\centering}
649 \DeclareCaptionJustification{RaggedLeft}{%
650 \caption@ragged\RaggedLeft\raggedleft}
651 \DeclareCaptionJustification{RaggedRight}{%
652 \caption@ragged\RaggedRight\raggedright}
```
\caption@ragged \caption@ragged will be basically defined as

```
\AtBeginDocument{\IfFileExists{ragged2e.sty}%
  {\RequirePackage{ragged2e}\let\caption@ragged\@firstoftwo}%
  {\let\caption@ragged\@secondoftwo}}
```
but with an additional warning if the ragged2e package is not loaded (yet). (This warning will be type out only one time per option, that's why we need the caption \string#1 stuff.) Furthermore we load the ragged2e package, if needed and available.

```
653 \newcommand*\caption@ragged{%
654 \caption@Debug{We need ragged2e}%
655 \protected@write\@auxout{}{\string\caption@newlabel{ragged2e}{}}%
656 \global\let\caption@ragged\caption@@ragged
657 \caption@ragged}
658 \caption@AtBeginDocument{%
659 \@ifundefined{caption@r@ragged2e}{%
660 \newcommand*\caption@@ragged{%
661 \caption@Warning{%
662 'ragged2e' support has been changed.\MessageBreak
663 Rerun to get captions right}%
664 \global\let\caption@ragged\@secondoftwo % suppress further warnings
665 \caption@ragged}%
666 } { %667 \caption@Debug{We load ragged2e}%
668 \IfFileExists{ragged2e.sty}{%
669 \RequirePackage{ragged2e}%
670 \let\caption@@ragged\@firstoftwo
671 } {\frac{8}{8}672 \newcommand*\caption@@ragged[2]{%
673 \@ifundefined{caption\string#1}{%
674 \caption@Warning{%
675 'ragged2e' package not loaded, therefore\MessageBreak
676 substituting \string#2 for \string#1\MessageBreak}%
677 \global\@namedef{caption\string#1}}{}%
678 #2}%
679 } \frac{6}{5}680 }}
```
### <span id="page-22-0"></span>1.14 Vertical spaces before and after captions

\abovecaptionskip \belowcaptionskip Usually these skips are defined within the document class, but some document classes don't do so. \@ifundefined{abovecaptionskip}{% \newlength\abovecaptionskip\setlength\abovecaptionskip{10\p@}}{} \@ifundefined{belowcaptionskip}{% \newlength\belowcaptionskip\setlength\belowcaptionskip{0\p@}}{} \DeclareCaptionOption{aboveskip}{\setlength\abovecaptionskip{#1}} \DeclareCaptionOption{belowskip}{\setlength\belowcaptionskip{#1}} \DeclareCaptionOption{skip}{\setlength\abovecaptionskip{#1}} \caption@rule \caption@rule Draws an invisible rule to adjust the "skip" setting. \newcommand\*\caption@rule{\caption@ifrule\caption@hrule\relax} \newcommand\*\caption@hrule{\hrule\@height\z@} \DeclareCaptionOption{rule}[1]{\caption@set@bool\caption@ifrule{#1}}

#### <span id="page-23-0"></span>1.15 Positioning

These macros handle the right position of the caption. Note that the position is actually *not* controlled by the caption3 kernel options, but by the user (or a specific package like the float package) instead. The user can put the \caption command wherever he likes! So this stuff is only to give us a *hint* where to put the right skips, the user usually has to take care for himself that this hint actually matches the right position.

691 \DeclareCaptionOption{position}{\caption@setposition{#1}}

```
\caption@setposition \caption@setposition{\{position\}}
                        Selecting the caption position means that we put \caption@position to the right
                        value. Please do not use the internal macro \caption@position in your own pack-
                        age or document, but use the wrapper macro \caption@iftop instead.
                         692 \newcommand*\caption@setposition[1]{%
                         693 \caption@ifinlist{#1}{d,default}{%
                         694 \let\caption@position\caption@defaultpos
                         695 }{\caption@ifinlist{#1}{t,top,above}{%
                         696 \let\caption@position\@firstoftwo
                         697 }{\caption@ifinlist{#1}{b,bottom,below}{%
                         698 \let\caption@position\@secondoftwo
                         699 }{\caption@ifinlist{#1}{a,auto}{%
                         700 \let\caption@position\@undefined
                         701 }{%
                         702 \caption@Error{Undefined position '#1'}%
                         703 }}}}}
 \caption@defaultpos The default 'position' is 'auto', this means that the caption package will try to guess the
                        current position of the caption. (But in many cases, for example in longtables, this is
                        doomed to fail!)
                        The setting 'bottom' correspondents to the \@makecaption implementation in the
                        standard LAT<sub>E</sub>X document classes, but 'auto' should give better results in most cases.
                         704 %\caption@setdefaultpos{a}% default = auto
                         705 \let\caption@defaultpos\@undefined
      \caption@iftop \caption@iftop{\true-code}}{\false-code}}
                        (If the position= is set to auto we assume a bottom position here.)
                         706 \newcommand*\caption@iftop{%
                         707 \ifx\caption@position\@undefined
                         708 \let\caption@position\@secondoftwo
                         709\text{°} = \caption@setposition b%
                         710 \forallfi
                         711 \caption@position}
\caption@fixposition \caption@fixposition
                        This macro checks if the 'position' is set to 'auto'. If yes, \caption@autoposition
                        will be called to set \caption@position to a proper value we can actually use.
                         712 \newcommand*\caption@fixposition{%
                         713 \ifx\caption@position\@undefined
                         714 \caption@autoposition
                         715 \{f_i\}
```
#### \caption@autoposition \caption@autoposition

We guess the current position of the caption by checking \prevdepth.

A different solution would be setting the \spacefactor to something not much less than 1000 (for example 994) in \caption@start and checking this value here by \ifnum\spacefactor=994. (It's implemented in the threeparttable package[\[20\]](#page-97-2) this way.)

Another idea would be checking  $\Diamond$  if  $minipage$ , but since some packages typeset the caption within a simple \vbox this does not seem to be a good one.

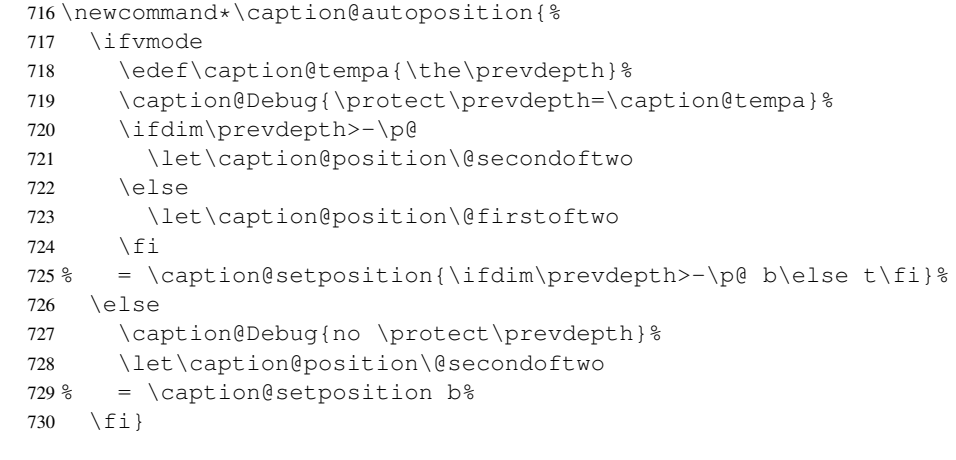

\caption@setautoposition \caption@setautoposition{\*position*}}

#### replaces the above algorithm by a different one (or a fixed position setting).

```
731 \newcommand*\caption@setautoposition[1]{%
```
732 \def\caption@autoposition{\caption@setposition{#1}}}

### <span id="page-24-1"></span><span id="page-24-0"></span>1.16 Hooks

```
\AtBeginCaption \AtBeginCaption {\code}}
            \AtEndCaption
                           \AtEndCaption {\code}}
                            These hooks can be used analogous to \lambda t BeginDocument and \lambda t EndDocument.
                            733 \newcommand*\caption@beginhook{}
                            734 \newcommand*\caption@endhook{}
                            735\newcommand*\AtBeginCaption{\l@addto@macro\caption@beginhook}
                            736 \newcommand*\AtEndCaption{\l@addto@macro\caption@endhook}
                            1.17 Lists
                            737 \DeclareCaptionOption{list}[1]{\caption@setlist{#1}}
                            738 \DeclareCaptionOption{listof}[1]{\caption@setlist{#1}}
         \caption@setlist \caption@setlist{\boolean\}}
                            739 \newcommand*\caption@setlist{\caption@set@bool\caption@iflist}
\DeclareCaptionListFormat \DeclareCaptionListFormat{hnamei}{hcode with #1 and #2i}
                            740 \newcommand*\DeclareCaptionListFormat[2]{%
                            741 \global\@namedef{caption@lstfmt@#1}##1##2{#2}}
```
742 \@onlypreamble\DeclareCaptionListFormat

743 \DeclareCaptionOption{listformat}{\caption@setlistformat{#1}}

```
\caption@setlistformat \caption@setlistformat{\name}}
```
Selecting a caption list format simply means saving the code (in  $\emptyset$ ) caption@lstfmt).

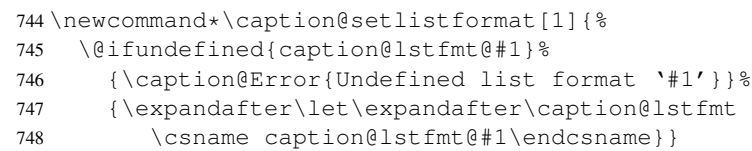

#### There are five pre-defined list formats, taken from the subfig package.

```
749 \DeclareCaptionListFormat{empty}{}
750 \DeclareCaptionListFormat{simple}{#1#2}
751 \DeclareCaptionListFormat{parens}{#1(#2)}
752 \DeclareCaptionListFormat{subsimple}{#2}
753 \DeclareCaptionListFormat{subparens}{(#2)}
```
tion@setdefaultlistformat

```
754 \newcommand*\caption@setdefaultlistformat[1]{%
755 \ifx\caption@lstfmt\caption@lstfmt@default
756 \caption@set@default@listformat{#1}%
757 \caption@setlistformat{default}%
758 \else
759 \caption@set@default@listformat{#1}%
760 \{f_i\}761 \newcommand*\caption@set@default@listformat[1]{%
762 \def\caption@lstfmt@default{\@nameuse{caption@lstfmt@#1}}}
```
#### 'default' usually maps to 'subsimple'.

```
763 \caption@set@default@listformat{subsimple}
```
### <span id="page-25-0"></span>1.18 Debug option

```
764 \DeclareCaptionOption{debug}[1]{%
765 \caption@set@bool\caption@ifdebug{#1}%
766 \caption@ifdebug
767 {\def\caption@Debug{\PackageInfo{caption}}}%
768 {\let\caption@Debug\@gobble}}
```
\DeclareOption{debug}{\setkeys{caption}{debug}}

770 \setkeys{caption}{debug=0}

### <span id="page-25-1"></span>1.19 Document classes & Babel support

## <span id="page-25-2"></span>1.19.1 The standard LAT<sub>E</sub>X classes

```
771 \caption@CheckCommand\@makecaption{%
772 % article|report|book [2005/09/16 v1.4f Standard LaTeX document class]
773 \long\def\@makecaption#1#2{%
774 \vskip\abovecaptionskip
775 \sbox\@tempboxa{#1: #2}%
776 \ifdim \wd\@tempboxa >\hsize
777 #1: #2\par
778 \left\{ \begin{array}{c} \circ \\ \circ \\ \circ \end{array} \right\}779 \qlobal \@minipagefalse
780 \hb@xt@\hsize{\hfil\box\@tempboxa\hfil}%
```

```
781 \setminus fi
```
782 \vskip\belowcaptionskip}}

### <span id="page-26-0"></span>1.19.2 The  $A\Lambda A S$  & SMF classes

\@ifundefined{@captionheadfont}{}{%

```
784 \caption@CheckCommand\@makecaption{%
785 % amsart|amsproc|amsbook [2004/08/06 v2.20]
786 \long\def\@makecaption#1#2{%
787 \setbox\@tempboxa\vbox{\color@setgroup
788 \advance\hsize-2\captionindent\noindent
789 \@captionfont\@captionheadfont#1\@xp\@ifnotempty\@xp
790 {\@cdr#2\@nil}{.\@captionfont\upshape\enspace#2}%
791 \unskip\kern-2\captionindent\par
792 \qlobal\setbox\@ne\lastbox\color@endgroup}%
793 \ifhbox\@ne % the normal case
794 \setbox\@ne\hbox{\unhbox\@ne\unskip\unskip\unpenalty\unkern}
795 \setminus f_i796 \ifdim\wd\@tempboxa=\z@ % this means caption will fit on one line
797 \setbox\@ne\hbox to\columnwidth{\hss\kern-2\captionindent\box\@ne\hss}%
798 \else % tempboxa contained more than one line
799 \setbox\@ne\vbox{\unvbox\@tempboxa\parskip\z@skip
800 \noindent\unhbox\@ne\advance\hsize-2\captionindent\par}%
801 \fi
802 \ifnum\@tempcnta<64 % if the float IS a figure...
803 \addvspace\abovecaptionskip
804 \hbox to\hsize{\kern\captionindent\box\@ne\hss}%
805 \else % if the float IS NOT a figure...
806 \hbox to\hsize{\kern\captionindent\box\@ne\hss}%
807 \nobreak
808 \vskip\belowcaptionskip
809 \fi
810 \relax
811 }}
812 \caption@CheckCommand\@makecaption{%
813 % smfart|smfbook [1999/11/15 v1.2f Classe LaTeX pour les articles publies par
814 \long\def\@makecaption#1#2{%
815 \ifdim\captionindent>.1\hsize \captionindent.1\hsize \fi
816 \setbox\@tempboxa\vbox{\color@setgroup
817 \advance\hsize-2\captionindent\noindent
818 \@captionfont\@captionheadfont#1\@xp\@ifnotempty\@xp
819 {\@cdr#2\@nil}{\@addpunct{.}\@captionfont\upshape\enspace#2}%
820 \unskip\kern-2\captionindent\par
821 \global\setbox\@ne\lastbox\color@endgroup}%
822 \ifhbox\@ne % the normal case
823 \setbox\@ne\hbox{\unhbox\@ne\unskip\unskip\unpenalty\unkern}%
824 \fi
825 \ifdim\wd\@tempboxa=\z@ % this means caption will fit on one line
826 \setbox\@ne\hbox to\columnwidth{\hss\kern-2\captionindent\box\@ne\hss}&
827 \@tempdima\wd\@ne\advance\@tempdima-\captionindent
828 \wd\@ne\@tempdima
829 \else % tempboxa contained more than one line
830 \setbox\@ne\vbox{\rightskip=0pt plus\captionindent\relax
831 \unvbox\@tempboxa\parskip\z@skip
```

```
832 \noindent\unhbox\@ne\advance\hsize-2\captionindent\par}%
833 \setminusfi
834 \ifnum\@tempcnta<64 % if the float IS a figure...
835 \addvspace\abovecaptionskip
836 \noindent\kern\captionindent\box\@ne
837 \else % if the float IS NOT a figure...
838 \noindent\kern\captionindent\box\@ne
839 \nobreak
840 \vskip\belowcaptionskip
841 \qquad \qquad \int fi
842 \cdot \text{Vrelax}843 }}
844 \let\captionmargin\captionindent % set to 3pc by AMS class
845 \begingroup\edef\@tempa{\endgroup
846 \noexpand\caption@g@addto@list\noexpand\caption@sty@default
847 {margin=\the\captionmargin
848 \@ifundefined{smf@makecaption}{}{,maxmargin=.1\linewidth}}}
849 \@tempa
850 \caption@g@addto@list\caption@sls@default{margin*=.5\captionmargin}
851 \DeclareCaptionLabelSeparator{default}{.\enspace}
852 \DeclareCaptionDefaultFont{font}{\@captionfont}
853 \DeclareCaptionDefaultFont{labelfont}{\@captionheadfont}
854 \DeclareCaptionDefaultFont{textfont}{\@captionfont\upshape}
855 \captionsetup[figure]{position=b}
856 \captionsetup[table]{position=t}
857 }
```
#### <span id="page-27-0"></span>1.19.3 The beamer class

```
858 \@ifclassloaded{beamer}{%
```

```
859 \caption@CheckCommand\beamer@makecaption{%
860 % beamerbaselocalstructure.sty,v 1.53 2007/01/28 20:48:21 tantau
861 \long\def\beamer@makecaption#1#2{%
862 \def\insertcaptionname{\csname#1name\endcsname}%
863 \def\insertcaptionnumber{\csname the#1\endcsname}%
864 \def\insertcaption{#2}%
865 \nobreak\vskip\abovecaptionskip\nobreak
866 \sbox\@tempboxa{\usebeamertemplate**{caption}}%<br>867 \ifdim \wd\@tempboxa >\hsize
        \ifdim \wd\@tempboxa >\hsize
868 \usebeamertemplate**{caption}\par
869 \left\{ \begin{array}{c} \circ \\ \circ \end{array} \right\}870 \qlobal \@minipagefalse
871 \hb@xt@\hsize{\hfil\box\@tempboxa\hfil}%
872 \setminus f_i873 \nobreak\vskip\belowcaptionskip\nobreak}}
874 \DeclareCaptionLabelFormat{default}{#1}
875 \DeclareCaptionDefaultJustification{\raggedright}
876 \DeclareCaptionDefaultFont{font}{%
877 \usebeamerfont*{caption}%
878 \usebeamercolor[fg]{caption}}
879 \DeclareCaptionDefaultFont{labelfont}{%
880 \usebeamercolor[fg]{caption name}%
881 \usebeamerfont*{caption name}}
```
If the beamer document class is used, we offer a beamer template called 'caption3' which can be used with option 'beamer' or \setbeamertemplate{caption}[caption3]. (Note that this is of no use when the caption package is used, too.)

```
882 \defbeamertemplate{caption}{caption3}{%
```
\caption@make\insertcaptionname\insertcaptionnumber\insertcaption}

```
884 \DeclareOption{beamer}{%
```

```
885 % \usebeamertemplate**{caption} will set font
```

```
886 \DeclareCaptionDefaultFont{font}{}%
```

```
887 \setbeamertemplate{caption}[caption3]}
```

```
888 }{}
```
#### <span id="page-28-0"></span>1.19.4 The **KOMA -Script** classes

```
889 \@ifundefined{scr@caption}{}{%
```

```
890 \caption@CheckCommand\@makecaption{%
891 % scrartcl|scrreprt|scrbook [2007/03/07 v2.97a KOMA-Script document class]
892 \long\def\@makecaption#1#2{%
893 \if@captionabove
894 \vskip\belowcaptionskip
895 \else
896 \vskip\abovecaptionskip
897 \setminus f_i898 \@@makecaption\@firstofone{#1}{#2}%
899 \if@captionabove
900 \vskip\abovecaptionskip
901 \qquad \text{e}lse
902 \vskip\belowcaptionskip
903 \{f_i\}904 \DeclareCaptionFormat{default}[#1#2#3\par]{%
905 \ifdofullc@p
906 \caption@ifin@list\caption@lsepcrlist\caption@lsepname
907 {\caption@Error{%
908 The option 'labelsep=\caption@lsepname' does not work\MessageBreak
909 with \noexpand\setcaphanging (which is set by default)}}%
910 {\caption@fmt@hang{#1}{#2}{#3}}%
911 \else
912 #1#2%
913 \ifdim\cap@indent<\z@
914 \par
915 \noindent\hspace*{-\cap@indent}%
916 \else\if@capbreak
917 \par
918 \fi\fi
919 #3\par
920 \{f_i\}921 \DeclareCaptionLabelSeparator{default}{\captionformat}
922 \DeclareCaptionDefaultFont{font}{\scr@fnt@caption}
923 \DeclareCaptionDefaultFont{labelfont}{\scr@fnt@captionlabel}
```

```
924 }
```
#### <span id="page-28-1"></span>1.19.5 The NTG Dutch classes

```
925 \@ifundefined{CaptionFonts}{}{%
```

```
926 \caption@CheckCommand\@makecaption{%
927 % artikel|rapport|boek [2004/06/07 v2.1a NTG LaTeX document class]
928 \long\def\@makecaption#1#2{%
929 \vskip\abovecaptionskip
930 \sbox\@tempboxa{{\CaptionLabelFont#1:} \CaptionTextFont#2}%
931 \ifdim \wd\@tempboxa >\hsize
932 {\CaptionLabelFont#1:} \CaptionTextFont#2\par
933 \leq \text{e}934 \qlobal \@minipagefalse
935 \hb@xt@\hsize{\hfil\box\@tempboxa\hfil}%
936 \fi
937 \vskip\belowcaptionskip}}
938 \DeclareCaptionDefaultFont{labelfont}{\CaptionLabelFont}
939 \DeclareCaptionDefaultFont{textfont}{\CaptionTextFont}
```
}

### <span id="page-29-0"></span>1.19.6 The thesis class

\@ifclassloaded{thesis}{%

```
942 \caption@CheckCommand\@makecaption{%
943 % thesis.cls 1996/25/01 1.0g LaTeX document class (wm).
944 \long\def\@makecaption#1#2{%
945 \vskip\abovecaptionskip
946 \setbox\@tempboxa\hbox{{\cph@font #1:} {\cpb@font #2}}%
947 \ifdim \wd\@tempboxa >\hsize
948 \@hangfrom{\cph@font #1: }{\cpb@font #2\par}%
949 \else
950 \hbox to\hsize{\hfil\box\@tempboxa\hfil}%
951 \setminusfi
952 \vskip\belowcaptionskip}}
953 \DeclareCaptionDefaultFormat{hang}
954 \DeclareCaptionDefaultFont{labelfont}{\cph@font}
955 \DeclareCaptionDefaultFont{textfont}{\cpb@font}
```
}{}

#### <span id="page-29-1"></span>1.19.7 The frenchb Babel option

\@ifundefined{FB@makecaption}{}{%

```
958 \caption@CheckCommand\@makecaption{%
959 % frenchb.ldf [2005/02/06 v1.6g French support from the babel system]
960 % frenchb.ldf [2007/10/05 v2.0e French support from the babel system]
961 \long\def\@makecaption#1#2{%
962 \vskip\abovecaptionskip
963 \sbox\@tempboxa{#1\CaptionSeparator #2}%
964 \ifdim \wd\@tempboxa >\hsize
965 #1\CaptionSeparator #2\par
966 \leq \leq \leq \leq \leq \leq \leq \leq \leq \leq \leq \leq \leq \leq \leq \leq \leq \leq \leq \leq \leq \leq \leq \leq \leq \leq \leq \leq \leq \leq \leq \leq \leq \leq \leq \leq967 \qlobal \@minipagefalse
968 \hb@xt@\hsize{\hfil\box\@tempboxa\hfil}%
969 \fi
970 \vskip\belowcaptionskip}}
971 \ifx\@makecaption\STD@makecaption
972 \DeclareCaptionLabelSeparator{default}{\CaptionSeparator}
```

```
973 \def\caption@frenchb{% supress frenchb warning
974 \let\STD@makecaption\@makecaption
975 \let\FB@makecaption\@makecaption}
976 \else
977 \ifx\@makecaption\@undefined\else
978 \PackageInfo{caption}{%
979 The definition of \protect\@makecaption\space
980 has been changed,\MessageBreak
981 frenchb will NOT customize it}%
982 \fi
983 \setminus fi
984 }
```

```
1.19.8 The frenchle/pro package
```

```
985 \@ifundefined{frenchTeXmods}{}{%
```

```
986 \caption@CheckCommand\@makecaption{%
987 % french(le).sty [2006/10/03 The french(le) package /V5,9991/]
988 % french(le).sty [2007/06/28 The french(le) package /V5,9994/]
989 \def\@makecaption#1#2{%
990 \ifFTY%
991 \def\@secondofmany##1##2\void{##2}%
992 \def\@tempa{\@secondofmany#2\void}%
993 \ifx\@tempa\empty%
994 \let\captionseparator\empty%
995 \qquad \qquad \int f \, \mathbf{i} \, \mathbf{\hat{z}}996 \@mcORI{#1}{\relax\captionfont{#2}}%
997 \else
998 \@mcORI{#1}{#2}%
999 \fi} }
1000 \caption@CheckCommand\@makecaption{%
1001 % french(le).sty [2007/02/11 The french(le) package /V5,9993/]
1002 \def\@makecaption#1#2{%
1003 \ifFTY%
1004 \def\@secondofmany##1##2\void{##2}%
1005 \protected@edef\@tempa{\@secondofmany#2\void}%
1006 \ifx\@tempa\empty%
1007 \let\captionseparator\empty%
1008 \fi \frac{6}{3}1009 \@mcORI{#1}{\relax\captionfont{#2}}%
1010 \else
1011 \@mcORI{#1}{#2}%
1012 \{f_i\}1013 \DeclareCaptionDefaultFont{textfont}{\itshape}%
1014 \DeclareCaptionLabelSeparator{default}{\captionseparator\space}%
```
}

# <span id="page-30-1"></span>1.20 Execution of options

```
1016 \captionsetup{style=default,position=default,%
1017 list,listformat=default,twoside=\if@twoside 1\else 0\fi}
1018 \ProcessOptions*
1019 \caption@IfCheckCommand{%
```

```
1020 \caption@setbool{documentclass}{1}%
1021 } { %1022 \caption@setbool{documentclass}{0}%
1023 \PackageInfo{caption}{%
1024 Unknown document class (or package),\MessageBreak
1025 standard defaults will be used}%
1026 \caption@Debug{\string\@makecaption\space=\space\meaning\@makecaption\@gobble}%
1027 }
```
# <span id="page-31-0"></span>1.21 Making an 'List of' entry

```
\caption@addcontentsline \caption@addcontentsline{\langle type \rangle}{\langle list entry \rangle}
```

```
Makes an entry in the list-of-whatever, if requested, i.e. the argument \langlelist entry\rangle is not
empty and listof= was set to true.
1028 \newcommand*\caption@addcontentsline[2]{%
1029 \caption@iflist
1030 {\def\@tempa{#2}}%
1031 {\let\@tempa\@empty}%
1032 \ifx\@tempa\@empty \else
1033 {\let\\\space
1034 \addcontentsline{\csname ext@#1\endcsname}{#1}%
1035 {\protect\numberline
1036 {\cal\gamma}{\caption@lstfmt{\@nameuse{p@#1}}{\@nameuse{the#1}}}
1037 {\{\iota\}}1038 \{f_i\}
```
# <span id="page-31-1"></span>1.22 Typesetting the caption

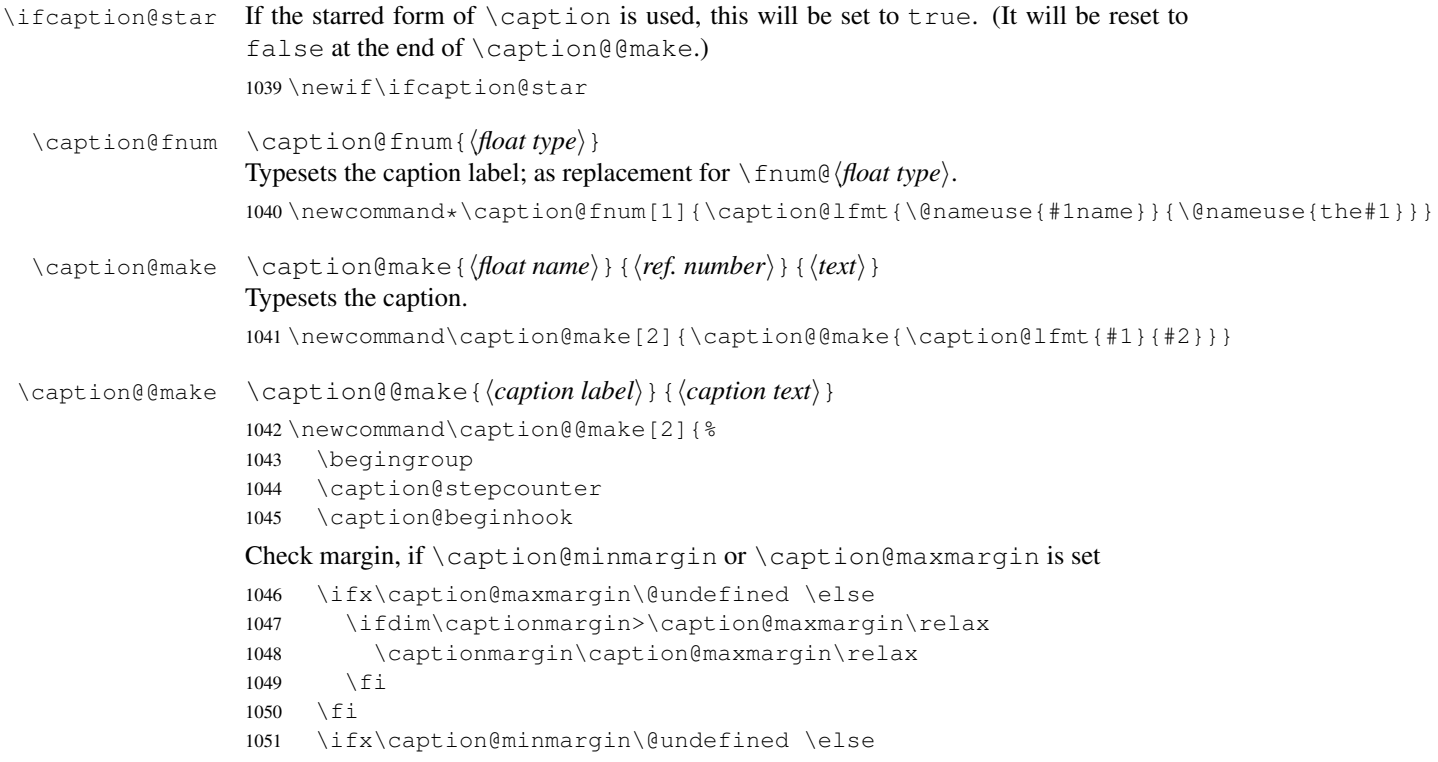

```
1052 \ifdim\captionmargin<\caption@minmargin\relax
1053 \captionmargin\caption@minmargin\relax
1054 \fi
1055 \fi
```
Special single-line treatment (option singlelinecheck=)

```
1056 \caption@ifslc{\caption@slc{#1}{#2}\captionwidth\relax}{}%
```
Typeset the left margin (option margin=)

```
1057 \caption@calcmargin
1058 \@tempdima\captionmargin
1059 \ifdim\captionmargin@=\z@ \else
1060 \caption@ifoddpage{}{\advance\@tempdima\captionmargin@}%
1061 \quad \text{if}1062 \caption@ifh{\advance\@tempdima\caption@indent}%
1063 \hspace\@tempdima
```
We actually use a  $\forall x$  of width  $\cap$   $\forall x$  of width  $\forall x$ typeset the caption.

*Note:* \captionindent is *not* supported if the caption format was defined with \DeclareCaptionFormat\*.

```
1064 \@tempdima\captionwidth
1065 \caption@ifh{\advance\@tempdima-\caption@indent}%
1066 \caption@parbox\@tempdima{%
```
#### Typeset the indention (option indention=)

Bugfix 04-05-05: \hskip-\caption@indent replaced by \ifdim\caption@indent=\z@...

```
1067 \caption@ifh{%
1068 \ifdim\caption@indent=\z@
1069 \leavevmode
1070 \else
1071 \hskip-\caption@indent
1072 \fi}%
```
Typeset the caption itself and close the \caption@parbox

```
1073 \caption@@@make{#1}{#2}}%
```
Typeset the right margin (option  $\text{margin} =$ )

```
1074 \@tempdima\captionmargin
                      1075 \ifdim\captionmargin@=\z@ \else
                      1076 \caption@ifoddpage{\advance\@tempdima\captionmargin@}{}%
                      1077 \fi
                      1078 \hspace\@tempdima
                      1079 \caption@endhook
                      1080 \endgroup
                      1081 \global\caption@starfalse}
\caption@calcmargin \caption@calcmargin
                      Calculate \captionmargin \& \captionwidth, so both contain valid values.
                      1082 \newcommand*\caption@calcmargin{%<br>1083 \ifdim\captionwidth=\z@
                           \ifdim\captionwidth=\z@
                      1084 \captionwidth\linewidth
                      1085 \advance\captionwidth by -2\captionmargin
                      1086 \advance\captionwidth by -\captionmargin@
                      1087 \else
                      1088 \captionmargin\linewidth
```

```
1089 \advance\captionmargin by -\captionwidth
                      1090 \divide\captionmargin by 2
                      1091 \captionmargin@\z@
                      1092 \fi
                      1093 \caption@Debug{%
                      1094 \string\hsize=\the\hsize,
                      1095 \string\linewidth=\the\linewidth,\MessageBreak
                      1096 \string\leftmargin=\the\leftmargin,
                      1097 \string\rightmargin=\the\rightmargin,\MessageBreak
                      1098 \string\margin=\the\captionmargin,
                      1099 \string\margin@=\the\captionmargin@,
                      1100 \string\width=\the\captionwidth}%
                      1101 }
       \caption@slc \caption@slc{hlabeli}{htexti}{hwidthi}{hextra codei}
                      This one does the single-line-check.
                      1102 \newcommand\caption@slc[4]{%
                      1103 \caption@Debug{Begin SLC}%
                      1104 \begingroup
                      1105 \caption@singleline
                      1106 \let\caption@hj\@empty
                      1107 \caption@calcmargin % calculate #3 if necessary
                      1108 \caption@prepareslc
                      1109 \sbox\@tempboxa{\caption@@@make{#1}{#2}}%
                      1110 \ifdim\wd\@tempboxa>#3%
                      1111 \endgroup
                      1112 \else
                      1113 \endgroup
                      1114 \caption@singleline
                      1115 #4%
                      1116 \qquadfi
                      1117 \caption@Debug{End SLC}}
                      1118 \newcommand*\caption@singleline{%
                      1119 \caption@xsetup\caption@opt@singleline
                      1120 \let\caption@fmt\caption@slfmt}
\caption@prepareslc \caption@prepareslc
                      Re-define anything which would disturb the single-line-check.
                      1121\newcommand*\caption@prepareslc{%<br>1122 \let\@footpotetext\@gobble\let\
                           \let\@footnotetext\@gobble\let\@endnotetext\@gobble
                      1123 \def\label{\caption@withoptargs\@gobbletwo}%
                      1124 \let\stepcounter\caption@l@stepcounter
                      1125 \let\refstepcounter\stepcounter\let\H@refstepcounter\stepcounter}
                      1126 \newcommand*\caption@l@stepcounter[1]{\advance\csname c@#1\endcsname\@ne\relax}
    \caption@parbox \caption@parbox{\width{\ddot{th}}{\dot{th}}}
                      This macro defines the box which surrounds the caption paragraph.
                      1127 \newcommand*\caption@parbox{\parbox[b]}
    \caption@@@make \caption@@@make{\caption label}}{\caption text}}
                      This one finally typesets the caption paragraph, without margin and indention.
                      1128 \newcommand\caption@@@make[2]{%
```
If the label is empty, we use no caption label separator.

```
1129 \sbox\@tempboxa{#1}%
1130 \ifdim\wd\@tempboxa=\z@
1131 \let\caption@lsep\relax
1132 % \@capbreakfalse
1133 \setminusfi
```
If the text is empty, we use no caption label separator, too.

```
1134 \caption@ifempty{#2}{%
1135 \let\caption@lsep\relax
1136 % \@capbreakfalse
1137 % \let\caption@ifstrut\@secondoftwo
1138 } \frac{6}{6}
```
Take care that \caption@parindent and \caption@hangindent will be used to typeset the paragraph.

\@setpar{\@@par\caption@@par}\caption@@par

#### Finally typeset the caption.

```
1140 \caption@hj\captionfont\captionsize\caption@fmt
1141 {\ifcaption@star\else{\captionlabelfont#1}\fi}%
1142 {\ifcaption@star\else{\caption@iflf\captionlabelfont\caption@lsep}\fi}%
1143 {{\captiontextfont
1144 \caption@ifstrut{\vrule\@height\ht\strutbox\@width\z@}{}%
1145 \nobreak\hskip\z@skip % enable hyphenation
1146 \caption@tfmt{#2}%
1147 % \caption@ifstrut{\vrule\@height\z@\@depth\dp\strutbox\@width\z@}{}%
1148 \caption@ifstrut{\ifhmode\@finalstrut\strutbox\fi}{}%
1149 \par} } }
```
\caption@ifempty \caption@ifempty{ $\langle \text{text}\rangle$ } { $\langle \text{true}\rangle$ } (*no*  $\langle \text{false}\rangle$ )

This one tests if the  $\langle text \rangle$  is actually empty.

```
Note: This will be done without expanding the text, therefore this is far away from being bullet-
proof.
```
*Note:* This macro is re-defining itself so only the first test (in a group) will actually be done.

```
1150 \newcommand\caption@ifempty[1]{%
1151 \caption@if@empty{#1}%
1152 \caption@ifempty\@unused}
1153 \newcommand\caption@if@empty[1]{%
1154 \def\caption@tempa{#1}%
1155 \ifx\caption@tempa\@empty
1156 \let\caption@ifempty\@secondoftwo
1157 \else
1158 \expandafter\def\expandafter\caption@tempa\expandafter{%
1159 \caption@car#1\caption@if@empty\caption@nil}%
1160 \def\caption@tempb{\caption@if@empty}%
1161 \ifx\caption@tempa\caption@tempb
1162 \let\caption@ifempty\@secondoftwo
1163 \leq \leq \leq1164 \def\caption@tempb{\ignorespaces}%
1165 \ifx\caption@tempa\caption@tempb
1166 \expandafter\caption@if@empty\expandafter{\@gobble#1}%
1167 \leq \leq \leq1168 \def\caption@tempb{\label}%
```

```
1169 \ifx\caption@tempa\caption@tempb
1170 \expandafter\caption@if@empty\expandafter{\@gobbletwo#1}%
1171 \else
1172 \def\caption@tempb{\index}%
1173 \ifx\caption@tempa\caption@tempb
1174 \expandafter\caption@if@empty\expandafter{\@gobbletwo#1}%
1175 \else
1176 \def\caption@tempb{\qlossary}%
1177 \ifx\caption@tempa\caption@tempb
1178 \expandafter\caption@if@empty\expandafter{\@gobbletwo#1}%
1179 \leq \leq \leq1180 \let\caption@ifempty\@gobbletwo
1181 \setminus fi
1182 \quad \text{if}1183 \setminusfi
1184 \fi
1185 \setminusfi
1186 \{f_i\}1187 \long\def\caption@car#1#2\caption@nil{#1}% same as \@car, but \long
```

```
\caption@@par \caption@@par
```
This command will be executed with every \par inside the caption.

\newcommand\*\caption@@par{%

\parindent\caption@parindent\hangindent\caption@hangindent}%

# <span id="page-35-0"></span>1.23 Types & sub-types

```
\DeclareCaptionType \DeclareCaptionType [\{options\}] {\{environment} [\{name\}] [\{list name\}]
                     1190 \newcommand*\DeclareCaptionType{%
                     1191 \@testopt\@DeclareCaptionType{}}
                     1192 \@onlypreamble\DeclareCaptionType
                     1193 \def\@DeclareCaptionType[#1]#2{%
                     1194 \def\caption@type{#2}%
                     1195 \caption@Debug{New type '#2'}%
                     1196 \newcounter{#2}\@namedef{theH#2}{}%
                     1197 \KV@caption@DCT@within\caption@within@default
                     1198 \KV@caption@DCT@placement{tbp}%
                     1199 \@ifundefined{c@float@type}%
                     1200 {\newcounter{float@type}%
                     1201 \setcounter{float@type}{\@ifundefined{c@figure}14}}%
                     1202 {}%
                     1203 \caption@Debug{float type '#2'=\the\value{float@type}}%
                     1204 \expandafter\xdef\csname ftype@#2\endcsname{\the\value{float@type}}%
                     1205 \addtocounter{float@type}{\value{float@type}}%
                     1206 \KV@caption@DCT@fileext{lo#2}%
                     1207 \@namedef{fnum@#2}{\@nameuse{#2name}\nobreakspace\@nameuse{the#2}}%
                     1208 \newenvironment{#2}{\@float{#2}}{\end@float}%
                     1209 \newenvironment{#2*}{\@dblfloat{#2}}{\end@dblfloat}%
                     1210 \expandafter\newcommand\csname listof#2s\endcsname{\caption@listof{#2}}%
                     1211 \@ifundefined{l@figure}%
                     1212 {\@namedef{l@#2}{\@dottedtocline{1}{1.5em}{2.3em}}}%
```
```
1214 \expandafter\newcommand\csname #2name\endcsname{}%
                          1215 \edef\@tempa{\def\noexpand\@tempa{\@car#2\@nil}}%
                          1216 \uppercase\expandafter{\@tempa}%
                          1217 \edef\@tempb{\noexpand\g@addto@macro\noexpand\@tempa{\@cdr#2\@nil}}%
                          1218 \@tempb
                          1219 \expandafter\let\csname #2name\endcsname\@tempa
                          1220 \expandafter\newcommand\csname list#2name\endcsname{}%
                          1221 \expandafter\xdef\csname list#2name\endcsname{List of \@tempa s}%
                          1222 \@cons\caption@typelist{{#2}}%
                          1223 \caption@setkeys[caption]{caption@DCT}{#1}%
                          1224 \@ifundefined{float@exts}{\newtoks\float@exts}{}%
                          1225 \let\float@do=\relax
                          1226 \edef\@tempa{\noexpand\float@exts{\the\float@exts\float@do{\@nameuse{ext@#2}}}}%
                          1227 \qquad \text{d'tempa}1228 \@ifundefined{float@addtolists}{%
                          1229 \newcommand\float@addtolists[1]{%
                          1230 \def\float@do####1{\addtocontents{####1}{##1}}\the\float@exts}%
                          1231 \@ifundefined{@chapter}{}{\caption@PatchChapter}}{}%
                          1232 \@ifnextchar[\@@DeclareCaptionType\relax}
                          1233 \@onlypreamble\@DeclareCaptionType
                          1234 \def\@@DeclareCaptionType[#1]{%
                          1235 \KV@caption@DCT@name{#1}%
                          1236 \@ifnextchar[\@@@DeclareCaptionType\relax}
                          1237 \@onlypreamble\@@DeclareCaptionType
                          1238 \def\@@@DeclareCaptionType[#1]{%
                          1239 \KV@caption@DCT@listname{#1}}
                          1240 \@onlypreamble\@@@DeclareCaptionType
                          1241 \let\DeclareFloatingEnvironment\DeclareCaptionType % old command name
                          1242 \@onlypreamble\DeclareFloatingEnvironment
\caption@within@default The default 'within' value.
                          1243 \newcommand*\caption@within@default{\@ifundefined{c@chapter}{none}{chapter}}
                          1244 \@onlypreamble\caption@within@default
        \caption@listof \caption@listof{\float type}}
                          1245 \newcommand*\caption@listof[1]{%
                          1246 \begingroup
                          1247 \expandafter\let\expandafter\listfigurename\csname list#1name\endcsname
                          1248 \expandafter\let\expandafter\ext@figure\csname ext@#1\endcsname
                          1249 \let\caption@ORI@starttoc\@starttoc
                          1250 \renewcommand*\@starttoc[1]{%
                          1251 \expandafter\caption@ORI@starttoc\expandafter{\ext@figure}}%
                          1252 \listoffigures
                          1253 \endgroup}
      \caption@typelist An \@elt-list containing the caption types defined with \DeclareCaptionType.
                          1254 \newcommand*\caption@typelist{}
                          The available \langle options \rangle are: fileext=\langle file \ extension \rangle, listname=\langle lists \ name \rangle, name=\langle prosaname), placement=\langle h t b p \rangle, within=\langle none, chapter, section \rangle, and without.
                          1255 \define@key{caption@DCT}{fileext}{\@namedef{ext@\caption@type}{#1}}
```

```
1256 \@onlypreamble@key{caption@DCT}{fileext}
                       1257 \define@key{caption@DCT}{listname}{\@namedef{list\caption@type name}{#1}}
                       1258 \@onlypreamble@key{caption@DCT}{listname}
                       1259 \define@key{caption@DCT}{name}{\@namedef{\caption@type name}{#1}}
                       1260 \@onlypreamble@key{caption@DCT}{name}
                        1261 \define@key{caption@DCT}{placement}{\@namedef{fps@\caption@type}{#1}}
                        1262 \@onlypreamble@key{caption@DCT}{placement}
                       1263 \define@key{caption@DCT}{within}{%
                       1264 \@ifundefined{c@chapter}{}{\@removefromreset\caption@type{chapter}}%
                       1265 \@removefromreset\caption@type{section}%
                       1266 \begingroup
                       1267 \caption@setkeys[caption]{caption@within}{#1}%
                       1268 \endgroup}
                       1269 \@onlypreamble@key{caption@DCT}{within}
                       1270 \define@key{caption@DCT}{without}{\KV@caption@DCT@within{none}}
                       1271 \@onlypreamble@key{caption@DCT}{without}
                       1272 \define@key{caption@within}{none}[]{%
                       1273 \caption@within{}{}}
                       1274 \@onlypreamble@key{caption@within}{none}
                       1275 \define@key{caption@within}{section}[]{%
                       1276 \@addtoreset\caption@type{section}%
                       1277 \caption@within{\ifnum\c@section>\z@ \thesection.\fi}{\theHsection.}}
                       1278 \@onlypreamble@key{caption@within}{section}
                       1279 \@ifundefined{c@chapter}{}{%
                       1280 \define@key{caption@within}{chapter}[]{%
                       1281 \@addtoreset\caption@type{chapter}%
                       1282 \caption@within{\ifnum\c@chapter>\z@ \thechapter.\fi}{\theHchapter.}}
                       1283 \@onlypreamble@key{caption@within}{chapter}}
      \caption@within \caption@within{\{hecode}}{\{heHcode}}
                       1284 \newcommand*\caption@within{%
                       1285 \expandafter\caption@within@\expandafter{\caption@type}}
                        1286 \@onlypreamble\caption@within
                        1287 \newcommand*\caption@within@[3]{%
                       1288 \global\@namedef{the#1}{#2\arabic{#1}}%
                       1289 \@ifundefined{theH#1}\caption@AtBeginDocument\@firstofone
                       1290 {\global\@namedef{theH#1}{#3\arabic{#1}}}}
                       1291 \@onlypreamble\caption@within@
    \@removefromreset This code was taken from the remreset package which is part of the 'carlisle' package
                       bundle. (Copyright 1997 David Carlisle)
                        1292 \providecommand*\@removefromreset[2]{{%
                        1293 \expandafter\let\csname c@#1\endcsname\@removefromreset
                        1294 \def\@elt##1{%
                        1295 \expandafter\ifx\csname c@##1\endcsname\@removefromreset
                        1296 \leq \leq \leq1297 \noexpand\@elt{##1}%
                        1298 \fi}%
                        1299 \expandafter\xdef\csname cl@#2\endcsname{%
                        1300 \csname cl@#2\endcsname}}}
\caption@PatchChapter We try to patch \@chapter so \float@addtolists will be supported. (Note: The
                        KOMA-Script classes already support \float@addtolists.)
```

```
1301 \newcommand*\caption@PatchChapter{%
1302 \providecommand*\@chapterlistsgap{10\p@}%
1303 % report.cls [2005/09/16 v1.4f Standard LaTeX document class]
1304 \caption@patch@chapter{report}{%
1305 \ifnum \c@secnumdepth >\m@ne
1306 \refstepcounter{chapter}%
1307 \typeout{\@chapapp\space\thechapter.}%
1308 \addcontentsline{toc}{chapter}%
1309 {\protect\numberline{\thechapter}##1}%
1310 \qquad \text{leless}1311 \addcontentsline{toc}{chapter}{##1}%
1312 \setminusfi
1313 \chaptermark{##1}%
1314 \addtocontents{lof}{\protect\addvspace{10\p@}}%
1315 \addtocontents{lot}{\protect\addvspace{10\p@}}%
1316 \if@twocolumn
1317 \@topnewpage[\@makechapterhead{##2}]%
1318 \else
1319 \@makechapterhead{##2}%
1320 \@afterheading
1321 \setminusfi
1322 } { 응
1323 \ifnum \c@secnumdepth >\m@ne
1324 \refstepcounter{chapter}%
1325 \typeout{\@chapapp\space\thechapter.}%
1326 \addcontentsline{toc}{chapter}%
1327 {\protect\numberline{\thechapter}##1}%
1328 \left\{ \begin{array}{c} \in \mathbb{R} \\ \in \mathbb{R} \end{array} \right\}1329 \addcontentsline{toc}{chapter}{##1}%
1330 \setminus fi
1331 \chaptermark{##1}%
1332 \ifdim \@chapterlistsgap>\z@
1333 \addtocontents{lof}{\protect\addvspace{\@chapterlistsgap}}%
1334 \addtocontents{lot}{\protect\addvspace{\@chapterlistsgap}}%
1335 \float@addtolists{\protect\addvspace{\@chapterlistsgap}}%
1336 \fi
1337 \if@twocolumn
1338 \@topnewpage[\@makechapterhead{##2}]%
1339 \leq \leq \leq \leq \leq \leq \leq \leq \leq \leq \leq \leq \leq \leq \leq \leq \leq \leq \leq \leq \leq \leq \leq \leq \leq \leq \leq \leq \leq \leq \leq \leq \leq \leq \leq \leq1340 \@makechapterhead{##2}%
1341 \@afterheading
1342 \fi}%
1343 % book.cls [2005/09/16 v1.4f Standard LaTeX document class]
1344 \caption@patch@chapter{book}{%
1345 \ifnum \c@secnumdepth >\m@ne
1346 \if@mainmatter
1347 \refstepcounter{chapter}%
1348 \typeout{\@chapapp\space\thechapter.}%
1349 \addcontentsline{toc}{chapter}%
1350 {\protect\numberline{\thechapter}##1}%
1351 \else
1352 \addcontentsline{toc}{chapter}{##1}%
1353 \setminusfi
```

```
1354 \leq \leq1355 \addcontentsline{toc}{chapter}{##1}%
1356 \fi
1357 \chaptermark{##1}%
1358 \addtocontents{lof}{\protect\addvspace{10\p@}}%
1359 \addtocontents{lot}{\protect\addvspace{10\p@}}%
1360 \if@twocolumn
1361 \@topnewpage[\@makechapterhead{##2}]%
1362 \else
1363 \@makechapterhead{##2}%
1364 \@afterheading
1365 \t\t \t\t \t\t \t\t\t\t + 13651366 } { \frac{6}{6}1367 \ifnum \c@secnumdepth >\m@ne
1368 \if@mainmatter
1369 \refstepcounter{chapter}%
1370 \typeout{\@chapapp\space\thechapter.}%
1371 \addcontentsline{toc}{chapter}%
1372 {\protect\numberline{\thechapter}##1}%
1373 \leq \leq \leq \leq \leq \leq \leq \leq \leq \leq \leq \leq \leq \leq \leq \leq \leq \leq \leq \leq \leq \leq \leq \leq \leq \leq \leq \leq \leq \leq \leq \leq \leq \leq \leq \leq1374 \addcontentsline{toc}{chapter}{##1}%
1375 \fi
1376 \leq \leq \leq1377 \addcontentsline{toc}{chapter}{##1}%
1378 \fi
1379 \chaptermark{##1}%
1380 \ifdim \@chapterlistsgap>\z@
1381 \addtocontents{lof}{\protect\addvspace{\@chapterlistsgap}}%
1382 \addtocontents{lot}{\protect\addvspace{\@chapterlistsgap}}%
1383 \float@addtolists{\protect\addvspace{\@chapterlistsgap}}%
1384 \fi
1385 \if@twocolumn
1386 \@topnewpage[\@makechapterhead{##2}]%
1387 \leq \leq \leq1388 \@makechapterhead{##2}%
1389 \@afterheading
1390 \quad \text{ifif?}1391 % amsbook.cls [2004/08/06 v2.20]
1392 % smfbook.cls [1999/11/15 v1.2f Classe LaTeX pour les monographies editees par
1393 \caption@patch@chapter{ams/smfbook}{%
1394 \refstepcounter{chapter}%
1395 \ifnum\c@secnumdepth<\z@ \let\@secnumber\@empty
1396 \else \let\@secnumber\thechapter \fi
1397 \typeout{\chaptername\space\@secnumber}%
1398 \def\@toclevel{0}%
1399 \ifx\chaptername\appendixname \@tocwriteb\tocappendix{chapter}{##2}%
1400 \else \@tocwriteb\tocchapter{chapter}{##2}\fi
1401 \chaptermark{##1}%
1402 \addtocontents{lof}{\protect\addvspace{10\p@}}%
1403 \addtocontents{lot}{\protect\addvspace{10\p@}}%
1404 \@makechapterhead{##2}\@afterheading
1405 } { %
1406 \refstepcounter{chapter}%
1407 \ifnum\c@secnumdepth<\z@ \let\@secnumber\@empty
```

```
1408 \else \let\@secnumber\thechapter \fi
1409 \typeout{\chaptername\space\@secnumber}%
1410 \def\@toclevel{0}%
1411 \ifx\chaptername\appendixname \@tocwriteb\tocappendix{chapter}{##2}%
1412 \else \@tocwriteb\tocchapter{chapter}{##2}\fi
1413 \chaptermark{##1}%
1414 \ifdim \@chapterlistsgap>\z@
1415 \addtocontents{lof}{\protect\addvspace{\@chapterlistsgap}}%
1416 \addtocontents{lot}{\protect\addvspace{\@chapterlistsgap}}%
1417 \float@addtolists{\protect\addvspace{\@chapterlistsgap}}%
1418 \fi
1419 \@makechapterhead{##2}\@afterheading}%
1420 % scrreprt/scrbook.cls
1421 \@ifundefined{KOMAClassName}{}{%
1422 \caption@Debug{document class '\KOMAClassName' detected}%
1423 \let\caption@patch@chapter\@gobblethree}%
1424 % rapport1/3.cls [2004/06/07 v2.1a NTG LaTeX document class]
1425 \caption@patch@chapter{rapport}{%
1426 \ifnum \c@secnumdepth >\m@ne
1427 \refstepcounter{chapter}%
1428 \typeout{\@chapapp\space\thechapter.}%
1429 \addcontentsline{toc}{chapter}%
1430 {\protect\numberline{\thechapter}\toc@font0 ##1}%
1431 \else
1432 \addcontentsline{toc}{chapter}{\toc@font0 ##1}%
1433 \quad \text{If}1434 \chaptermark{##1}%
1435 \addtocontents{lof}{\protect\addvspace{10\p@}}%
1436 \addtocontents{lot}{\protect\addvspace{10\p@}}%
1437 \if@twocolumn
1438 \@topnewpage[\@makechapterhead{##2}]%
1439 \else
1440 \@makechapterhead{##2}%
1441 \@afterheading
1442 \qquad \qquad {fi
1443 } { %1444 \ifnum \c@secnumdepth >\m@ne
1445 \refstepcounter{chapter}%
1446 \typeout{\@chapapp\space\thechapter.}%
1447 \addcontentsline{toc}{chapter}%
1448 {\protect\numberline{\thechapter}\toc@font0 ##1}%
1449 \else
1450 \addcontentsline{toc}{chapter}{\toc@font0 ##1}%
1451 \fi
1452 \chaptermark{##1}%
1453 \ifdim \@chapterlistsgap>\z@
1454 \addtocontents{lof}{\protect\addvspace{\@chapterlistsgap}}%
1455 \addtocontents{lot}{\protect\addvspace{\@chapterlistsqap}}%
1456 \float@addtolists{\protect\addvspace{\@chapterlistsgap}}%
1457 \fi
1458 \if@twocolumn
1459 \@topnewpage[\@makechapterhead{##2}]%
1460 \else
```

```
1461 \@makechapterhead{##2}%
1462 \@afterheading
1463 \{f_i\}_{i=1}^{\infty}1464 % boek(3).cls [2004/06/07 v2.1a NTG LaTeX document class]
1465 \caption@patch@chapter{boek}{%
1466 \ifnum \c@secnumdepth >\m@ne
1467 \if@mainmatter
1468 \refstepcounter{chapter}%
1469 \typeout{\@chapapp\space\thechapter.}%
1470 \addcontentsline{toc}{chapter}%
1471 {\protect\numberline{\thechapter}\toc@font0 ##1}%
1472 \else
1473 \addcontentsline{toc}{chapter}{\toc@font0 ##1}%
1474 \fi
1475 \else
1476 \addcontentsline{toc}{chapter}{\toc@font0 ##1}%
1477 \fi
1478 \chaptermark{##1}%
1479 \addtocontents{lof}{\protect\addvspace{10\p@}}%
1480 \addtocontents{lot}{\protect\addvspace{10\p@}}%
1481 \if@twocolumn
1482 \@topnewpage[\@makechapterhead{##2}]%
1483 \else
1484 \@makechapterhead{##2}%
1485 \@afterheading
1486 \fi
1487 }{%
1488 \ifnum \c@secnumdepth >\m@ne
1489 \if@mainmatter
1490 \refstepcounter{chapter}%
1491 \typeout{\@chapapp\space\thechapter.}%
1492 \addcontentsline{toc}{chapter}%
1493 {\protect\numberline{\thechapter}\toc@font0 ##1}%
1494 \else
1495 \addcontentsline{toc}{chapter}{\toc@font0 ##1}%
1496 \fi
1497 \else
1498 \addcontentsline{toc}{chapter}{\toc@font0 ##1}%
1499 \setminus fi
1500 \chaptermark{##1}%
1501 \ifdim \@chapterlistsgap>\z@
1502 \addtocontents{lof}{\protect\addvspace{\@chapterlistsgap}}%
1503 \addtocontents{lot}{\protect\addvspace{\@chapterlistsgap}}%
1504 \float@addtolists{\protect\addvspace{\@chapterlistsgap}}%
1505 \fi
1506 \if@twocolumn
1507 \@topnewpage[\@makechapterhead{##2}]%
1508 \else
1509 \@makechapterhead{##2}%
1510 \@afterheading
1511 \fi}%
1512 % thesis.cls [1996/25/01 1.0g LaTeX document class (wm).]
1513 \caption@patch@chapter{thesis}{%
```

```
1514 \ifnum \c@secnumdepth >\m@ne
1515 \if@mainmatter
1516 \refstepcounter{chapter}%
1517 \typeout{\chaptername\space\thechapter.}
1518 \if@thema
1519 \ifx\@shortauthor\@empty
1520 \addcontentsline{toc}{chapter}{%
1521 \protect\numberline{\thechapter.}##1}%
1522 \else
1523 \ddcontentsline{toc}{chapter}{%
1524 \protect\numberline{\thechapter.}%
1525 \@shortauthor\hfill\mbox{}\vskip\normallineskip ##1}%
1526 \quad \text{If}1527 \else
1528 \addcontentsline{toc}{chapter}{%
1529 \protect\numberline{\thechapter.}##1}%
1530 \fi
1531 \else
1532 \addcontentsline{toc}{chapter}{##1}
1533 \fi
1534 \bigcap \bigcap \bigcap \bigcap1535 \addcontentsline{toc}{chapter}{##1}
1536 \fi
1537 \chaptermark{##1}
1538 \addtocontents{lof}{\protect\addvspace{10pt}}
1539 \addtocontents{lot}{\protect\addvspace{10pt}}
1540 \if@twocolumn
1541 \@topnewpage[\@makechapterhead{##2}]
1542 \else
1543 \@makechapterhead{##2}
1544 \@afterheading
1545 \quad \text{if} \quad1546 } { %1547 \ifnum \c@secnumdepth >\m@ne
1548 \if@mainmatter
1549 \refstepcounter{chapter}%
1550 \typeout{\chaptername\space\thechapter.}%
1551 \if@thema
1552 \ifx\@shortauthor\@empty
1553 \ddcontentsline{toc}{chapter}{%
1554 \protect\numberline{\thechapter.}##1}%
1555 \qquad \qquad \qquad \qquad \qquad \qquad \qquad \qquad \qquad \qquad \qquad \qquad \qquad \qquad \qquad \qquad \qquad \qquad \qquad \qquad \qquad \qquad \qquad \qquad \qquad \qquad \qquad \qquad \qquad \qquad \qquad \qquad \qquad \qquad \qquad \qquad1556 \addcontentsline{toc}{chapter}{%
1557 \protect\numberline{\thechapter.}%
1558 \@shortauthor\hfill\mbox{}\vskip\normallineskip ##1}%
1559 \fi
1560 \else
1561 \addcontentsline{toc}{chapter}{%
1562 \protect\numberline{\thechapter.}##1}%
1563 \fi
1564 \else
1565 \addcontentsline{toc}{chapter}{##1}%
1566 \fi
1567 \else
```

```
1568 \addcontentsline{toc}{chapter}{##1}%
                    1569 \fi
                    1570 \chaptermark{##1}%
                    1571 \ifdim \@chapterlistsgap>\z@
                    1572 \addtocontents{lof}{\protect\addvspace{\@chapterlistsgap}}%
                     1573 \addtocontents{lot}{\protect\addvspace{\@chapterlistsgap}}%
                     1574 \float@addtolists{\protect\addvspace{\@chapterlistsgap}}%
                    1575 \fi
                    1576 \if@twocolumn
                    1577 \@topnewpage[\@makechapterhead{##2}]%
                    1578 \else
                    1579 \@makechapterhead{##2}%
                    1580 \@afterheading
                    1581 \fi}%
                     1582 \ifx\caption@patch@chapter\@gobblethree \else
                    1583 \caption@Debug{%
                    1584 Unsupported document class detected,\MessageBreak
                    1585 or \noexpand\@chapter was redefined by another package}%
                    1586 \fi
                    1587 \let\caption@PatchChapter\@undefined}
                    1588 \@onlypreamble\caption@PatchChapter
                    1589 \newcommand\caption@patch@chapter[3]{%
                    1590 \begingroup
                    1591 % \let\if@twocolumn\iffalse
                     1592 \let\if@mainmatter\iffalse
                     1593 \let\if@thema\iffalse
                     1594 \def\@tempa[##1]##2{#2}%
                     1595 \ifx\@tempa\@chapter
                     1596 \caption@Debug{document class '#1' detected}%
                     1597 \gdef\@chapter[##1]##2{#3}%
                    1598 \global\let\caption@patch@chapter\@gobblethree
                    1599 \fi
                     1600 \endgroup}
                    1601 \@onlypreamble\caption@patch@chapter
                    1602 \long\def \@gobblethree #1#2#3{}
           \@stpelt We patch \@stpelt so a list of 'connected' counters will be reset, too. (Like
                     \stepcounter does in ltcounts.dtx.)
                    1603\newcommand*\caption@patch@stpelt{%<br>1604 \let\caption@stpelt\@stpelt
                         \let\caption@stpelt\@stpelt
                     1605 \def\@stpelt##1{%
                     1606 \caption@stpelt{##1}%
                     1607 \begingroup
                     1608 \let\@elt\caption@stpelt
                    1609 \csname caption@cl@##1\endcsname
                    1610 \endgroup}%
                    1611 \let\caption@patch@stpelt\relax}
                    1612 \@onlypreamble\caption@patch@stpelt
\caption@addtoreset Like \@addtoreset from ltcounts.dtx
                    1613 \newcommand*\caption@addtoreset[2]{%
                    1614 \caption@patch@stpelt
                     1615 \@ifundefined{caption@cl@#2}{\@namedef{caption@cl@#2}{}}{}%
```

```
1616 \expandafter\@cons\csname caption@cl@#2\endcsname{{#1}}}
                       1617 \@onlypreamble\caption@addtoreset
  \caption@addtoreset Like \@removefromreset from remreset.sty
                       1618 \newcommand*\caption@removefromreset[2]{%
                       1619 \begingroup
                       1620 \expandafter\let\csname c@#1\endcsname\caption@removefromreset
                       1621 \def\@elt##1{%
                       1622 \expandafter\ifx\csname c@##1\endcsname\caption@removefromreset
                       1623 \leq \leq \leq \leq \leq1624 \noexpand\@elt{##1}%
                       1625 \fi}%
                       1626 \expandafter\xdef\csname caption@cl@#2\endcsname{%
                       1627 \csname caption@cl@#2\endcsname}%
                       1628 \endgroup}
                       1629 \@onlypreamble\caption@removefromreset
\DeclareCaptionSubType \DeclareCaptionSubType[\langlenumbering scheme}]{\langletype}}
                       \DeclareCaptionSubType*[\langlenumbering scheme}]{\langle type \rangle}
                       The starred variant provides the numbering format \langle type \rangle. \langle subtype \rangle while the non-starred
                       variant simply uses \langle subtype \rangle.
                       1630 \newcommand*\DeclareCaptionSubType{%
                       1631 \caption@teststar\@DeclareCaptionSubType\@firstoftwo\@secondoftwo}
                       1632 \@onlypreamble\DeclareCaptionSubType
                       1633 \newcommand*\@DeclareCaptionSubType[1]{%
                       1634 \@testopt{\@@DeclareCaptionSubType{#1}}{alph}}
                       1635 \@onlypreamble\@DeclareCaptionSubType
                       1636 \def\@@DeclareCaptionSubType#1[#2]#3{%
                       1637 \@ifundefined{c@#3}%
                       1638 {\caption@Error{No float type '#3' defined}}%
                       1639 {\@ifundefined{c@sub#3}%
                       1640 {\caption@Debug{New subtype 'sub#3'}%
                       1641 \newcounter{sub#3}%
                       1642 \caption@addtoreset{sub#3}{#3}%
                       1643 \@namedef{ext@sub#3}{\csname ext@#3\endcsname}%
                       1644 \@ifundefined{l@chapter}%
                       1645 {\edef\@tempa{\expandafter\expandafter\expandafter\noexpand
                       1646 \expandafter\@car\l@subsubsection\@nil}%
                       1647 \def\@tempb{\@dottedtocline}%
                       1648 \ifx\@tempa\@tempb % \l@subsubsection starts with \@dottedtocline
                       1649 \expandafter\edef\csname l@sub#3\endcsname{%
                       1650 \noexpand\@dottedtocline{2}%
                       1651 \expandafter\expandafter\expandafter\noexpand
                       1652 \expandafter\@gobbletwo\l@subsubsection}%
                       1653 \else
                       1654 \@namedef{l@sub#3}{\@dottedtocline{2}{3.8em}{3.2em}}%
                       1655 \fi}%
                       1656 {\expandafter\let\csname l@sub#3\endcsname\l@subsection}%
                       1657 \@cons\caption@subtypelist{{#3}}}%
                       1658 {\caption@Debug{Modify caption 'sub#3'}}%
                       1659 \@namedef{sub#3name}{}%
                       1660 \@namedef{sub#3autorefname}{\csname #3name\endcsname}%
```

```
1661 #1% is \@firstoftwo in star form, and \@secondoftwo otherwise
                      1662 {\@namedef{p@sub#3}{}%
                      1663 \@namedef{thesub#3}{\csname the#3\endcsname.\@nameuse{#2}{sub#3}}}%
                      1664 {\@namedef{p@sub#3}{\csname the#3\endcsname}%
                      1665 \@namedef{thesub#3}{\@nameuse{#2}{sub#3}}}%
                      1666 \@namedef{theHsub#3}{\csname theH#3\endcsname.\arabic{sub#3}}%
                      1667 } }
                      1668 \@onlypreamble\@@DeclareCaptionSubType
\caption@subtypelist An \@elt-list containing the subtypes defined with \DeclareCaptionSubType.
                      1669 \newcommand*\caption@subtypelist{}
        \caption@For \caption@For{\langleelt-list}}{\langlecode with #1}}
                      \caption@For*{helt-listi}{hcode with #1i}
                      1670 \newcommand*\caption@For{\caption@withoptargs\caption@@For}
                      1671 \@onlypreamble\caption@For
                      1672 \newcommand\caption@@For[3]{%
                      1673 \caption@AtBeginDocument#1{%
                      1674 \def\@elt##1{#3}%
                      1675 \@nameuse{caption@#2}%
                      1676 \let\@elt\relax}}%
                      1677 \@onlypreamble\caption@@For
```
# 1.24 subfig package adaptions

We have to make several adaptions to the caption package *v3.1* here.

```
1678 \caption@AtBeginDocument{%
1679 \def\@tempa{\@ifstar\sf@@subref\sf@subref}%
1680 \ifx\subref\@tempa
1681 \PackageInfo{caption3}{subfig package 1.2 or 1.3 is loaded\@gobble}%
1682 \let\caption@setfloattype\@gobble
1683 \let\@dottedxxxline\sf@NEW@dottedxxxline
1684 \let\sf@subfloat\sf@NEW@subfloat
```
This is a very small bugfix for  $v/2$  and  $v/3$  or the subfig package, making  $\succeq$  subref robust, so it works in captions, too.

```
1685 \DeclareRobustCommand*\subref{\@ifstar\sf@@subref\sf@subref}%
1686 \fi
1687 \let\sf@NEW@dottedxxxline\@undefined
1688 \let\sf@NEW@subfloat\@undefined}
1689 \def\sf@NEW@dottedxxxline#1#2#3#4#5#6#7{%
1690 \begingroup
1691 \caption@setfloattype{#1}%
1692 \caption@setoptions{subfloat}%
1693 \caption@setoptions{sub#1}%
1694 \ifnum #3>\@nameuse{c@#2depth}\else
1695 \@dottedtocline{\z@}{#4}{#5}{#6}{#7}%
1696 \fi
1697 \endgroup}
```

```
1698 \def\sf@NEW@subfloat{%
1699 \begingroup
1700 \caption@setfloattype\@captype
1701 \sf@ifpositiontop{%
1702 \maincaptiontoptrue
1703 }{%
1704 \maincaptiontopfalse<br>1705 }%
1705
1706 \caption@setoptions{subfloat}%
1707 \caption@setoptions{sub\@captype}%
1708 \let\sf@oldlabel=\label
1709 \let\label=\subfloat@label
1710 \ifmaincaptiontop\else
1711 \advance\@nameuse{c@\@captype}\@ne
1712 \setminusfi
1713 \refstepcounter{sub\@captype}%
1714 \setcounter{sub\@captype @save}{\value{sub\@captype}}%
1715 \@ifnextchar [% %] match left bracket
1716 {\sf@@subfloat}%
1717 {\sf@@subfloat[\@empty]}}
```
# 2 Main package

# 2.1 Identification

```
1718 \NeedsTeXFormat{LaTeX2e}[1994/12/01]
1719 \ProvidesPackage{caption}[2009/10/09 v3.1k Customizing captions (AR)]
1720 %\@ifundefined{PackageRedefines}{}{\PackageRedefines{caption}{caption}}
```

```
\caption@Info Note: The \@gobble at the end of the 2nd argument of \PackageInfo suppresses the line
                   number info. See TLC2[1], A.4.7, p885 for details.
```

```
1721 \newcommand*\caption@Info[1]{\PackageInfo{caption}{#1\@gobble}}
1722 \@onlypreamble\caption@Info
```
## 2.2 Loading the kernel

\RequirePackage{caption3}[2008/08/24] % needs v3.1j or newer

## 2.3 Check against incompatible document classes

```
1724 \caption@ifbool{documentclass}{}{%
1725 \caption@WarningNoLine{%
1726 Unsupported document class (or package) detected,\MessageBreak
1727 usage of the caption package is not recommended}%
1728 \caption@Info{\string\@makecaption\space=\space\meaning\@makecaption}%
1729 }
```
## 2.4 Check against incompatible packages

```
1730 \@ifpackageloaded{caption2}{%
                           1731 \caption@Error{%
                           1732 You can't use both, the (obsolete) caption2 *and*\MessageBreak
                           1733 the (current) caption package}%
                           1734 \endinput
                           1735 }{}
                           1736 \caption@AtBeginDocument{%
                           1737 \@ifpackageloaded{ftcap}{\caption@DisablePositionOption{ftcap}}{}%
                           1738 \@ifpackageloaded{nonfloat}{\caption@DisablePositionOption{nonfloat}}{}%
                            1739 \@ifpackageloaded{topcapt}{\caption@DisablePositionOption{topcapt}}{}}
ion@DisablePositionOption \caption@DisablePositionOption{/package}}
                           disables the 'position' option.
                           1740\newcommand*\caption@DisablePositionOption[1]{%<br>1741 \caption@Info{%
                                 \caption@Info{%
                           1742 '#1' package detected; setting 'position=b' for compatibility reasons}%
                            1743 \caption@setposition b%
                            1744 \DeclareCaptionOption{position}{%
                           1745 \caption@Error{Usage of the 'position' option is incompatible\MessageBreak
                           1746 to the '#1' package}}}
                           1747 \@onlypreamble\caption@DisablePositionOption
```
## 2.5 Declaration of options

2.5.1 Options for figure and table

```
1748 \DeclareCaptionOption{figureposition}{%
                  1749 \captionsetup*[figure]{position=#1}}
                  1750 \@onlypreamble@key{caption}{figureposition}
                  1751 \DeclareCaptionOption{tableposition}{%
                  1752 \captionsetup*[table]{position=#1}}
                  1753 \@onlypreamble@key{caption}{tableposition}
                  1754 \DeclareCaptionOption{figurename}{\caption@SetName{figure}{#1}}
                  1755 \DeclareCaptionOption{tablename}{\caption@SetName{table}{#1}}
                  1756 \DeclareCaptionOption{name}{\caption@setname\@captype{#1}}
                  1757 \DeclareCaptionOption{listfigurename}{\caption@SetName{listfigure}{#1}}
                  1758 \DeclareCaptionOption{listtablename}{\caption@SetName{listtable}{#1}}
\caption@SetName \caption@SetName{\langle \text{cmd}\rangle}{\langle \text{value}\rangle}
                  1759 \newcommand*\caption@SetName[2]{%
                  1760 \caption@setname{#1}{#2}%
                  1761 \begingroup
                  1762 \@ifundefined{languagename}{}{%
                  1763 \@ifundefined{captions\languagename}{}{%
                  1764 \expandafter\g@addto@macro\csname captions\languagename\endcsname
                  1765 {\caption@setname{#1}{#2}}}}%
                  1766 \endgroup}
                  1767 \newcommand*\caption@setname[2]{\@namedef{#1name}{#2}}
                  1768 \caption@AtBeginDocument{\let\caption@SetName\caption@setname}
                  1769 \DeclareCaptionOption{figurewithin}{\caption@Within{figure}{#1}}
                  1770 \@onlypreamble@key{caption}{figurewithin}
                  1771 \DeclareCaptionOption{figurewithout}{\KV@caption@figurewithin{none}}
                  1772 \@onlypreamble@key{caption}{figurewithout}
                  1773 \DeclareCaptionOption{tablewithin}{\caption@Within{table}{#1}}
                  1774 \@onlypreamble@key{caption}{tablewithin}
                  1775 \DeclareCaptionOption{tablewithout}{\KV@caption@tablewithin{none}}
                  1776 \@onlypreamble@key{caption}{tablewithout}
                  1777 \DeclareCaptionOption{within}{%
                  1778 \@ifundefined{c@figure}{}{\caption@Within{figure}{#1}}%
                  1779 \@ifundefined{c@table}{}{\caption@Within{table}{#1}}%
                  1780 \def\caption@within@default{#1}}
                  1781 \@onlypreamble@key{caption}{within}
                  1782 \DeclareCaptionOption{without}{\KV@caption@within{none}}
                  1783 \@onlypreamble@key{caption}{without}
```
\caption@within

 \newcommand\*\caption@Within[1]{\def\caption@type{#1}\KV@caption@DCT@within} \@onlypreamble\caption@Within

# 2.5.2 Miscellaneous options

```
1786 \DeclareCaptionOption*{config}[caption]{%
1787 \InputIfFileExists{#1.cfg}%
1788 {\typeout{*** Local configuration file #1.cfg used ***}}%
1789 {\caption@Warning{Configuration file #1.cfg not found}}}
1790 \DeclareCaptionOption{@minipage}{%
```

```
1791 \caption@ifinlist{#1}{auto,default}%
1792 {\let\caption@if@minipage\@gobbletwo}%
1793 {\caption@set@bool\caption@if@minipage{#1}}}
1794 \captionsetup{@minipage=default}
```
#### 2.5.3 caption v1.x compatibility options

```
1795 \DeclareCaptionOption{compatibility}[1]{\caption@setbool{compatibility}{#1}}
1796 \@onlypreamble@key{caption}{compatibility}
```

```
1797 \DeclareCaptionOptionNoValue*{normal}{%
1798 \caption@setformat{plain}%
1799 \caption@setjustification{justified}}
1800 \DeclareCaptionOptionNoValue*{isu}{%
1801 \caption@setformat{hang}%
1802 \caption@setjustification{justified}}
1803 \DeclareCaptionOptionNoValue*{hang}{%
1804 \caption@setformat{hang}%
1805 \caption@setjustification{justified}}
1806 \DeclareCaptionOptionNoValue*{center}{%
1807 \caption@setformat{plain}%
1808 \caption@setjustification{centering}}
1809 \DeclareCaptionOptionNoValue*{anne}{%
1810 \caption@setformat{plain}%
1811 \caption@setjustification{centerlast}}
1812 \DeclareCaptionOptionNoValue*{centerlast}{%
    \caption@setformat{plain}%
1814 \caption@setjustification{centerlast}}
1815 \DeclareCaptionOptionNoValue*{scriptsize}{\def\captionfont{\scriptsize}}
1816 \DeclareCaptionOptionNoValue*{footnotesize}{\def\captionfont{\footnotesize}}
1817 \DeclareCaptionOptionNoValue*{small}{\def\captionfont{\small}}
1818 \DeclareCaptionOptionNoValue*{normalsize}{\def\captionfont{\normalsize}}
1819 \DeclareCaptionOptionNoValue*{large}{\def\captionfont{\large}}
1820 \DeclareCaptionOptionNoValue*{Large}{\def\captionfont{\Large}}
1821 \DeclareCaptionOptionNoValue*{up}{\l@addto@macro\captionlabelfont\upshape}
1822 \DeclareCaptionOptionNoValue*{it}{\l@addto@macro\captionlabelfont\itshape}
1823 \DeclareCaptionOptionNoValue*{sl}{\l@addto@macro\captionlabelfont\slshape}
1824 \DeclareCaptionOptionNoValue*{sc}{\l@addto@macro\captionlabelfont\scshape}
1825 \DeclareCaptionOptionNoValue*{md}{\l@addto@macro\captionlabelfont\mdseries}
1826 \DeclareCaptionOptionNoValue*{bf}{\l@addto@macro\captionlabelfont\bfseries}
1827 \DeclareCaptionOptionNoValue*{rm}{\l@addto@macro\captionlabelfont\rmfamily}
1828 \DeclareCaptionOptionNoValue*{sf}{\l@addto@macro\captionlabelfont\sffamily}
1829 \DeclareCaptionOptionNoValue*{tt}{\l@addto@macro\captionlabelfont\ttfamily}
1830 \DeclareCaptionOptionNoValue*{nooneline}{\caption@setbool{slc}{0}}
```

```
1831 \caption@setbool{ruled}{0}
```
\DeclareCaptionOptionNoValue\*{ruled}{\caption@setbool{ruled}{1}}

## 2.5.4 caption2 v2.x compatibility options

```
1833 \DeclareCaptionOptionNoValue*{flushleft}{%
1834 \caption@setformat{plain}%
1835 \caption@setjustification{raggedright}}
1836 \DeclareCaptionOptionNoValue*{flushright}{%
1837 \caption@setformat{plain}%
1838 \caption@setjustification{raggedleft}}
```
\DeclareCaptionOptionNoValue\*{oneline}{\caption@setbool{slc}{1}}

```
1840 \DeclareCaptionOptionNoValue*{ignoreLTcapwidth}{%
1841 \caption@WarningNoLine{Obsolete option 'ignoreLTcapwidth' ignored}}
```
#### 2.5.5 Obsolete caption v3.0 options

```
1842 \DeclareCaptionOption*{caption}{%
    \caption@setbool{temp}{#1}%
1844 \caption@ifbool{temp}{}{%
1845 \caption@Error{%
1846 The package option 'caption=#1' is obsolete.\MessageBreak
1847 Please pass this option to the subfig package instead\MessageBreak
1848 and do *not* load the caption package anymore}}}
```
#### 2.5.6 fltpage package support options

With these options is controlled where the list-of entry and  $\ref{eq:reformal}$   $\ref{eq:reformal}$ \autoref will link to. Defaults are FPlist=caption and FPref=figure which is inconsistent, but compatible to the usual behaviour of the fltpage package.

```
1849 \DeclareCaptionOption{FPlist}[1]{\caption@setFPoption{list}{#1}}
1850 \DeclareCaptionOption{FPref}[1]{\caption@setFPoption{ref}{#1}}
1851 \@onlypreamble@key{caption}{FPlist}
1852 \@onlypreamble@key{caption}{FPref}
1853 \newcommand*\caption@setFPoption[2]{%
1854 \edef\caption@tempa{\@car#2\@nil}%
1855 \caption@setbool{FP#1cap}{\if c\caption@tempa 1\else 0\fi}}
1856 \@onlypreamble\caption@setFPoption
1857 \captionsetup{FPlist=caption,FPref=figure}
```
## 2.5.7 hyperref package support options

With hypcap=off one can turn the hypcap support off (default is on).

```
1858 \DeclareCaptionOption{hypcap}[1]{\caption@setbool{hypcap}{#1}}
1859 \DeclareCaptionOption{hypcapspace}{\def\caption@hypcapspace{#1}}
```

```
1860 \captionsetup{hypcap=1,hypcapspace=.5\baselineskip}
```
# 2.6  $A\triangle A\mathcal{S}$  & SMF document classes support

```
1861 \@ifundefined{@captionheadfont}{}{%
1862 \caption@Info{AMS or SMF document class}%
1863 \setlength\belowcaptionskip{0pt}% set to 12pt by AMS class
```
}

# 2.7 **KOMA -Script** document classes support

```
1865 \@ifundefined{scr@caption}{}{%
1866 \caption@Info{KOMA-Script document class}%
```
Here we emulate the caption related commands and take over the caption related settings from the KOMA-Script classes.

\@tablecaptionabovetrue

```
\@tablecaptionabovefalse 1867 \g@addto@macro\@tablecaptionabovetrue{\captionsetup*[table]{position=t}}
                         1868 \g@addto@macro\@tablecaptionabovefalse{\captionsetup*[table]{position=b}}
```
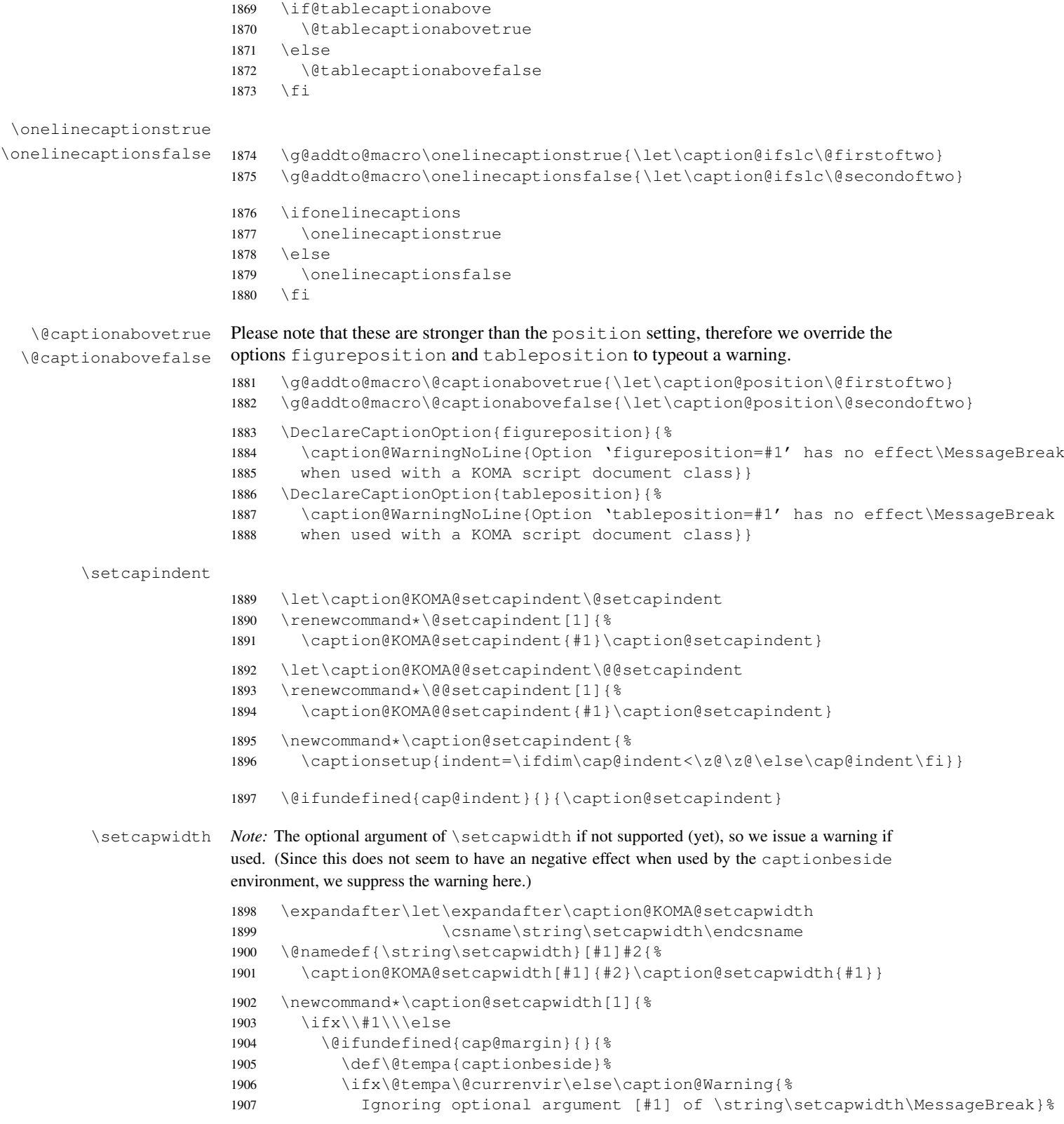

```
1908 \fi}%
              1909 \setminusfi
              1910 \captionsetup{width=\cap@width}}
              1911 \def\caption@tempa{\hsize}%
              1912 \ifx\caption@tempa\cap@width \else
              1913 \caption@setcapwidth{?}
              1914 \forallfi
\setcapmargin
              1915 \expandafter\let\expandafter\caption@KOMA@setcapmargin
              1916 \csname\string\@setcapmargin\endcsname
              1917 \@namedef{\string\@setcapmargin}[#1]#2{%
              1918 \caption@KOMA@setcapmargin[#1]{#2}\caption@setcapmargin}
              1919 \expandafter\let\expandafter\caption@KOMA@@setcapmargin
              1920 \csname\string\@@setcapmargin\endcsname
              1921 \@namedef{\string\@@setcapmargin}[#1]#2{%
              1922 \caption@KOMA@@setcapmargin[#1]{#2}\caption@setcapmargin}
              1923 \newcommand*\caption@setcapmargin{%
              1924 \begingroup
              1925 \let\onelinecaptionsfalse\relax
              1926 \def\@twoside{0}%
              1927 \def\if@twoside{\def\@twoside{1}\iffalse}%
              1928 \cap@margin
              1929 \def\@tempa{\endgroup}%
              1930 \ifx\cap@left\hfill\else\ifx\cap@right\hfill\else
              1931 \def\hspace##1##{\@firstofone}%
              1932 \edef\@tempa{\endgroup
              1933 \noexpand\captionsetup{%
              1934 twoside=\@twoside,slc=0,%
              1935 margin={\cap@left,\cap@right}}}%
              1936 \ifmmode \big\vert\big\vert \fi\fi
              1937 \@tempa}
              1938 \ifx\cap@margin\relax \else
              1939 \caption@setcapmargin
              1940 \fi
              1941 }
```
# 2.8 Processing of options

\caption@ProcessOptions\*{caption}

## 2.9 **\captionof** and **\captionlistentry**

```
1943 \caption@AtBeginDocument{%
```

```
1944 \DeclareCaptionOption{type}{\caption@settype{#1}}%
1945 \DeclareCaptionOption{type*}{\caption@settype*{#1}}%
1946 \DeclareCaptionOption{subtype}[sub\@captype]{\caption@setsubtype{#1}}%
1947 \DeclareCaptionOption{subtype*}[sub\@captype]{\caption@setsubtype*{#1}}%
1948 }
```
*Important Note:* Like \captionof the option type= should only be used inside a group, box, or environment and does not check if the argument is a valid floating environment or not.

\caption@settype \caption@settype\*{ $\langle type \rangle$ }

sets \@captype and executes the options associated with it (using \caption@setoptions). Furthermore we check \currentgrouplevel (if avail), redefine \@currentlabel so a  $\lambda$  abel before  $\lambda$  abeliant in a hinder instead of a wrong reference, and use the macro  $\cosh(\sinh(t))$  vpehook (which will be used by our float package support).

The non-starred version sets a hyperref anchor additionally (if hypcap= $t$ rue and the hypcap package is not loaded).

```
1949 \newcommand*\caption@settype{%
1950 \caption@@settype{}}
1951 \newcommand*\caption@setsubtype{%
1952 \caption@iftype
1953 {\caption@@settype{sub}}%
1954 {\caption@Error{Option 'subtype=' outside float}}}%
1955 \newcommand*\caption@@settype[1]{%
1956 \caption@teststar{\caption@@@settype{#1}}\@firstoftwo\@secondoftwo}
1957 \newcommand*\caption@@@settype[3]{%
1958 \text{ } #1 = "" or "sub"
1959 % #2 = \@firstoftwo in star form, \@secondoftwo otherwise
1960 % #3 = <type>, e.g. "figure" or "table"
1961 \@ifundefined{c@#3}%
1962 {\caption@Error{No float type '#3' defined}}%
1963 {\caption@Debug{#1type=#3}%
1964 \caption@checkgrouplevel{#1}{%
1965 \captionsetup{#1type#2*\@empty=...}#2{ or
1966 \@backslashchar#1captionof}{}}%
1967 \edef\caption@tempa{#3}%
1968 \expandafter\ifx\csname @#1captype\endcsname\caption@tempa \else
1969 \ifcaptionsetup@star\else\@nameuse{caption@#1type@warning}\fi
1970 \setminus fi
1971 \expandafter\let\csname @#1captype\endcsname\caption@tempa
1972 \@nameuse{caption@#1typehook}%
1973 \caption@setoptions{#3}%
1974 \ifx\caption@opt\relax
1975 \@nameundef{caption@#1type@warning}%
1976 \else
1977 \@namedef{caption@#1type@warning}{\caption@Warning{%
1978 The #1caption type was already set to
1979 '\csname @#1captype\endcsname'\MessageBreak}}%
1980 \setminusfi
1981 \let\caption@ifrefstepcounter\@secondoftwo
1982 #2{}{%
1983 \let\@currentlabel\caption@undefinedlabel
1984 % \let\@currentHlabel\@undefined
1985 \ifx\caption@ORI@label\@undefined
1986 \let\caption@ORI@label\label
1987 \let\label\caption@xlabel
```
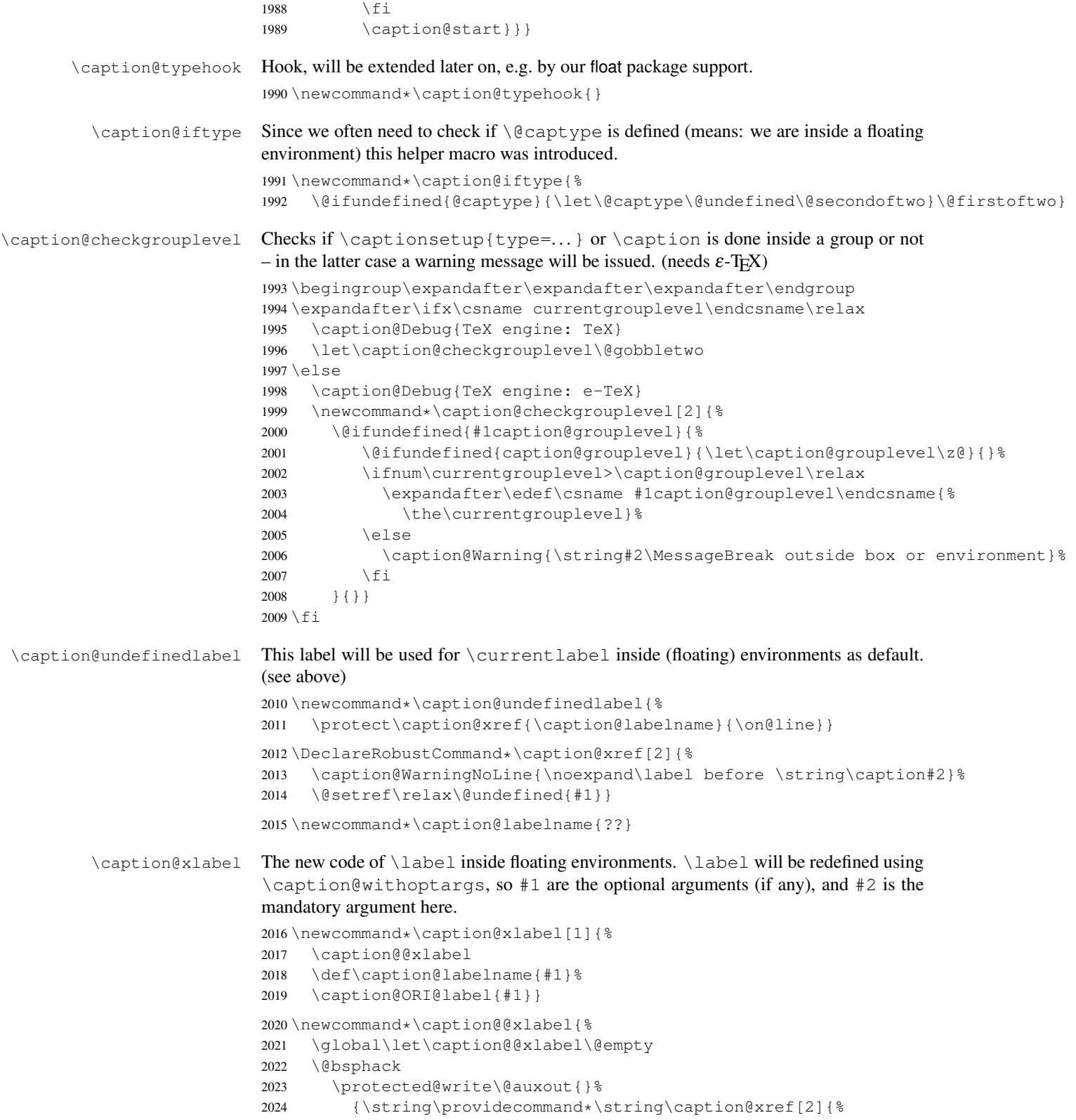

```
2025 \string\@setref\string\relax\string\@undefined{\string##1}}}%
                      2026 \@esphack}
        \captionof \captionof{\langle type \rangle}[\langle \text{} \rangle]{\langle \text{} \rangle}
                       \text{captionof*}[\langle \text{lst\_entry} \rangle] \{ \langle \text{heading} \rangle \}Note: This will be defined with \AtBeginDocument so \usepackage{caption, capt-of}
                      will still work. (Compatibility to v1.x)
                      2027 \caption@AtBeginDocument{%
                      2028 \def\captionof{\caption@teststar\caption@of{\caption*}\caption}}
                      2029 \newcommand*\caption@of[2]{\caption@settype*{#2}#1}
\captionlistentry \captionlistentry [\{float type\}] {\{list entry\}}
                       \captionlistentry*[\{float type\}]}{\{list entry\}}
                       2030 \newcommand*\captionlistentry{%
                      2031 \caption@teststar\@captionlistentry\@firstoftwo\@secondoftwo}
                      2032 \newcommand*\@captionlistentry[1]{%<br>2033 \@testopt{\caption@listentry{#1}}
                            \@testopt{\caption@listentry{#1}}\@captype}
                      2034 \def\caption@listentry#1[#2]#3{%
                      2035 \@bsphack
                      2036 #1{\def\@currentlabelname{#3}}%
                      2037 {\caption@refstepcounter{#2}%
                      2038 \caption@makecurrent{#2}{#3}}%
                      2039 \caption@addcontentsline{#2}{#3}%
                       2040 \@esphack}
```
## 2.10 **\ContinuedFloat**

#### \ContinuedFloat \ContinuedFloat

\ContinuedFloat\*

This mainly decrements the appropriate counter and increments the continuation counter instead. Furthermore we set \caption@resetContinuedFloat to \@gobble so the continuation counter will not be reset to zero inside \caption@refstepcounter. Please forget about the optional argument, it was never working well, is incompatible to the subfig package, but is still there for compatibility reasons.

*Note:* The definition of \ContinuedFloat itself is compatible to the one inside the subfig package, except for the starred variant and the optional argument.

When the hyperref package is used we have the problem that the usage of  $\Cont$  inuedFloat will create duplicate hyper links –  $\@$  current Href will be the same for the main float and the continued ones. So we have to make sure unique labels and references will be created each time. We do this by extending \theHfigure and \theHtable, so for continued floats the scheme

```
\langle type \rangle. \langle type \nparallel \rangle \setminus \alpha iph { \langle continued \nparallel \rangle }
```
will be used instead of

 $\langle type \rangle$ .  $\langle type \# \rangle$ 

(This implementation follows an idea from Steven Douglas Cochran.)

*Note:* This does not help if the hyperref package option naturalnames=true is set.

```
2041 \def\ContinuedFloat{%
2042 \@ifnextchar[\@Continued@Float\@ContinuedFloat}
```

```
2043 \def\@Continued@Float[#1]{\addtocounter{#1}\m@ne}
                            2044 \def\@ContinuedFloat{%
                            2045 \caption@iftype
                            2046 {\addtocounter\@captype\m@ne
                            2047 \caption@ContinuedFloat\@captype}%
                            2048 {\caption@Error{\noexpand\ContinuedFloat outside float}}}
                            2049 \def\caption@ContinuedFloat#1{%
                            2050 \@ifstar{\caption@Continued@Float@{#1}}{\caption@Continued@Float{#1}}}
                            2051 \def\caption@Continued@Float@{%
                            2052 \addtocounter\@captype\@ne
                            2053 \@stpelt{ContinuedFloat}\stepcounter{ContinuedFloat}%
                            2054 \def\caption@resetContinuedFloat##1{\xdef\caption@CFtype{##1}}%
                            2055 \caption@@ContinuedFloat}
                            2056 \def\caption@Continued@Float#1{%
                            2057 \edef\caption@tempa{#1}%
                            2058 \ifx\caption@tempa\caption@CFtype
                            2059 \stepcounter{ContinuedFloat}%
                            2060 \let\caption@resetContinuedFloat\@gobble
                            2061 \caption@@ContinuedFloat{#1}%
                            2062 \sf@ContinuedFloat{#1}%
                            2063 \else
                            2064 \caption@Error{Continued '#1' after '\caption@CFtype'}%
                            2065 \fi}
                            2066 \def\caption@@ContinuedFloat#1{%
                            2067 \expandafter\l@addto@macro\csname the#1\endcsname\theContinuedFloat
                            2068 \@ifundefined{theH#1}{}{%
                            2069 \expandafter\l@addto@macro\csname theH#1\endcsname{%
                            2070 \@alph\c@ContinuedFloat}}%
                            2071 \caption@setoptions{ContinuedFloat}%
                            2072 \caption@setoptions{continued#1}}
                            2073\providecommand*\sf@ContinuedFloat[1]{}
                            2074 \newcommand*\caption@CFtype{??}
       \theta \theContinuedFloat Its preset to \theta \eempty, so usually the continuation counter is not included in the caption
                            label or references.
                            2075 \newcounter{ContinuedFloat}
                            2076 \let\theContinuedFloat\@empty
ption@resetContinuedFloat \caption@resetContinuedFloat{(type)}
                            If a continuation counter is defined, we reset it. (This one will be called inside
                            \@caption.)
                            2077 \newcommand*\caption@resetContinuedFloat[1]{%
                            2078 \@stpelt{ContinuedFloat}\xdef\caption@CFtype{#1}}
                            2.11 Internal helpers
 \caption@refstepcounter Resets the continuation counter, increments the float (i.e. figure or table) counter,
                            and sets the refstepcounter flag.
```

```
2079 \newcommand*\caption@refstepcounter[1]{%<br>2080 \caption@resetContinuedFloat{#1}%
      2080 \caption@resetContinuedFloat{#1}%
```

```
2081 \caption@@refstepcounter{#1}%
                    2082 \let\caption@ifrefstepcounter\@firstoftwo}
                    2083 \newcommand*\caption@@refstepcounter{\refstepcounter}
                    2084 \let\caption@ifrefstepcounter\@secondoftwo
 \caption@dblarg A \relax was added compared to \@dblarg so \caption{} will be expanded to
                    \caption[\relax]{} (and not to \caption[]{}).
                    2085 \@ifundefined{kernel@ifnextchar}%
                    2086 {\newcommand\caption@dblarg[1]{\@ifnextchar[{#1}{\caption@xdblarg{#1}}}}%
                    2087 {\newcommand\caption@dblarg[1]{\kernel@ifnextchar[{#1}{\caption@xdblarg{#1}}}}%
                    2088 \newcommand\caption@xdblarg[2]{#1[{#2\relax}]{#2}}%
  \caption@begin Our handling of \caption will always be surrounded by \caption@begin (or
                    \caption@beginex) and \caption@end.
                    \caption@begin{\type}} performs these tasks:
                       1. Start a new group.
                      2. Define \binom{n}{k} if the caption label format is set to non-default.
                      3. Override the position= setting, if necessary. (for example if set to auto or used
                         inside a supertabular)
                    2089 \newcommand*\caption@begin[1]{%
                    2090 \begingroup
                    2091 \caption@setfnum{#1}%
                    2092 \caption@fixposition
                    2093 \global\let\caption@fixedposition\caption@position}
\caption@beginex \caption@beginex{\langle type \rangle}{\langle list entry \rangle}{\langle heading \rangle}
                    performs the same tasks as \caption@begin and additionally:
                      4. Make an entry in the list-of-whatever.
                      5. Set \caption@ifempty according argument (heading).
                    2094 \newcommand\caption@beginex[3]{%
                    2095 \caption@begin{#1}%
                    2096 \caption@addcontentsline{#1}{#2}%
                    2097 \caption@ifempty{#3}{}}
    \caption@end \caption@end closes the group.
                    2098 \newcommand*\caption@end{%
                    2099 \endgroup
                    2100 \let\caption@position\caption@fixedposition}
\caption@setfnum \caption@setfnum{(type)}
                    redefines \binom{n}{\text{type}} according the caption label format set with labelformat=.
                    But if labelformat=default is set, \frac{\hbar}{\hbar} set, \frac{\hbar}{\hbar} will not be overwritten by us.
                    2101 \newcommand*\caption@setfnum[1]{%
                    2102 \@ifundefined{fnum@#1}{\iftrue}{\ifx\caption@lfmt\caption@lfmt@default\else}%
                    2103 \@namedef{fnum@#1}{\caption@fnum{#1}}%
                    2104 \fi}
```

```
\caption@boxrestore The original code (from latex/base/ltboxes.dtx):
                           \def\@parboxrestore{\@arrayparboxrestore\let\\\@normalcr}
                          \def\@arrayparboxrestore{%
                             \let\if@nobreak\iffalse
                             \let\if@noskipsec\iffalse
                             \let\par\@@par
                             \let\-\@dischyph
                             \let\'\@acci\let\'\@accii\let\=\@acciii
                             \parindent\z@ \parskip\z@skip
                             \everypar{}%
                             \linewidth\hsize
                             \@totalleftmargin\z@
                             \leftskip\z@skip \rightskip\z@skip \@rightskip\z@skip
                             \parfillskip\@flushglue \lineskip\normallineskip
                             \baselineskip\normalbaselineskip
                             \sloppy}
                        This one will be used by \@caption instead of \@parboxrestore.
                        2105 \newcommand*\caption@boxrestore{%
                        2106 \let\if@nobreak\iffalse
                        2107 \let\if@noskipsec\iffalse
                        2108 \let\par\@@par
                        2109 % \let\-\@dischyph
                        2110 % \let\'\@acci\let\'\@accii\let\=\@acciii
                        2111 \parindent\z@ \parskip\z@skip
                        2112 \everypar{}%
                        2113 % \linewidth\hsize
                        2114 % \@totalleftmargin\z@
                        2115 \leftskip\z@skip \rightskip\z@skip \@rightskip\z@skip
                        2116 \parfillskip\@flushglue \lineskip\normallineskip
                        2117 \baselineskip\normalbaselineskip
                        2118 \sloppy
                        2119 \let\\\@normalcr
                        2120 }
  \caption@normalsize This one will be used by \@caption instead of \nonumber \cnormalsize.
                        Its code is equivalent to
                             \caption@font{normal}%
                        but executes faster (since the starred form of \caption@font does not use \setkeys
                        internally).
                        2121 \newcommand*\caption@normalsize{%
                        2122 \caption@font*{\KV@caption@fnt@normal\@unused}}
\caption@setfloatcapt Needed for support of the float package, where the caption will not be typeset directly,
                        but catched in a \vbox called \@floatcapt instead.
                        2123 \let\caption@setfloatcapt\@firstofone
 \caption@makecurrent
All these are needed for support of the hyperref package.
  \caption@makeanchor 2124\newcommand*\caption@makecurrent[2]{}
       \caption@start
2125 \let\caption@makeanchor\@firstofone
      \caption@@start
 \caption@freezeHref
 \caption@defrostHref
                                                           59
```

```
2126 \let\caption@start\relax
2127 \let\caption@@start\relax
2128 \let\caption@freezeHref\relax
2129 \let\caption@defrostHref\relax
```
# 2.12 **\caption**, **\@caption**, and **\@makecaption**

```
\caption@caption Here comes our definition of \caption and \caption*. Beside the support of the
                    starred variant this code was adapted to the various packages we support. We are using
                    \caption@dblarg instead of \@dblarg so \caption{} (with an empty arg.) will
                    produce a list-of entry, but \caption[]{} won't.
                    2130 \def\caption@caption{%
                   2131 \caption@iftype
                   2132 {\caption@checkgrouplevel\@empty\caption
                   2133 \caption@star
                   2134 {\caption@refstepcounter\@captype}%
                    2135 {\caption@dblarg{\@caption\@captype}}}%
                    2136 {\caption@Error{\noexpand\caption outside float}}}%
    \cap \epsilon A helper macro which processes the optional \star after \epsilon \epsilon.
                    Note: We set \caption@startrue globally so it works with the sidecap package, too.
                    2137 \newcommand*\caption@star[2]{%
                    2138 \@ifstar{\global\caption@startrue#2[]}{#1#2}}%
\caption@@caption As above, our version has been adapted to the packages we support. Addition-
                    ally our code is nested by \cap \dots \& \cap\begingroup & \endgroup. Furthermore we use \caption@boxrestore in-
                    stead of \@parboxrestore so this code also works correctly inside list-based environ-
                    ments like wide \& addmargin. (This, and the fact that we use \lambda linewidth instead
                    of \hsize inside \@makecaption, solves LATEX PR latex/2472.)
                    2139 \long\def\caption@@caption#1[#2]#3{%
                    2140 \ifcaption@star \else
                   2141 \caption@prepareanchor{#1}{#2}%
                    2142 \fi
                    2143 \par
                    2144 \caption@beginex{#1}{#2}{#3}%
                    2145 \caption@setfloatcapt{%
                    2146 \caption@boxrestore
                    2147 \if@minipage
                    2148 \@setminipage
                    2149 \qquad \qquad \int f \, \dot{=}2150 \caption@normalsize
                    2151 \ifcaption@star
                   2152 \let\caption@makeanchor\@firstofone
                   2153 \fi
                   2154 \@makecaption{\csname fnum@#1\endcsname}%
                    2155 {\ignorespaces\caption@makeanchor{#3}}\par
                    2156 \caption@if@minipage\@minipagetrue\@minipagefalse}%
                    2157 \caption@end}%
```
\caption@prepareanchor

```
2158 \newcommand*\caption@prepareanchor[2]{%
                      2159 \caption@makecurrent{#1}{#2}%
                      2160 \caption@ifhypcap\caption@@start{}}
\caption@makecaption \@makecaption{\label}}{\/text}}
                      We do basically the same as the original code (from the standard LATEX document classes),
                      but take care of the position= setting and use \caption@@make from the caption
                      kernel to finally typeset the caption.
                      2161 \long\def\caption@makecaption#1#2{%
                      2162 \caption@iftop
                      2163 {\vskip\belowcaptionskip}%
                      2164 {\caption@rule\vskip\abovecaptionskip}%
                      2165 \caption@@make{#1}{#2}%
                      2166 \caption@iftop
                      2167 {\vskip\abovecaptionskip\caption@rule}%
                      2168 {\vskip\belowcaptionskip}}
   \caption@redefine We only redefine \caption and \@caption if the current definitions are well known,
                      so documents written in the old (caption package v1.x) days (where \setminuscaption &
                      \@caption were not redefined by us) will still compile fine. For example the usage
                      of the captcont package, which brings it's own definition of \cap aption *, was quite
                      common these days.
                      2169 \newcommand*\caption@redefine{}
                      2170 \g@addto@macro\caption@redefine{%
                      2171 \caption@setbool{incompatible}{0}%
                      2172 \caption@CheckCommand\caption{%
                      2173 % ltfloat.dtx [2002/10/01 v1.1v LaTeX Kernel (Floats)]
                      2174 \def\caption{%
                      2175 \ifx\@captype\@undefined
                      2176 \@latex@error{\noexpand\caption outside float}\@ehd
                      2177 \expandafter\@gobble
                      2178 \else
                      2179 \refstepcounter\@captype
                      2180 \expandafter\@firstofone
                      2181 \setminus fi
                      2182 {\d{dblarge\{\def}}2183 } } %2184 \caption@CheckCommand\caption{%
                      2185 % beamerbaselocalstructure.sty,v 1.53 2007/01/28 20:48:21 tantau
                      2186 \def\caption{
                      2187 \ifx\@captype\@undefined
                      2188 \@latex@error{\noexpand\caption outside figure or table}\@ehd
                      2189 \expandafter\@gobble
                      2190 \else
                      2191 \refstepcounter\@captype
                      2192 \expandafter\@firstofone
                      2193 \qquad \qquad \fi
                      2194 {\@dblarg{\@caption\@captype}}%
                      2195 } } %
                      2196 \caption@CheckCommand\caption{%
                      2197 % float.sty [2001/11/08 v1.3d Float enhancements (AL)]
```

```
2198 \renewcommand\caption{%
```

```
2199 \ifx\@captype\@undefined
2200 \@latex@error{\noexpand\caption outside float}\@ehd
2201 \expandafter\@gobble
2202 \else
2203 \refstepcounter\@captype
2204 \let\@tempf\@caption
2205 \expandafter\ifx\csname @float@c@\@captype\endcsname\relax\else
2206 \expandafter\expandafter\let
2207 \expandafter\@tempf\csname @float@c@\@captype\endcsname
2208 \fi
2209 \setminus f_i2210 \@dblarg{\@tempf\@captype}}}%
2211 \caption@CheckCommand\caption{%
2212 % hyperref.sty [2007/02/27 v6.75t Hypertext links for LaTeX]
2213 % hyperref.sty [2007/04/09 v6.76a Hypertext links for LaTeX]
2214 % hyperref.sty [2007/06/12 v6.76h Hypertext links for LaTeX]
2215 \def\caption{%
2216 \ifx\@captype\@undefined
2217 \@latex@error{\noexpand\caption outside float}\@ehd
2218 \expandafter\@gobble
2219 \else
2220 \H@refstepcounter\@captype
2221 \@ifundefined{fst@\@captype}{%
2222 \let\Hy@tempa\@caption
2223 }{%
2224 \let\Hy@tempa\Hy@float@caption
2225 } \frac{8}{3}2226 \expandafter\@firstofone
2227 \setminusfi
2228 {\@dblarg{\Hy@tempa\@captype}}%
2229 } } %
2230 \caption@CheckCommand\caption{%
2231 % hyperref.sty [2007/08/05 v6.76j Hypertext links for LaTeX]
2232 \def\caption{%
2233 \ifx\@captype\@undefined
2234 \@latex@error{\noexpand\caption outside float}\@ehd
2235 \expandafter\@gobble
2236 \left\{ \begin{array}{c} \circ \\ \circ \\ \circ \end{array} \right\}2237 \H@refstepcounter\@captype
2238 \let\Hy@tempa\@caption
2239 \@ifundefined{float@caption}{%
2240 } { \frac{6}{6}2241 \expandafter\ifx\csname @float@c@\@captype\endcsname\float@caption
2242 \let\Hy@tempa\Hy@float@caption
2243 \fi
2244 } \frac{6}{6}2245 \expandafter\@firstofone
2246 \fi
2247 {\@dblarg{\Hy@tempa\@captype}}%
2248 } } \frac{6}{3}2249 \caption@IfCheckCommand{}{%
2250 \caption@Info{%
2251 Incompatible package detected (regarding \string\caption).\MessageBreak
```

```
2252 \string\caption\space=\space\meaning\caption}%
2253 \caption@setbool{incompatible}{1}}%
2254 \caption@CheckCommand\@caption{%
2255 % ltfloat.dtx [2002/10/01 v1.1v LaTeX Kernel (Floats)]
2256 \long\def\@caption#1[#2]#3{%
2257 \par
2258 \addcontentsline{\csname ext@#1\endcsname}{#1}%
2259 {\protect\numberline{\csname the#1\endcsname}{\ignorespaces #2}}%
2260 \begingroup
2261 \@parboxrestore
2262 \if@minipage
2263 \@setminipage
2264 \fi
2265 \normalsize
2266 \@makecaption{\csname fnum@#1\endcsname}{\ignorespaces #3}\par
2267 \endgroup} } %
2268 \caption@CheckCommand\@caption{%
2269 % beamerbaselocalstructure.sty,v 1.53 2007/01/28 20:48:21 tantau
2270 \long\def\@caption#1[#2]#3{% second argument ignored
2271 \par\nobreak
2272 \begingroup
2273 \@parboxrestore
2274 \if@minipage
2275 \@setminipage
2276 \fi
2277 \beamer@makecaption{#1}{\ignorespaces #3}\par\nobreak
2278 \endgroup} } %
2279 % \caption@CheckCommand\float@caption{%
2280 % % float.sty [2001/11/08 v1.3d Float enhancements (AL)]
2281 % \long\def\float@caption#1[#2]#3{%
2282 % \addcontentsline{\@nameuse{ext@#1}}{#1}%
2283 % {\protect\numberline{\@nameuse{the#1}}{\ignorespaces #2}}
2284 % \global\setbox\@floatcapt\vbox\bgroup\@parboxrestore
2285 % \normalsize\@fs@capt{\@nameuse{fnum@#1}}{\ignorespaces #3}%
2286 % \@ifnextchar[{\float@ccon}{\egroup}}%
2287 % \long\def\float@ccon[#1]{#1\par\egroup}}%
2288 \caption@CheckCommand\@caption{%
2289 % hyperref.sty [2007/02/27 v6.75t Hypertext links for LaTeX]
2290 \long\def\@caption#1[#2]#3{%
2291 \hyper@makecurrent{\@captype}%
2292 \def\@currentlabelname{#2}%
2293 \par\addcontentsline{\csname ext@#1\endcsname}{#1}{%
2294 \protect\numberline{\csname the#1\endcsname}{\ignorespaces #2}%
2295 } \frac{8}{6}2296 \begingroup
2297 \@parboxrestore
2298 \if@minipage
2299 \@setminipage
2300 \setminus fi
2301 \normalsize
2302 \@makecaption{\csname fnum@#1\endcsname}{%
2303 \ignorespaces
2304 \ifHy@nesting
```

```
2305 \hyper@@anchor{\@currentHref}{#3}%
2306 \else
2307 \Hy@raisedlink{\hyper@@anchor{\@currentHref}{\relax}}#3%
2308 \fi
2309 } \frac{6}{6}2310 \par
2311 \endgroup
2312 }}%
2313 \caption@CheckCommand\@caption{%
2314 % hyperref.sty [2007/04/09 v6.76a Hypertext links for LaTeX]
2315 % hyperref.sty [2007/06/12 v6.76h Hypertext links for LaTeX]
2316 % hyperref.sty [2007/08/05 v6.76j Hypertext links for LaTeX]
2317 \long\def\@caption#1[#2]#3{%
2318 \expandafter\ifx\csname if@capstart\expandafter\endcsname
2319 12319
2320 \global\let\@currentHref\hc@currentHref
2321 \else
2322 \hyper@makecurrent{\@captype}%
2323 \fi
2324 \def\@currentlabelname{#2}%
2325 \par\addcontentsline{\csname ext@#1\endcsname}{#1}{%
2326 \protect\numberline{\csname the#1\endcsname}{\ignorespaces #2}%
2327 } \frac{6}{5}2328 \begingroup
2329 \@parboxrestore
2330 \if@minipage
2331 \@setminipage
2332 \fi
2333 \normalsize
2334 \expandafter\ifx\csname if@capstart\expandafter\endcsname
2335 2335
2336 \qlobal\@capstartfalse
2337 \@makecaption{\csname fnum@#1\endcsname}{\ignorespaces#3}%
2338 \else
2339 \@makecaption{\csname fnum@#1\endcsname}{%
2340 \ignorespaces
2341 \ifHy@nesting
2342 \hyper@@anchor{\@currentHref}{#3}%
2343 \else
2344 \Hy@raisedlink{\hyper@@anchor{\@currentHref}{\relax}}#3%
2345 \setminus fi
2346 } \frac{8}{6}2347 \fi
2348 \par
2349 \endgroup
2350 } } %
2351 \caption@CheckCommand\@caption{%
2352 % nameref.sty [2006/12/27 v2.28 Cross-referencing by name of section]
2353 \long\def\@caption#1[#2]{%
2354 \def\@currentlabelname{#2}%
2355 \NR@@caption{#1}[{#2}]%
2356 } } %
2357 \caption@CheckCommand\@caption{%
```

```
2358 % subfigure.sty [2002/07/30 v2.1.4 subfigure package]
2359 \long\def\@caption#1[#2]#3{%
2360 \@ifundefined{if#1topcap}%
2361 {\subfig@oldcaption{#1}[{#2}]{#3}}%
2362 {\@nameuse{if#1topcap}%
2363 \@listsubcaptions{#1}%
2364 \subfig@oldcaption{#1}[{#2}]{#3}%
2365 \else
2366 \subfig@oldcaption{#1}[{#2}]{#3}%
2367 \@listsubcaptions{#1}%
2368 \fi} } } %
2369 \caption@CheckCommand\@caption{%
2370 % subfig.sty [2005/06/28 ver: 1.3 subfig package]
2371 \def\@caption{\caption@}%
2372 % \long\def\caption@#1[#2]#3{%
2373 % \@ifundefined{caption@setfloattype}%
2374 % \caption@settype
2375 % \caption@setfloattype
2376 % \@captype
2377 % \sf@ifpositiontop{%
2378 % \@listsubcaptions{#1}%
2379 % \sf@old@caption{#1}[{#2}]{#3}%
2380 \frac{6}{6} } { \frac{6}{6}2381 % \sf@old@caption{#1}[{#2}]{#3}%
2382 % \@listsubcaptions{#1}%
2383 % }}%
2384 } \frac{6}{6}2385 \caption@IfCheckCommand{}{%
2386 \caption@Info{%
2387 Incompatible package detected (regarding \string\@caption).\MessageBreak
2388 \string\@caption\space=\space\meaning\@caption}%
2389 \caption@setbool{incompatible}{1}}%
The option compatibility= will override the compatibility mode.
2390 \@ifundefined{caption@ifcompatibility}%
2391 {\let\caption@ifcompatibility\caption@ifincompatible
2392 \let\caption@tempa\caption@WarningNoLine}%
2393 {\let\caption@tempa\@gobble}% suppress warning
2394 \caption@ifcompatibility{%
2395 \caption@tempa{%
2396 \noexpand\caption will not be redefined since it's already\MessageBreak
2397 redefined by a document class or package which is\MessageBreak
2398 unknown to the caption package}%
2399 \renewcommand*\caption@redefine{}%
\ContinuedFloat is not supported in compatibility mode.
2400 \renewcommand*\caption@ContinuedFloat[1]{%
2401 \caption@Error{Not available in compatibility mode}}%
\caption@start is not supported in compatibility mode.
2402 \caption@AtBeginDocument*{%<br>2403 \et\caption@start\relax
         2403 \let\caption@start\relax
2404 \@ifundefined{caption@ORI@capstart}{}{%
```

```
2405 \caption@Debug{%
               2406 Restore hypcap definition of \string\capstart\@gobble}%
               2407 \let\capstart\caption@ORI@capstart}%
               2408 \@ifundefined{caption@ORI@float@makebox}{}{%
               2409 \caption@Debug{%
               2410 Restore hyperref redefinition of \string\float@makebox\@gobble}%
               2411 \let\float@makebox\caption@ORI@float@makebox}%
               2412 } \frac{6}{5}\caption@star We redefine \caption@star here so it does not make any harm.
               2413 \renewcommand*\caption@star[2]{#1#2}%
               2414 } { %2415 \caption@ifincompatible{%
               2416 \caption@WarningNoLine{%
               2417 Forced redefinition of \noexpand\caption since the\MessageBreak
               2418 unsupported(!) package option 'compatibility=false'\MessageBreak
               2419 was given}%
               2420 } { } %\caption
   \@caption 2421 \renewcommand*\caption@redefine{%
               2422 \let\caption\caption@caption
               2423 \let\@caption\caption@@caption}%
              2424 \caption@redefine
               2425 } \frac{6}{6}2426 \caption@AtBeginDocument*{%
               2427 \let\caption@ORI@capstart\@undefined
               2428 \let\caption@ORI@float@makebox\@undefined}%
     \det We redefine \det \det is inside floating environments our type-specific options will be
               used, a hyperref anchor will be set etc.
               2429 \let\caption@ORI@xfloat\@xfloat
               2430 \def\@xfloat#1[#2]{%
               2431 \caption@ORI@xfloat{#1}[#2]%
               2432 \caption@settype{#1}}%
               2433 }
               Some packages (like the hyperref package for example) redefines \caption and
               \@caption, too. So we have to use \AtBeginDocument here, so we can make
               sure our definition is the one which will be valid at last.
               2434 \caption@AtBeginDocument{\caption@redefine}
```

```
\@makecaption
```
\let\@makecaption\caption@makecaption

# 2.13 Support for sub-captions

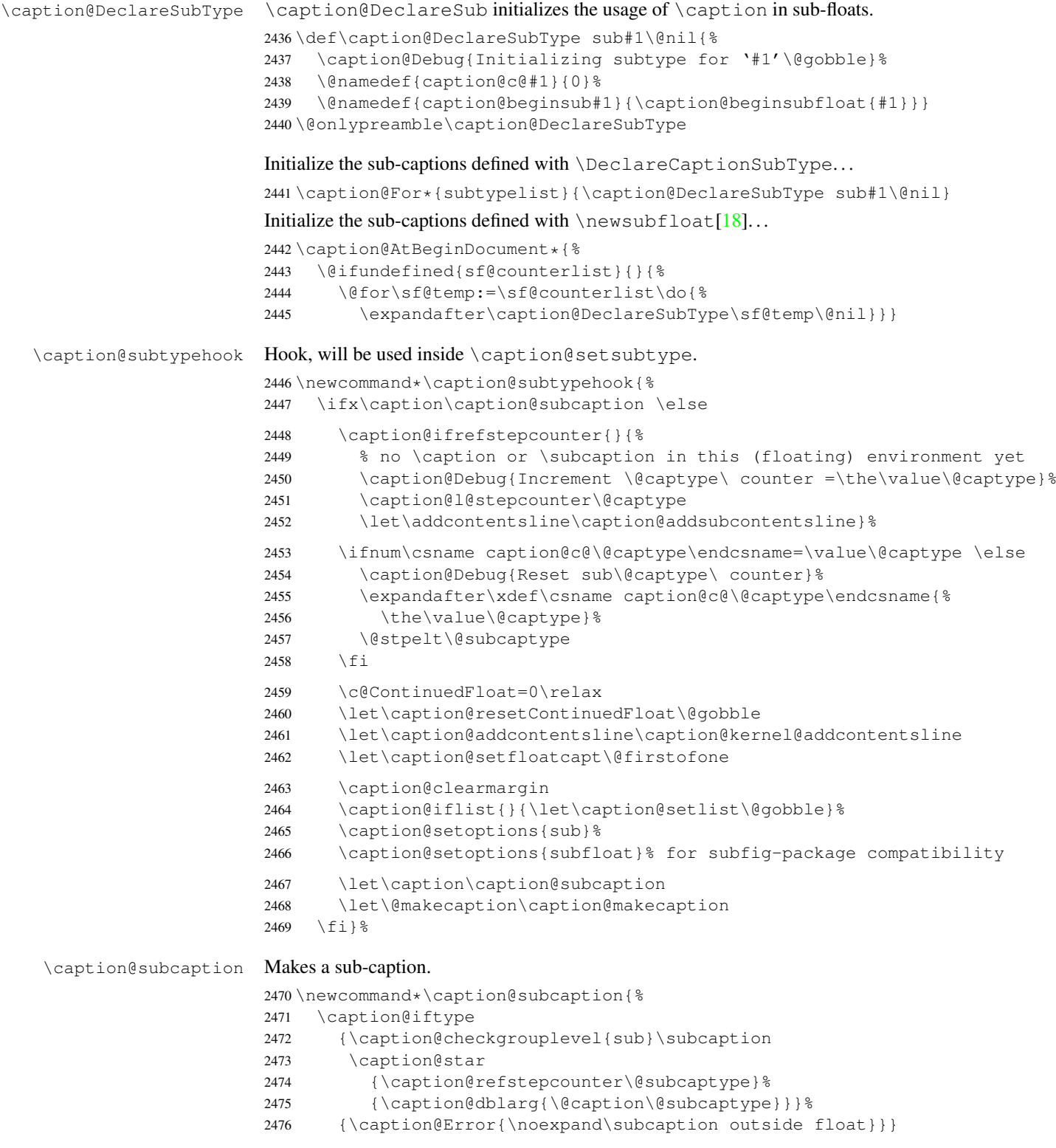

\caption@addcontentsline We extend \caption@addcontentsline so it handles sub-captions, too. *Note:* \sf@ifpositiontop  $\&$  \@listsubcaptions are defined by the subfigure  $\&$  subfig packages. \let\caption@kernel@addcontentsline\caption@addcontentsline \renewcommand\*\caption@addcontentsline[2]{% \sf@ifpositiontop{\@listsubcaptions{#1}}{}% \caption@kernel@addcontentsline{#1}{#2}% \sf@ifpositiontop{}{\@listsubcaptions{#1}}% \caption@addsubcontentslines{#1}} \newcommand\*\caption@addsubcontentslines[1]{% \begingroup \caption@subcontentslines \endgroup \caption@clearsubcontentslines}% \caption@AtBeginDocument\*{% \@ifundefined{sf@ifpositiontop}{\let\sf@ifpositiontop\@gobbletwo}{}% \caption@clearsubcontentslines \g@addto@macro\caption@typehook{\caption@checksubcontentslines}% \AtEndDocument{\caption@checksubcontentslines}}% aption@addsubcontentsline Add a pending sub-caption list entry. \newcommand\*\caption@addsubcontentsline[3]{% \begingroup \let\label\@gobble \let\index\@gobble \let\glossary\@gobble \protected@edef\@tempa{\endgroup \noexpand\g@addto@macro\noexpand\caption@subcontentslines{% \noexpand\@namedef{the#2}{\csname the#2\endcsname}% \ifx\@currentHref\@undefined \else \noexpand\def\noexpand\@currentHref{\@currentHref}% \fi \protect\addcontentsline{#1}{#2}{#3}}}% \@tempa} ion@checksubcontentslines Checks if the list of pending sub-captions is empty, if not, a warning will be issued. \newcommand\*\caption@checksubcontentslines{% \ifx\caption@subcontentslines\@empty \else \caption@Error{% Something's wrong--perhaps a missing \protect\caption\MessageBreak in the last figure or table}% \caption@clearsubcontentslines 2510  $\{f_i\}$ ion@clearsubcontentslines Clear pending sub-caption list entries. \newcommand\*\caption@clearsubcontentslines{% \global\let\caption@subcontentslines\@empty} 2.14 Document class & Babel package support

## 2.14.1 The  $A_{\mathcal{M}}S$  & SMF classes

\@ifundefined{smf@makecaption}{}{\let\smf@makecaption\@makecaption}

#### 2.14.2 The beamer class

```
2514 \@ifclassloaded{beamer}{%
2515 \caption@Info{beamer document class}%
```
Since the beamer class do not offer a 'list of figures' we switch this support in the caption package off.

2516 \captionsetup{list=false} 2517 \DeclareCaptionOption{list}[1]{} 2518 \DeclareCaptionOption{listof}[1]{}

\figure \table We redefine figure  $&$  table so our type-specific options will be used, a hyperref anchor will be set etc.

```
2519 \expandafter\let\expandafter\caption@ORI@figure
2520 \csname\string\figure\endcsname
2521 \@namedef{\string\figure}[#1]{%
2522 \caption@ORI@figure[#1]%
2523 \caption@settype{figure}}
2524 \expandafter\let\expandafter\caption@ORI@table
2525 \csname\string\table\endcsname
2526 \@namedef{\string\table}[#1]{%
2527 \caption@ORI@table[#1]%
2528 \caption@settype{table}}
```
2529 }{}

#### 2.14.3 The **KOMA -Script** classes

KOMA-Script contains the code \AtBeginDocument {\let\scr@caption\caption} so we need to update \scr@caption here, too.

```
2530 \@ifundefined{scr@caption}{}{%
2531 \caption@AtBeginDocument{\let\scr@caption\caption}}
```
### 2.14.4 The frenchb Babel option

Suppress "Package frenchb.ldf Warning: The definition of \@makecaption has been changed, frenchb will NOT customize it." (but only if we emulate this customization)

2532 \@nameuse{caption@frenchb}\@nameundef{caption@frenchb}

#### 2.14.5 The frenchle/pro package

```
2533 \caption@AtBeginDocument{\@ifundefined{frenchTeXmods}{}{%
2534 \caption@Info{frenchle/pro package is loaded}%
2535 \let\captionfont@ORI\captionfont
2536 \let\captionlabelfont@ORI\captionlabelfont
2537 \let\@makecaption@ORI\@makecaption
```
If  $\G$ Ofrench is defined as  $\relax{\text{all}}$  the re-definitions regarding captions have already been done, so we can do our patches immediately. Otherwise we must add our stuff to \GOfrench.

```
2538 \@ifundefined{GOfrench}%
2539 {\let\caption@tempa\@firstofone}%
2540 {\def\caption@tempa{\g@addto@macro\GOfrench}}%
```

```
2541 \caption@tempa{%
                 2542 \let\captionfont\captionfont@ORI
                 2543 \let\captionfont@ORI\@undefined
                 2544 \let\captionlabelfont\captionlabelfont@ORI
                  2545 \let\captionlabelfont@ORI\@undefined
                  2546 \let\@makecaption\@makecaption@ORI
                  2547 \let\@makecaption@ORI\@undefined
        \@cnORI We update the definition of \@cnORI so it actually reflects our definition of \caption.
                 2548 \let\@cnORI\caption
\@tablescaption The frenchle/pro package sets \caption to \@tablescaption at \begin{table}
                  for special treatment of footnotes. Therefore we have to patch \setminus @tablescaption so
                  \caption* will work inside the table environment.
                 2549 \let\caption@tcORI\@tablescaption
                 2550 \def\@tablescaption{\caption@star\relax\caption@tcORI}%
     \f@ffrench
     \f@tfrench
                 \f@ffrench and \f@tfrench reflect \fnum@figure and \fnum@table when
                 used in French mode. These contain additional code which typesets the caption sepa-
                 rator \captionseparator instead of the usual colon. Because this breaks with our
                  \@makecaption code we have to remove this additional code here.
                 2551 \let\@eatDP\@undefined
                 2552 \let\caption@tempa\@empty
                 2553 \ifx\f@ffrench\fnum@figure
                 2554 \l@addto@macro\caption@tempa{\let\fnum@figure\f@ffrench}%
                 2555 \fi
                 2556 \ifx\f@tfrench\fnum@table
                 2557 \l@addto@macro\caption@tempa{\let\fnum@table\f@tfrench}%
                 2558 \fi
                  2559 \def\f@ffrench{\ifx\listoffigures\relax\else\figurename~\thefigure\fi}%
                  2560 \def\f@tfrench{\ifx\listoftables\relax\else\tablename~\thetable\fi}%
                 2561 \caption@tempa
                 2562 } \frac{6}{6}2563 }}
                 2.15 Package support
```
\caption@IfPackageLoaded \caption@IfPackageLoaded{ $\langle$ package)}[ $\langle$ *rersion*)]{ $\langle true \rangle$ }{ $\langle false \rangle$ } Some kind of combination of \@ifpackageloaded and \@ifpackagelater. If the  $\langle package \rangle$  is not loaded yet, the check will be (re-)done \AtBeginDocument, so the  $\langle package \rangle$  could be loaded later on, too.

```
2564 \newcommand\caption@IfPackageLoaded[1]{%
2565 \@testopt{\caption@@IfPackageLoaded{#1}}{}}
2566 \@onlypreamble\caption@IfPackageLoaded
```
 \long\def\caption@@IfPackageLoaded#1[#2]#3#4{% \@ifpackageloaded{#1}\@firstofone{%

```
2569 \caption@Debug{#1 package is not loaded (yet)\@gobble}%
```

```
2570 \caption@AtBeginDocument}{%
```

```
2571 \caption@@ifpackageloaded{#1}[#2]{#3}{#4}}}
```

```
2572 \@onlypreamble\caption@@IfPackageLoaded
```

```
2573 \newcommand\caption@ifpackageloaded[1]{%
                     2574 \@testopt{\caption@@ifpackageloaded{#1}}{}}
                     2575 \@onlypreamble\caption@ifpackageloaded
                     2576 \long\def\caption@@ifpackageloaded#1[#2]{%
                     2577 \@ifpackageloaded{#1}{%
                     2578 \caption@Info{#1 package is loaded}%
                     2579 \@ifpackagelater{#1}{#2}\@firstoftwo{%
                     2580 \caption@Error{%
                     2581 For a successful cooperation we need at least version\MessageBreak
                     2582 '#2' of package #1,\MessageBreak
                     2583 but only version\MessageBreak
                     2584 '\csname ver@#1.\@pkgextension\endcsname'\MessageBreak
                     2585 is available}%
                     2586 \@secondoftwo}%
                     2587 }{\@secondoftwo}}
                     2588 \@onlypreamble\caption@@ifpackageloaded
\caption@clearmargin This macro will be used by some package support stuff where the usual margin setting is
                     not welcome, e.g. in the sidecap package.
                     2589 \newcommand*\caption@clearmargin{%
                     2590 \setcaptionmargin\z@
                     2591 \let\caption@minmargin\@undefined}
                     2592 \caption@setbool{needfreeze}{0}
                     2593 \caption@AtBeginDocument*{%
                     2594 \caption@ifneedfreeze{%
    \caption@freeze \caption@freeze*
                     Used by the fltpage & sidecap package support.
                     2595 \newcommand*\caption@freeze{%
                     2596 \caption@teststar\caption@@freeze\@gobble\@firstofone}%
                     2597 \newcommand*\caption@@freeze[1]{%
                     2598 \global\let\caption@SCcontinued\relax
                     2599 \global\let\caption@SCsetup\@undefined
                     2600 \global\let\caption@SClentry\@undefined
                     2601 \global\let\caption@SCtext\@undefined
                     2602 \global\let\caption@SClabel\@undefined
                     2603 \let\caption@ORI@ContinuedFloat\ContinuedFloat
                     2604 \def\ContinuedFloat{%
                     2605 \caption@withoptargs\caption@SC@ContinuedFloat}%
                     2606 \def\caption@SC@ContinuedFloat##1{%
                     2607 \let\caption@ORI@setcounter\setcounter
                     2608 \let\caption@ORI@addtocounter\addtocounter
                     2609 \def\setcounter####1####2{\csname c@####1\endcsname####2\relax}%
                     2610 \def\addtocounter####1####2{\advance\csname c@####1\endcsname ####2\relax}%
                     2611 \caption@ORI@ContinuedFloat##1%
                     2612 \global\let\caption@SCcontinued\caption@ORI@ContinuedFloat
                     2613 \let\setcounter\caption@ORI@setcounter
                     2614 \let\addtocounter\caption@ORI@addtocounter}%
                     2615 \let\caption@ORI@setup\captionsetup
                     2616 \def\captionsetup{%
                     2617 \caption@withoptargs\caption@SC@setup}%
                     2618 \def\caption@SC@setup##1##2{%
```

```
2619 \caption@g@addto@list\caption@SCsetup{##2}%
                2620 \caption@ORI@setup##1{##2}}%
                2621 \let\caption@ORI\caption
                2622 \def\caption{%
                2623 \def\caption{\caption@Error{%
                2624 Only one \noexpand\caption can be placed in this environment}}%
                2625 \let\captionsetup\caption@setup
                2626 \let\caption@@refstepcounter\caption@l@stepcounter
                2627 \caption@ORI}%
                2628 \long\def\@caption##1[##2]##3{%
                2629 \@bsphack
                2630 \gdef\caption@SClentry{##2}%
                2631 \gdef\caption@SCtext{##3}%
                2632 \@esphack}%
                2633 #1{% is \@gobble in star form, and \@firstofone otherwise
                2634 \def\label##1{\@bsphack\gdef\caption@SClabel{##1}\@esphack}}%
                2635 } %\caption@defrost \caption@defrost
                2636 \newcommand*\caption@defrost{%
                2637 \ifx\caption@ORI@ContinuedFloat\@undefined
                2638 \caption@defrost@setup
                2639 \ifx\caption@SCtext\@undefined \else
                2640 \expandafter\expandafter\expandafter\caption
                2641 \expandafter\expandafter\expandafter[%
                2642 \expandafter\expandafter\expandafter{%
                2643 \expandafter\caption@SClentry\expandafter}\expandafter]%
                2644 \expandafter{\caption@SCtext}%
                2645 \setminusfi
                2646 \ifx\caption@SClabel\@undefined \else
                2647 \expandafter\label\expandafter{\caption@SClabel}%
                2648 \fi
                2649 \leq \leq \leq2650 \caption@Error{Internal Error:\MessageBreak
                2651 \noexpand\caption@defrost in same group as \string\caption@freeze}%
                2652 \fi}%
                2653 \newcommand*\caption@defrost@setup{%
                2654 \caption@SCcontinued
                2655 \ifx\caption@SCsetup\@undefined \else
                2656 \expandafter\captionsetup\expandafter{\caption@SCsetup}%
                2657 \fi}%
                2658 } { } %
                2659 \caption@undefbool{needfreeze}}
```
## 2.15.1 The float package

The float package usually do not use the LATEX kernel command  $\deg$  detection to typeset the caption but  $\alpha$  caption instead. ( $\alpha$  caption will only be used if the float is re-styled with \restylefloat\*.)

The main two things \float@caption is doing different are:

• The caption will be typeset inside a  $\simeq$  called  $\theta \leq f$ loatcapt so it can be placed above or below the float contents afterwards.
• \@makecaption will not be used to finally typeset the caption. Instead \@fs@capt will be used which definition is part of the float style. (Note that \@fs@capt will not typeset any vertical space above or below the caption; instead this space will be typeset by the float style code itself.)

```
2660 \caption@IfPackageLoaded{float}[2001/11/08 v1.3d]{%
2661 \@ifpackageloaded{floatrow}{%
2662 \caption@ifpackageloaded{floatrow}[2007/08/24 v0.2a]{}{}%
2663 }{%
```
\@float@setevery \@float@setevery{*{float type*}} is provided by the float package; it's called every time a floating environment defined with \newfloat or \restylefloat begins. We use this hook to do some adaptations and to setup the proper caption style (if defined) and additional settings declared with \captionsetup [ $\langle$ *float style*}].

```
2664 \let\caption@ORI@float@setevery\@float@setevery
2665 \def\@float@setevery#1{%
2666 \float@ifcaption{#1}{%
```
First of all we set the caption position to it's proper value by converting  $\gtrsim$  @fs@iftopcapt (which is part of a float style and controls where the caption will be typeset, above or below the float contents) to our position= setting. Since the spacing above and below the caption will be done by the float style and *not* by us this sounds quite useless. But in fact it isn't, since some packages based on the caption package (like the subfig package) could have an interest for this information and therefore use the \caption@iftop macro we provide in our kernel. Furthermore we need this information for ourself in \captionof which uses \@makecaption to finally typeset the caption with skips.

2667 \caption@setposition{\@fs@iftopcapt t\else b\fi}%

Afterward we redefine \caption@setfloatcapt (which will be used inside \@caption) so the caption will be set inside the box  $\Diamond$  floatcapt, without extra vertical space.

```
2668 \renewcommand\caption@setfloatcapt[1]{%
2669 \let\@makecaption\caption@@make
2670 \qlobal\setbox\@floatcapt\vbox{%
2671 \color@begingroup ##1\color@endgroup}}%
```
To allow different caption styles for different float styles we also determine the current float style (e.g. 'ruled') and select a caption style (and additional settings) with the same name, if defined.

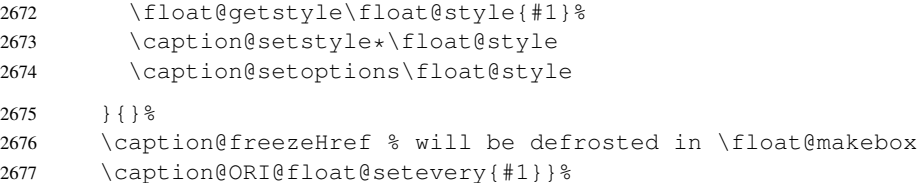

 $\cap$  (taption@typehook LAT<sub>EX</sub> and almost every other packages use  $\langle$ *(type*) name to provide a macro for the type resp. environment name – for example the command \figurename will usually contain the name of the floating environment figure:

\newcommand\figurename{Figure}

But the float package doesn't follow this common naming convention: For floats defined with \newfloat it uses \fname@ $\langle type \rangle$  instead, which breaks with our code (and with

```
\autoref and some other things as well). So we have to map the float package name to
                    the common one here.
                    Note: If the float was not defined with \newfloat but with \restylefloat instead,
                    \langle fname@\langletype\rangle is not defined.
                    2678 \g@addto@macro\caption@typehook{%
                    2679 \expandafter\ifx\csname #1name\endcsname\relax
                    2680 \expandafter\let\csname #1name\expandafter\endcsname
                    2681 \csname fname@#1\endcsname
                    2682 \fi}%
   \fs@plaintop
       \fs@boxed
                   Since the float styles plaintop and boxed don't use \abovecaptionskip
                   which could be set with skip= (plaintop uses \belowcaptionskip instead of
                    \abovecaptionskip, and boxed uses a fixed space of 2pt) we patch the according
                    float style macros here to change this.
                    2683 \g@addto@macro\fs@plaintop{\def\@fs@mid{\vspace\abovecaptionskip\relax}}%
                    2684 \g@addto@macro\fs@boxed{\def\@fs@mid{\kern\abovecaptionskip\relax}}%
 \float@ifstyle \float@ifstyle{\langle type \rangle}{\langle if-clause \rangle}{\langle else-clause \rangle}
                    Checks if the given \langle type \rangle (e.g. figure) is associated with a float style (e.g. boxed).
                    2685 \providecommand*\float@ifstyle[1]{%
                    2686 \expandafter\ifx\csname fst@#1\endcsname\relax
                    2687 \expandafter\@secondoftwo
                    2688 \else
                    2689 \expandafter\@firstoftwo
                    2690 \fi}%
\float@getstyle \float@getstyle{\langle cmd \rangle}{\langle type \rangle}
                    Determining the float style is not so easy because the only hint provided by the float
                    package is the macro \frac{\text{dist}(float type)}{\text{width}} which points to the macro which represents the
                    float style. So for example after
                          \floatstyle{ruled}
                         \newfloat{Program}{tbp}{lop}
                    \fst@Program will be defined as
                         \def\fst@Program{\fs@ruled} .
                    So here is what we do: We make the first level expansion of \frac{\frac{d}{\epsilon} f(x)}{\frac{d}{\epsilon}} a string
                    so we can gobble the first four tokens (=\setminus f \text{ s} \cup \text{ s}, so only the the name of the float style is
                    left.
                    TODO: We need to convert the catcodes here.
                    2691 \providecommand*\float@getstyle[2]{%
                    2692 \edef#1{%
                    2693 \noexpand\expandafter\noexpand\@gobblefour\noexpand\string
                    2694 \expandafter\expandafter\expandafter\noexpand
                    2695 \csname fst@#2\endcsname}%
                    2696 \edef#1{#1}%
                    2697 \caption@Debuq{floatstyle{#2} = '#1'}}%
\float@setstyle \float@setstyle{\langle type \rangle}{\langle style \rangle}
                    Sets or changes the float style associated with \langle type \rangle.
                    2698 \providecommand*\float@setstyle[2]{%
                    2699 \expandafter\edef\csname fst@#1\endcsname{%
                    2700 \expandafter\noexpand\csname fs@#2\endcsname}}%
```

```
\float@dostyle \float@dostyle{\langle type \rangle}
                      2701 \providecommand*\float@dostyle[1]{%<br>2702 \@nameuse{fst@#1}\@float@setevery
                               2702 \@nameuse{fst@#1}\@float@setevery{#1}}%
\float@ifcaption \float@ifcaption{\langle type \rangle}{\langle if-clause \rangle}{\langle else-clause \rangle}
                      Here we determine if the user has used \newfloat resp. \restylefloat, or
                      \text{Testylefloat*}. This is quite easy: If \@float@c@\@ptype\@ is the same as
                      \float@caption, the user has used \newfloat or \restylefloat, otherwise
                      we assume he has used \restylefloat*. (This test will fail if some package re-
                      defines \float@caption, so we have to assume that there is no one.)
                      2703 \providecommand*\float@ifcaption[1]{%
                      2704 \expandafter\ifx\csname @float@c@#1\endcsname\float@caption
                      2705 \expandafter\@firstoftwo
                      2706 \left\{ \begin{array}{c} \circ \\ \circ \\ \circ \end{array} \right\}2707 \expandafter\@secondoftwo
                      2708 \{f_i\} \2709 }}{%
                      2710 \providecommand*\float@ifstyle[1]{\@secondoftwo}%
                      2711 \providecommand*\float@ifcaption[1]{\@secondoftwo}%
                      2712 % \clearcaptionsetup{boxed}% used by the floatrow package?
                      2713 }
                      The skip between 'boxed' floats and their caption defaults to 2pt.
```
2714 \captionsetup[boxed]{skip=2pt} % do not issue a warning when not used

To emulate the 'ruled' definition of  $\deg$  secapt we provide a caption style 'ruled' with appropriate options. But if the package option ruled was specified, we setup some caption parameters to emulate the behavior of the caption package *v1.x* option ruled instead, i.e., the current caption settings will be used, but without margin and without 'single-line-check'.

```
2715 \caption@ifbool{ruled}{%
2716 \captionsetup[ruled]{margin=0pt,minmargin=0,slc=0}%
2717 }{%
2718 \DeclareCaptionStyle{ruled}{labelfont=bf, labelsep=space, strut=0}%
2719 }
2720 \caption@undefbool{ruled}
```
#### 2.15.2 The floatflt package

2721 \caption@IfPackageLoaded{floatflt}[1996/02/27 v1.3]{%

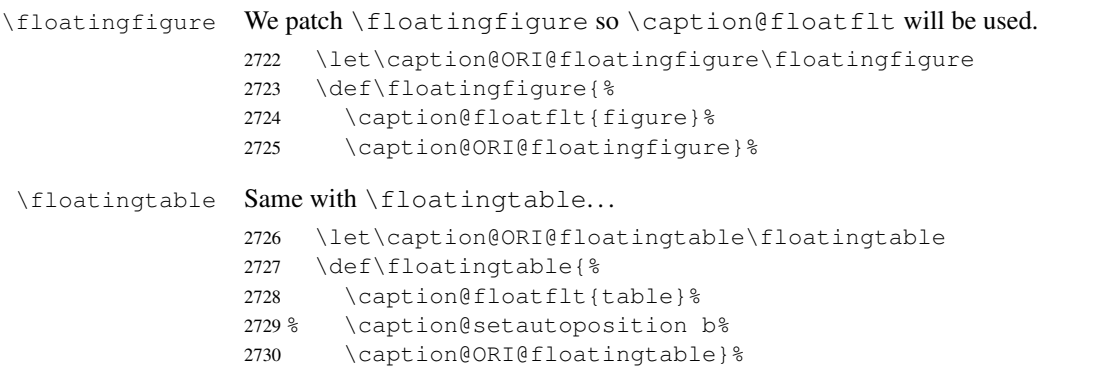

\caption@floatflt Here we do two things:

- 1. We use  $\cap$  setoptions {floating*{type*}} so  $\cap$  captionsetup [floating*{type*}] {...} is supported.
- 2. \linewidth must be set correctly. Usually this is done by \@parboxrestore inside \@caption, but since we use \@caption@boxrestore we have to map this to \@parboxrestore instead.

```
2731 \newcommand*\caption@floatflt[1]{%
2732 \caption@settype{#1}%
2733 \caption@clearmargin
2734 \caption@setoptions{floating#1}%
2735 \let\caption@boxrestore\@parboxrestore}%
```
 $2736$  } { }

# 2.15.3 The fltpage package

```
2737 \caption@IfPackageLoaded{fltpage}[1998/10/29 v.0.3]{%
2738 \caption@setbool{needfreeze}{1}%
```
#### \FP@helpNote Original code:

```
\newcommand{\FP@helpNote}[2]{%
  \typeout{FP#1 is inserted on page \pageref{#2}!}}%
2739 \renewcommand\FP@helpNote[2]{%
2740 \begingroup % save \caption@thepage
2741 \caption@pageref{#2}%
2742 \typeout{FP#1 is inserted on page \caption@thepage!}%
2743 \endgroup}%
```
#### \FP@floatBegin Original code:

```
\newcommand{\FP@floatBegin}[1]{%
 \gdef\@captype{#1}%
 \global\let\FP@savedCaptionCommand\caption%
 \global\let\FP@savedLabelCommand\label%
 \ifthenelse{\equal{\@captype}{figure}}
     {\global\let\old@Fnum\fnum@figure}%
     {\global\let\old@Fnum\fnum@table}%
 \let\FP@LabelText\@empty%
 \let\FP@CaptionText\@empty%
 \let\FP@optionalCaptionText\@empty%
 \renewcommand\label[1]{\gdef\FP@LabelText{##1}}%
 \renewcommand\caption[2][]{%
    \gdef\FP@optionalCaptionText{##1}\gdef\FP@CaptionText{##2}}%
 \begin{lrbox}{\FP@floatCorpusBOX}%
}%
```

```
2744 \renewcommand*\FP@floatBegin[1]{%<br>2745 \def\@captype{#1}%
        2745 \def\@captype{#1}%
2746 \let\FP@LabelText\@empty
2747 \begin{lrbox}{\FP@floatCorpusBOX}%
```

```
2748 \caption@ifFPrefcap
```

```
2749 {\caption@freeze\relax}%
2750 {\def\label##1{\@bsphack\gdef\FP@LabelText{##1}\@esphack}%
```

```
2751 \caption@freeze*}%
```

```
2752 \ignorespaces}%
```
# \FP@floatEnd Original code:

```
\newcommand{\FP@floatEnd}{%
   \end{lrbox}%
   \global\setbox\FP@floatCorpusBOX=\box\FP@floatCorpusBOX
   \stepcounter{FP@\@captype C}%
   \FP@savedLabelCommand{\FP@positionLabel}%
   \FP@helpNote{\@captype}{\FP@positionLabel}%
   \FP@float
     {\FP@positionLabel}% location label test
     {\begin{\@captype}[p!]
        \usebox{\FP@floatCorpusBOX}%
        \refstepcounter{\@captype}%
        \ifthenelse{\equal{\FP@LabelText}{\@empty}}
          {}{\FP@savedLabelCommand{\expandafter\protect\FP@LabelText}}%
      \end{\@captype}}
     {\addtocounter{\@captype}{-1}}
     {\begin{\@captype}[b!]%
        \ifthenelse{\equal{\FP@quide}{\@empty}}%
          {}{\ifthenelse{\equal{\@captype}{figure}}%
              {\renewcommand{\fnum@figure}{\old@Fnum\ {\FP@guide}}}%
              {\renewcommand{\fnum@table}{\old@Fnum\ {\FP@guide}}}}%
        \setlength{\abovecaptionskip}{2pt plus2pt minus 1pt} % length above caption
        \setlength{\belowcaptionskip}{2pt plus2pt minus 1pt} % length above caption
        \FP@separatorCaption%
        \ifthenelse{\equal{\FP@optionalCaptionText}{\@empty}}%
          {\FP@savedCaptionCommand{\expandafter\protect\FP@CaptionText}}%
          {\FP@savedCaptionCommand[\expandafter\protect\FP@optionalCaptionText]%
                                 {\expandafter\protect\FP@CaptionText}}%
      \end{\@captype}}%
 }%
2753 \renewcommand*\FP@floatEnd{%
2754 \end{lrbox}%
2755 \stepcounter{FP@\@captype C}%
2756 \caption@label\FP@positionLabel
2757 \FP@helpNote\@captype\FP@positionLabel
2758 \edef\FP@RestoreCounter{%
2759 \noexpand\setcounter{\@captype}{\the\value\@captype}%
2760 \noexpand\setcounter{ContinuedFloat}{\the\value{ContinuedFloat}}}%
2761 \FP@float
2762 {\FP@positionLabel}% location label test
2763 {\begin\@captype[p!] %
2764 \usebox\FP@floatCorpusBOX
2765 \caption@defrost@setup
2766 \caption@ifFPlistcap
2767 {\caption@refstepcounter\@captype
```
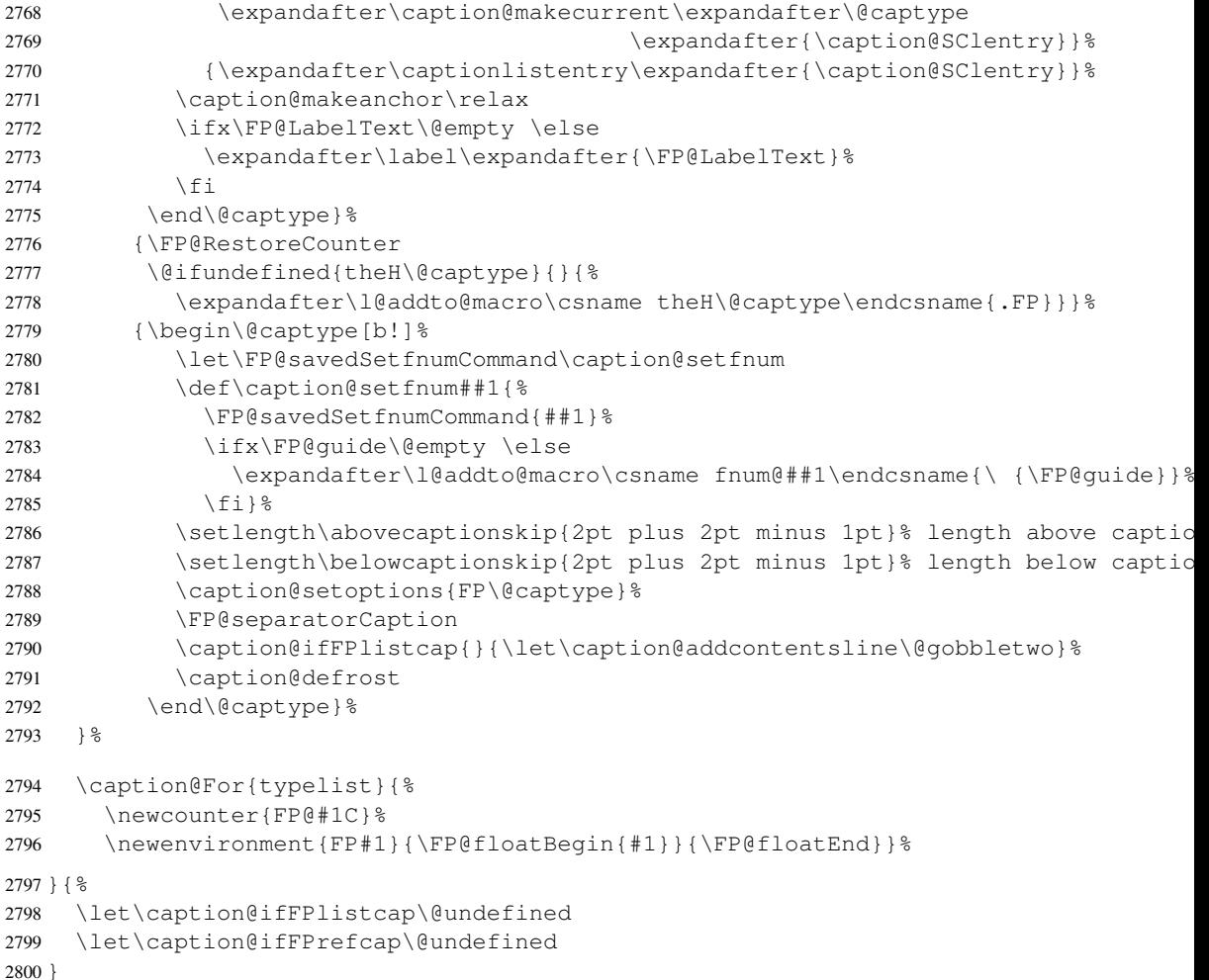

# 2.15.4 The hyperref package

```
2801 \caption@IfPackageLoaded{hyperref}[2003/11/30 v6.74m]{%
                          2802 \@ifundefined{hyper@makecurrent}{% hyperref has stopped early
                           2803 \caption@WarningNoLine{%
                           2804 Hyperref support is turned off\MessageBreak
                           2805 because hyperref has stopped early}%
                           2806 } { \frac{6}{6}2807 \g@addto@macro\caption@prepareslc{\measuring@true}%
\caption@@refstepcounter We redefine \caption@@refstepcounter so \H@refstepcounter will be
                           used instead of \ref{eq:1} inside \cap & \cap \iff2808 \renewcommand*\caption@@refstepcounter{\H@refstepcounter}%
    \caption@makecurrent We redefine \caption@makecurrent so a hyperref label will be defined inside
                           \@caption.
                           Note: Will be redefined by \caption@start.
                           2809 \renewcommand*\caption@makecurrent[2]{%<br>2810 \caption@makecurrentHref{#1}%
                                    \caption@makecurrentHref{#1}%
```
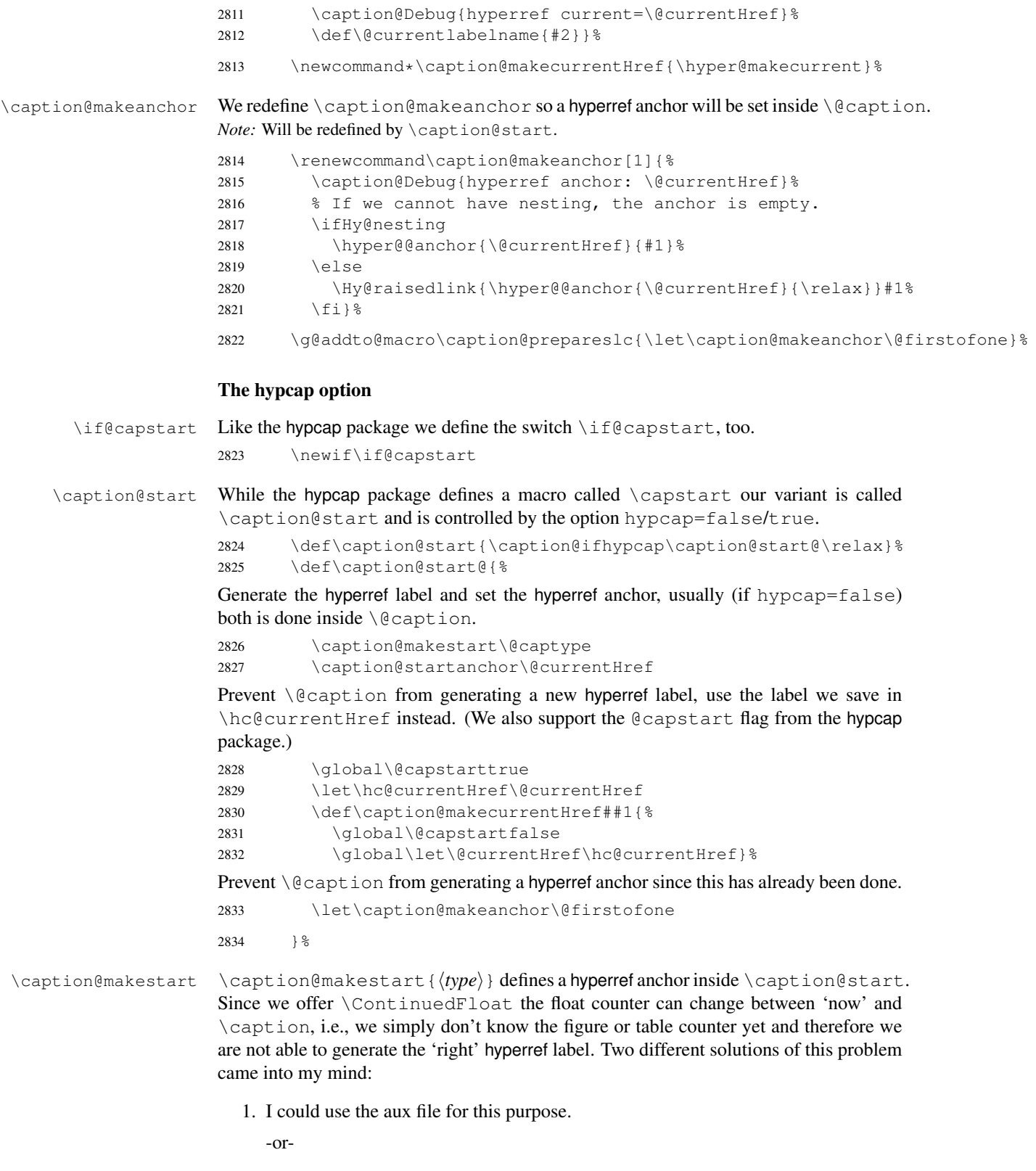

2. I set hypertexnames=false locally. Furthermore I use #1.caption.  $\langle counter \rangle$ (instead of  $\#1$ .  $\langle counter \rangle$ ) as naming scheme for  $\Diamond$  current Href to avoid conflicts with other hyper links which are generated with hypertexnames=true.

The first idea has the advantage that the 'right' anchor name will be generated, but one needs an additional LATEX run if figures or tables will be inserted or removed. The second idea has the advantage that it's very easy to implement, but has some sideeffects, e.g. the anchor names don't follow the figure or table label names anymore. Since I'm lazy I implemented the second idea, maybe I will revise this later on.

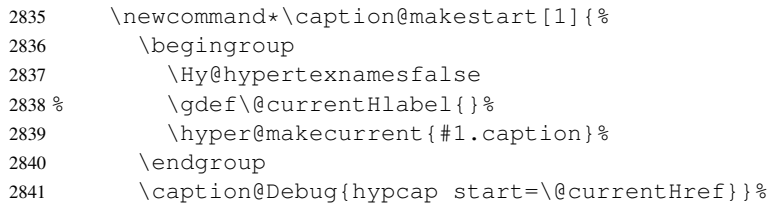

\caption@startanchor \caption@startanchor{h*Href*i} sets a hyperref anchor inside \caption@start. This code was taken from the hypcap package[\[10\]](#page-96-0) and adapted.

*Note:* Since \hyper@@anchor{ $\{Href\}$ } \relax cause a change from vertical mode to horizontal mode (design flaw in hyperref package!?), and since the workaround \let\leavevmode\relax which can be found in the hypcap package is not always sufficient (for example with "Direct pdfmark support" and breaklinks=true), we use \caption@anchor instead of \hyper@@anchor here.

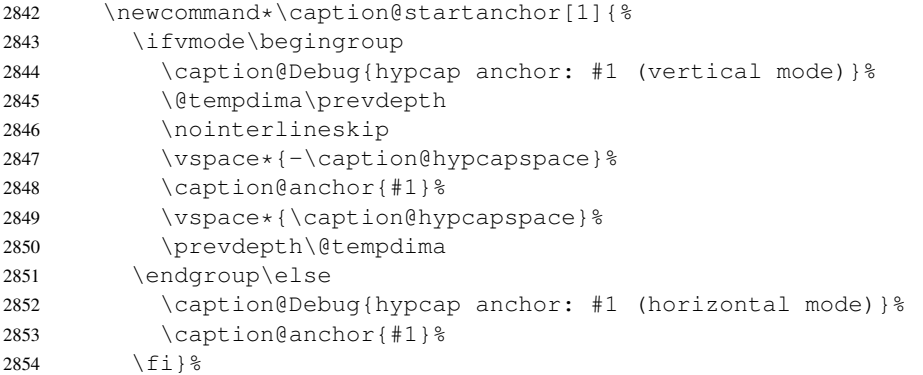

\caption@anchor \caption@anchor{h*Href*i} sets a hyperref anchor.

<sup>2855</sup> \newcommand\*\caption@anchor[1]{% 2856 \ifmeasuring@ \else 2857 \caption@raisedlink{\hyper@anchorstart{#1}\hyper@anchorend}%  $2858$  \fi}%

*Note:* Since \Hy@raisedlink change \@tempdima we surrounded it by \ifvmode, suppressing "LaTeX Warning: Float too large for page by 1.0pt" in sideways floats. (This is not necessary since hyperref *v6.77*.)

```
2859 \ifx\HyperRaiseLinkLength\@tempdima
2860 \def\caption@raisedlink#1{\ifvmode#1\else\Hy@raisedlink{#1}\fi}%
2861 \else
2862 \let\caption@raisedlink\Hy@raisedlink
2863 \setminus fi
```
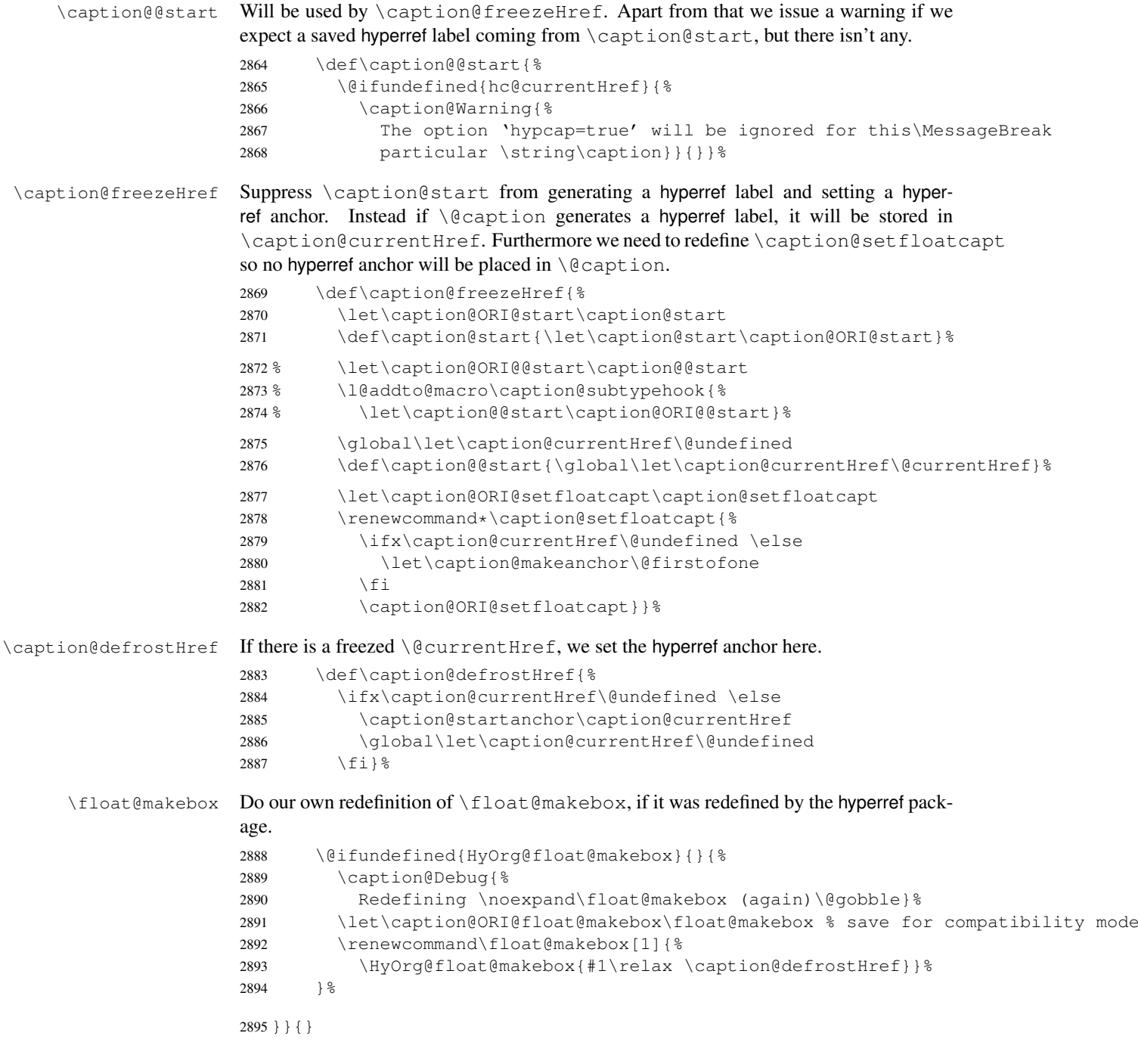

# 2.15.5 The hypcap package

```
2896 \caption@IfPackageLoaded{hypcap}{% v1.0
2897 \ifx\caption@start\relax \else % hyperref hasn't stopped early
```
If the hypcap package was loaded, we give up our own hyperlink placement algorithm and give the control over the placement to the hypcap package instead.

```
\capstart We do this simply by mapping \capstart to \caption@start@, although our code
                        does not behave exactly like the original one: The original \capstart has an effect on
                        the next \caption only but our version affects all \captions in the same environ-
                        ment, at least unless a new \capstart will be placed.
                        2898 \let\caption@ORI@capstart\capstart % save for compatibility mode
                        2899 \@ifundefined{capstarttrue}% check for v1.10 of hypcap package
                        2900 {\def\capstart{\caption@start@}}%
                        2901 {\def\capstart{\ifcapstart\caption@start@\fi}}%
                        2902 \let\caption@start\relax
                        2903 \let\caption@@start\relax
\caption@hypcapspace Furthermore we map our \caption@hypcapspace to \hypcapspace offered by
                        the hypcap package.
                        2904 \caption@set@bool\caption@ifhypcap 1%
                        2905 \renewcommand*\caption@hypcapspace{\hypcapspace}%
                        2906 \fi}{}
                        2.15.6 The listings package
                        2907 \caption@IfPackageLoaded{listings}[2004/02/13 v1.2]{%
    \lst@MakeCaption To support the listings package we need to redefine \lst@MakeCaption so the original
                        stuff is nested with \caption@begin and \caption@end etc.
                        Note: This macro is always called twice (with 't' resp. 'b' as parameter), therefore we need an extra
                        group here.
                        2908 \let\caption@ORI@lst@MakeCaption\lst@MakeCaption
                        2909 \def\lst@MakeCaption#1{% #1 is 't' or 'b'
                        2910 \begingroup
                        First of all, we set position=#1 and if it was set to 'top', we swap the skips so the
                        default behavior of the listings package will not be changed. (Note that the listings pack-
                        age has set its own \abovecaptionskip \& \belowcaptionskip values prior to
                        calling \lst@MakeCaption.)
                        2911 \caption@setposition{#1}%
                        2912 \caption@iftop{%
                        2913 \@tempdima\belowcaptionskip
                        2914 \belowcaptionskip\abovecaptionskip
                        2915 \abovecaptionskip\@tempdima}{}%
                        Workaround for issue with wrong skips (should be examined further)
                        2916 \caption@setup{rule=0}%
                        Afterwards we set the local 'lstlisting' options.
                        2917 \caption@setoptions{lstlisting}%
                        If the position= is now set to auto, we take over the captionpos= setting from
                        the listings package.
                        2918 \caption@setautoposition{#1}%
                        At the end we do similar stuff as in our \Diamond caption code.
                        2919 \caption@begin{lstlisting}%
                        2920 \caption@ORI@lst@MakeCaption{#1}%
                        2921 \caption@end
```
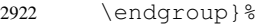

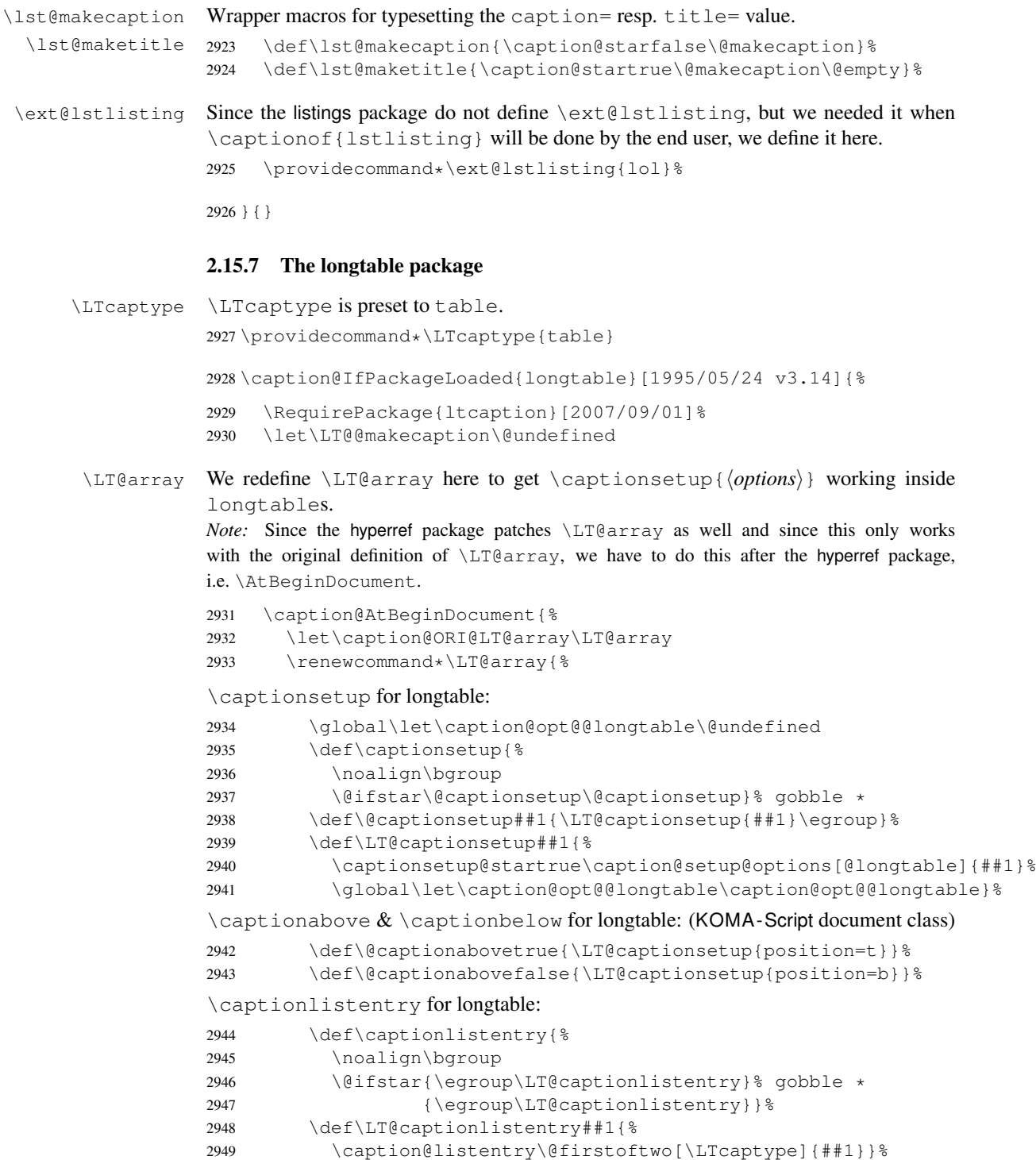

\ContinuedFloat for longtable: (Commented out, since it's not deeply tested and quite useless anyway) *Note:* hyperref versions  $<$  v6.76j uses  $2 \times \hbox{hyper}\$ makecurrent % \caption@ifhypcap{% % \let\caption@ORI@hyper@makecurrent\hyper@makecurrent % \def\hyper@makecurrent##1{% % \let\hyper@makecurrent\caption@ORI@hyper@makecurrent % \caption@makestart{##1}% %% \let\Hy@LT@currentHlabel\@currentHlabel % \let\Hy@LT@currentHref\@currentHref % \def\hyper@makecurrent####1{% %% \let\@currentHlabel\Hy@LT@currentHlabel % \let\@currentHref\Hy@LT@currentHref}}% % \let\caption@ORI@ContinuedFloat\ContinuedFloat 2961 % \def\ContinuedFloat{\noalign{% % \gdef\caption@setContinuedFloat{% % \let\caption@resetContinuedFloat\@gobble}% % \def\caption@setoptions####1{% 2965 % \g@addto@macro\caption@setContinuedFloat{% % \caption@setoptions{####1}}}% % \let\@captype\LTcaptype % \caption@ORI@ContinuedFloat}}%  $\frac{6}{5}$  } {  $\frac{6}{5}$ 2970 % \def\ContinuedFloat{\noalign{% % \caption@Error{% % \noexpand\ContinuedFloat inside longtables\MessageBreak

2973 % is only available with 'hypcap=true'}}}%  $2974%$  } % 2975 % \global\let\caption@setContinuedFloat\@empty 2976 \def\ContinuedFloat{\noalign{% 2977 \caption@Error{\noexpand\ContinuedFloat outside float}}} 2978 \caption@ORI@LT@array}}%

\LT@c@ption The original implementation:

```
\def\LT@c@ption#1[#2]#3{%
  \LT@makecaption#1\fnum@table{#3}%
  \def\@tempa{#2}%
  \ifx\@tempa\@empty\else
     {\let\\\space
     \addcontentsline{lot}{table}{\protect\numberline{\thetable}{#2}}}%
  \langlefi}
```
#### Our implementation uses \LTcaptype instead of {table}:

```
2979 \long\def\LT@c@ption#1[#2]#3{%
2980 \LT@makecaption#1{\csname fnum@\LTcaptype\endcsname}{#3}%
2981 \LT@captionlistentry{#2}}%
```
\LT@makecaption \LT@makecaption{ $\langle cmd \rangle$ }{ $\langle label \rangle$ }{ $\langle text \rangle$ }

#### The original definition:

```
\def\LT@makecaption#1#2#3{%
  \LT@mcol\LT@cols c{\hbox to\z@{\hss\parbox[t]\LTcapwidth{%
```

```
% Based on article class "\@makecaption", "#1" is "\@gobble" in star
  % form, and "\@firstofone" otherwise.
  \sbox\@tempboxa{#1{#2: }#3}%
  \ifdim\wd\@tempboxa>\hsize
    #1{#2: }#3%
  \else
    \hbox to\hsize{\hfil\box\@tempboxa\hfil}%
  \left\{ \begin{array}{c} f \\ f \end{array} \right\}\endgraf\vskip\baselineskip}%
\hbox{\sf \{hss\}}\}
```
## Our definition:

```
2982 \renewcommand\LT@makecaption[3]{%
2983 \caption@LT@make{%
```
If \LTcapwidth is not set to its default value 4in we assume that it shall overwrite our own setting. (But \captionsetup[longtable]{width=. . .} will overwrite \LTcapwidth.)

```
2984 \caption@settype*\LTcaptype<br>2985 \ifdim\LTcapwidth=4in \else
          \ifdim\LTcapwidth=4in \else
2986 \setcaptionwidth\LTcapwidth
2987 \setminusfi
2988 \caption@setoptions{longtable}%
2989 % \caption@setContinuedFloat
2990 \caption@setoptions{@longtable}%
```
position=auto is a bad idea for longtables, but we do our very best. This works quite well for captions inside the longtable contents, but not for captions inside the longtable (end)foot.

*Note:* This should be 'top' if unclear!

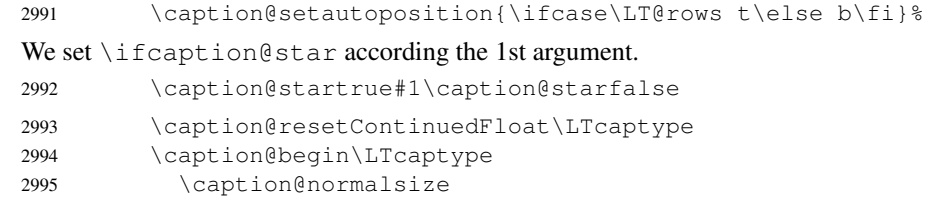

The following skip has the purpose to correct the height of the  $\partlength$  [t]. Usually it's the height of the very first line, but because of our extra skips  $(\lambda)$  abovecaptionskip and \belowcaptionskip) it's always 0pt.

(A different idea would be typesetting the first skip outside the longtable column with \noalign{\vskip. . .}, but this means we have to move \caption@begin to some other place because it does not work in tabular mode. And at the moment I have no idea on how to do this in an elegant way. . . )

2996 \vskip-\ht\strutbox

The following code should look familiar. We do our skips and use  $\c{anline@make}$ to typeset the caption itself.

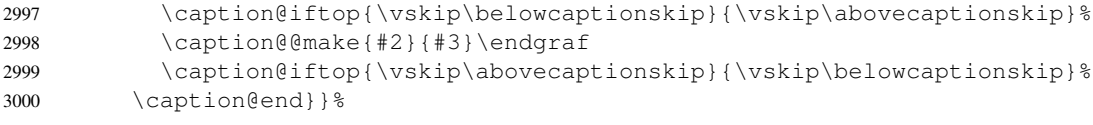

3001 }{}

#### 2.15.8 The picinpar package

```
3002 \caption@IfPackageLoaded{picinpar}{%
```

```
\figwindow
          \tabwindow
                       The picinpar package comes with its own caption code (\forallwincaption, \forallwincaption,
                        \{\Theta_m\}_{m\in\mathbb{N}} ...) so we redefine \theta_m \ \theta_m \\caption instead.
                        3003 \long\def\figwindow[#1,#2,#3,#4] {%
                        3004 \caption@window{figure}%
                        3005 \caption@setoptions{figwindow}%
                        3006 \begin{window}[#1,#2,{#3},\caption@wincaption{#4}] }%
                        3007 \long\def\tabwindow[#1,#2,#3,#4] {%
                        3008 \caption@window{table}%
                        3009 \caption@setoptions{tabwindow}%
                        3010 \begin{window}[#1,#2,{#3},\caption@wincaption{#4}] }%
    \caption@window Beside calling \caption@settype we redefine \caption@boxrestore (as in
                        floatflt & picins package support) and \{\theta\} \theta and \theta (as in float package support)
                        here.
                        3011 \newcommand*\caption@window[1]{%<br>3012 \let\caption@boxrestore\@parbo
                                \let\caption@boxrestore\@parboxrestore
                        3013 \let\@makecaption\caption@@make
                        3014 \caption@setautoposition b%
                        3015 \caption@settype{#1}%
                        3016 \caption@clearmargin}%
\caption@wincaption This one finally typesets the caption using \caption.
                        3017 \newcommand\caption@wincaption[1]{%
                        This will be done twice for every figwindow \& tabwindow caption – on the first run
                        \picwd is 0pt, on the second run \picwd is \hsize.
                        3018 \ifdim\picwd=\z@
                        3019 \let\caption@makecurrent\@gobbletwo
                        3020 \let\caption@@start\relax
                        3021 \caption@prepareslc
                        3022 \t\t \text{f}The argument #1 could contain simply the caption text (e.g. A figure caption),
                        but it could also contain an optional argument, the \langle \textit{lst\_entry} \rangle (e.g. [An entry to the
                        LOF] {A figure caption}). Therefore we have to test if #1 begins with [ or not;
                        furthermore we support a starred variant – as in \cap \alpha + – so we test for \star, too.
                        3023 \edef\@tempa{\expandafter\noexpand\@car#1\@nil}%
                        3024 \if\@tempa*%<br>3025 \let\@temp
                                  \let\@tempa\@firstofone
                        3026 \else\if\@tempa[%]
                        3027 \let\@tempa\@firstofone
                        3028 \else
                        3029 \let\@tempa\@empty
                        3030 \quad \text{ififif}3031 \expandafter\caption\@tempa{#1}}%
```
3032 }{}

#### 2.15.9 The picins package

```
\piccaptiontype \piccaptiontype{\langle\text{type}\rangle}
```
We offer this macro for changing the  $\langle type \rangle$  of the caption, so the user doesn't have to redefine \@captype, as proposed in the picins documentation.

*Note:* We define this macro here so it can be used in the preamble of the document, even when the caption package was loaded prior to the picins package.

<sup>3033</sup> \newcommand\*\piccaptiontype[1]{\def\@piccaptype{#1}}

3034 \caption@IfPackageLoaded{picins}{%

Initial set  $\Diamond$  piccaptype and undefine  $\Diamond$  eaptype which was set to figure by the picins package.

```
3035 \@ifundefined{@piccaptype}{%
3036 \caption@iftype{%
3037 \let\@piccaptype\@captype
3038 }{%
3039 \def\@piccaptype{figure}%
3040 \frac{12}{5}3041 }{}%
3042 \let\@captype\@undefined
```
#### \piccaption The original code:

\def\piccaption{\@ifnextchar [{\@piccaption}{\@piccaption[]}}

```
Our code uses \caption@star so \piccaption* works, and \caption@dblarg
so \piccaption{} works correctly.
3043 \def\piccaption{\caption@star\relax{\caption@dblarg\@piccaption}}%
```
#### \make@piccaption The original code:

```
\def\make@piccaption{%
 [\ldots]\setbox\@TEXT=\vbox{\hsize\hsiz@\caption[\sh@rtf@rm]{\capti@nt@xt}}%
}
```
In our code we have to correct several things:

- 1. \@captype must be defined, since we have removed the global definition.
- 2. We use \caption@setoptions{parpic} so \captionsetup[parpic]{...} is supported.
- 3. \linewidth must be set correctly. Usually this is done by \@parboxrestore inside \@caption, but since we use \@caption@boxrestore we have to map this to \@parboxrestore instead.
- 4. The two arguments of \caption (\sh@rtf@rm  $\&$  \capti@nt@xt) should be expanded on first level so  $\cap[]$  (...} and  $\cap$   $\in$  ...]  $\}$  work correctly.

```
3044 \let\caption@ORI@make@piccaption\make@piccaption
3045 \def\make@piccaption{%
3046 \let\caption@ORI\caption
```

```
3047 \long\def\caption[##1]##2{%
3048 \caption@freezeHref % will be defrosted in \ivparpic
3049 \caption@settype\@piccaptype
3050 % \ifnum\c@piccaptionpos>2\relax
3051 \caption@clearmargin
3052 % \else
3053 % \captionwidth\z@ % do not use "width=" setting
3054 \text{ } \fi
3055 \caption@setoptions{parpic}%
3056 \let\caption@boxrestore\@parboxrestore
3057 \caption@setautoposition b%
3058 \expandafter\expandafter\expandafter\caption@ORI
3059 \expandafter\expandafter\expandafter[%
3060 \expandafter\expandafter\expandafter{%
3061 \expandafter##1\expandafter}\expandafter]\expandafter{##2}}%
 -or- \begingroup
      \toks0\expandafter{##1} \toks2\expandafter{##2}
      \edef\x{\endgroup
        \noexpand\caption@ORI[{\the\toks0}]{\the\toks2}}
      \sqrt{v}-or- \edef\x{%
      \noexpand\caption@ORI[{\unexpanded\expandafter{##1}}]%
                          {\unexpanded\expandafter{##2}}}
    \chi3062 \caption@ORI@make@piccaption
3063 \let\caption\caption@ORI}%
```
\ivparpic We need to set our hyperref anchor here. Not bullet-proof since we have to redefine \noindent here!

```
3064 \let\caption@ORI@ivparpic\ivparpic
3065 \def\ivparpic(#1,#2)(#3,#4)[#5][#6]#7{%
3066 \let\caption@ORI@noindent\noindent
3067 \def\noindent{%
3068 \caption@defrostHref
3069 \let\noindent\caption@ORI@noindent
3070 \noindent } %
3071 \caption@ORI@ivparpic(#1,#2)(#3,#4)[#5][#6]{#7}%
3072 \let\noindent\caption@ORI@noindent}%
3073 }{%
3074 \let\piccaptiontype\@undefined
3075 }
```
#### 2.15.10 The rotating package

\caption@IfPackageLoaded{rotating}[1995/08/22 v2.10]{%

```
\rotcaption Make \rotcaption* work.
               3077 \def\rotcaption{\let\@makecaption\@makerotcaption\caption}%
               3078 % \let\@rotcaption\@undefined
\rotcaptionof Make \rotcaptionof(*) work.
               3079 \def\rotcaptionof{%
               3080 \caption@teststar\caption@of{\rotcaption*}\rotcaption}%
```
\@makerotcaption Original (bugfixed) code:

```
\long\def\@makerotcaption#1#2{%
  \setbox\@tempboxa\hbox{#1: #2}%
  \ifdim \wd\@tempboxa > .8\vsize
    \rotatebox{90}{%
    \begin{minipage}{.8\textheight}#1: #2\end{minipage}%
    \{\n\\else%
    \rotatebox{90}{\box\@tempboxa}%
  \left\{ \begin{array}{c} f \\ f \end{array} \right\}\nobreak\hspace{12pt}% <== \nobreak added (AR)
}
```
Our version emulates this behavior, but if  $width =$  is set, the rotated caption is always typeset as minipage. (Note that margin= is not supported here.)

```
3081 \long\def\@makerotcaption#1#2{%
3082 \ifdim\captionwidth=\z@
3083 \setcaptionwidth{.8\textheight}%
3084 \caption@slc{#1}{#2}{.8\vsize}{%
3085 \let\caption@makerot\caption@@make
3086 \caption@clearmargin
3087 % \long\def\caption@parbox##1##2{\hbox{\hsize=.8\textheight\relax##2}}%
3088 % (not needed because \rotatebox uses an \hbox anyway)
3089 \let\caption@parbox\@secondoftwo}%
3090 \caption@set@bool\caption@ifslc0% been there, done that
3091 \fi
3092 \rotatebox{90}{\caption@makerot{#1}{#2}}%
3093 \nobreak\hspace{12pt}}%
3094 \newcommand\caption@makerot[2]{%
3095 \begin{minipage}\captionwidth\caption@@make{#1}{#2}\end{minipage}}%
3096 \caption@For{typelist}{%
3097 \newenvironment{sideways#1}{\@rotfloat{#1}}{\end@rotfloat}%
3098 \newenvironment{sideways#1*}{\@rotdblfloat{#1}}{\end@rotdblfloat}}%
3099 }{}
```
#### 2.15.11 The sidecap package

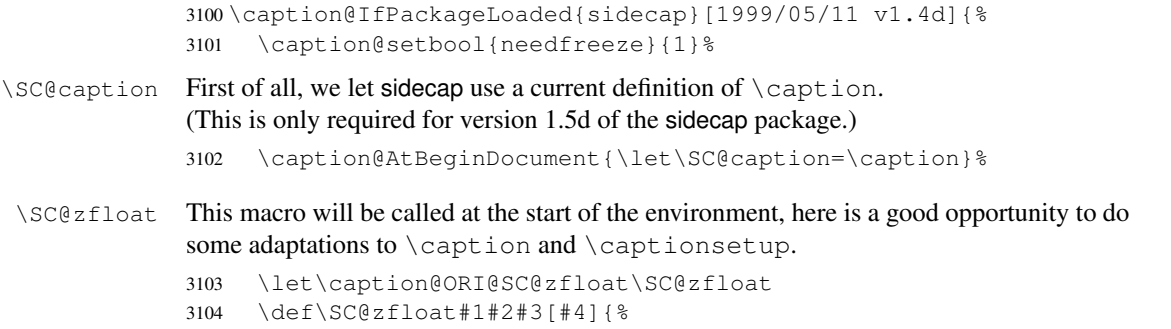

First we use the original definition, but save & restore \caption so \caption@freeze will work correctly.

```
3105 \let\caption@ORI\caption
3106 \caption@ORI@SC@zfloat{#1}{#2}{#3}[#4]%
3107 \let\caption\caption@ORI
```
Since the sidecap package uses our \caption code outside the environment the regular \captionsetup will not work. So we need a special version here which saves the given argument list which will be executed later on. Furthermore we need to make \caption\* work.

```
3108 \caption@settype*{#2}%<br>3109 \caption@freeze*}%
           3109 \caption@freeze*}%
```
\endSC@FLOAT This macro will be called at the end of the environment, here we need to setup our stuff before the sidecap package actually typesets its caption.

```
3110 \let\caption@ORI@endSC@FLOAT\endSC@FLOAT
3111 \def\endSC@FLOAT{%
```
*Note:* \@captype isn't defined here, this will be done inside the original definition of \endSC@FLOAT. But \SC@captype is defined and can be used here, if needed.

```
3112 \let\caption@ORI@settype\caption@settype
3113 \def\caption@settype##1{% will be done in \@xfloat
3114 \caption@ORI@settype*{##1}% do not change \@currentlabel
3115 \caption@setSC@justify
3116 %%% \caption@setoptions{SCfloat}%
3117 \caption@setoptions{SC\@captype}%
3118 \caption@start}%
```
Before we can typeset the caption we need to set the margin to zero because any extra margin would only be disturbing here.

(We don't need to take care about the caption position because the sidecap package set both \abovecaptionskip and \belowcaptionskip to a skip of zero anyway.) Furthermore \SC@justify will override the caption justification, if set. The usage of \SC@justify differs from version to version of the sidecap package:

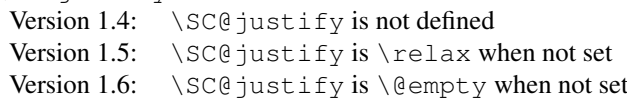

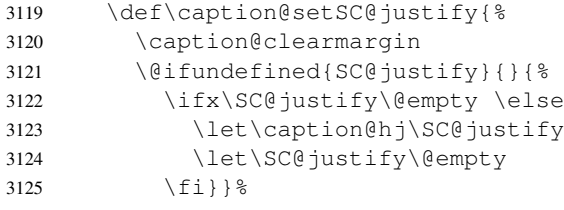

Make the original definition of \endSC@FLOAT to use our caption stuff instead of its own.

*Note:* At this point the sidecap definition of  $\cap$  caption is valid, not the regular one!

```
3126 \let\caption\SC@orig@caption
```
3127 \def\SC@orig@caption[##1]##2{\caption@defrost}%

Finally we call the original definition of \endSC@FLOAT.

```
3128 \caption@setSC@justify % for compatibility mode
3129 \caption@ORI@endSC@FLOAT}%
```

```
3130 \newcommand*\caption@For@SC[2]{%
3131 \def#1{b}% = \sidecaptionvpos{#2}{b} (v1.6)
3132 \newenvironment{SC#2}%
3133 {\SC@float[#1]{#2}}{\endSC@float}%
3134 \newenvironment{SC#2*}%
3135 {\SC@dblfloat[#1]{#2}}{\endSC@dblfloat}}%
3136 \@onlypreamble\caption@For@SC
3137 \caption@For{typelist}{%
3138 \expandafter\caption@For@SC\csname SC@#1@vpos\endcsname{#1}}%
3139 }{}
```
#### 2.15.12 The subfigure package

\caption@IfPackageLoaded{subfigure}[2002/01/23 v2.1]{%

```
\sf@ifpositiontop If the subfigure package is loaded, we map \sf@ifpositiontop to \iffiguretopcap
```

```
resp. \iftabletopcap, so the subfigure v2.1 options figbotcap etc. will still work.
3141 \def\sf@ifpositiontop{%
3142 \ifx\@captype\@undefined
3143 \expandafter\@gobbletwo
3144 \else\ifx\@captype\relax
3145 \expandafter\expandafter\expandafter\@gobbletwo
3146 \else
3147 \expandafter\expandafter\expandafter\sf@if@position@top
3148 \fi\fi}
3149 \def\sf@if@position@top{%
3150 \@ifundefined{if\@captype topcap}%
3151 {\@gobbletwo}%
3152 {\@nameuse{if\@captype topcap}%
3153 \expandafter\@firstoftwo
3154 \else
3155 \expandafter\@secondoftwo
3156 \{f_i\}
```
}{}

#### 2.15.13 The supertabular and xtab packages

\caption@IfPackageLoaded{supertabular}[2002/07/19 v4.1e]{%

\tablecaption Make \topcaption\* and \bottomcaption\* work.

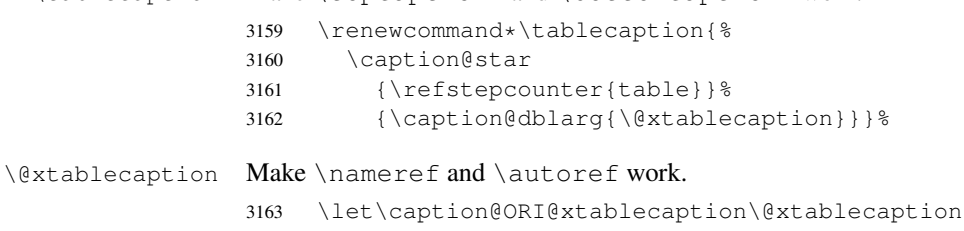

```
3164 \long\def\@xtablecaption[#1]#2{%
```

```
3165 \def\@currentlabelname{#2}%
```
\caption@ORI@xtablecaption[#1]{#2}}%

\ST@caption The original code:

```
\long\def\ST@caption#1[#2]#3{\par%
  \addcontentsline{\csname ext@#1\endcsname}{#1}%
                  {\protect\numberline{%
                      \csname the#1\endcsname}{\ignorespaces #2}}
  \begingroup
    \@parboxrestore
   \normalsize
   \if@topcaption \vskip -10\p@ \fi
   \@makecaption{\csname fnum@#1\endcsname}{\ignorespaces #3}\par
   \if@topcaption \vskip 10\p@ \fi
  \endgroup}
```

```
3167 \long\def\ST@caption#1[#2]#3{\par%
3168 \caption@settype*{#1}%<br>3169 \caption@setoptions{su
         \caption@setoptions{supertabular}%
```
The position= setting will be overwritten by the supertabular package: If  $\to$  position was used, the position will be top automatically, bottom otherwise.

```
3170 \def\caption@fixposition{%
                3171 \caption@setposition{\if@topcaption t\else b\fi}}%
                3172 \caption@beginex{#1}{#2}{#3}%
                3173 \caption@boxrestore
                3174 \caption@normalsize
                3175 \@makecaption{\csname fnum@#1\endcsname}{\ignorespaces #3}\par
                3176 \caption@end}%
                3177 }{}
                3178 \caption@IfPackageLoaded{xtab}[2000/04/09 v2.3]{%
 \tablecaption Make \topcaption* and \bottomcaption* work.
                3179 \renewcommand*\tablecaption{%
                3180 \caption@star
                3181 {\refstepcounter{table}}%
                3182 {\caption@dblarg{\@xtablecaption}}}%
\@xtablecaption Make \nameref and \autoref work.
                3183 \let\caption@ORI@xtablecaption\@xtablecaption
                3184 \long\def\@xtablecaption[#1]#2{%
                3185 \def\@currentlabelname{#2}%
                3186 \caption@ORI@xtablecaption[#1]{#2}}%
    \ST@caption The original code:
                  \long\def\ST@caption#1[#2]#3{\par%
                    \@initisotab
                    \addcontentsline{\csname ext@#1\endcsname}{#1}%
                                    {\protect\numberline{%
                                      \csname the#1\endcsname}{\ignorespaces #2}}%
                    \begingroup
                      \@parboxrestore
                      \normalsize
                    %% \if@topcaption \vskip -10\p@ \fi
```

```
\@makecaption{\csname fnum@#1\endcsname}{\ignorespaces #3}\par
    %% \if@topcaption \vskip 10\p@ \fi
    \endgroup
    \global\advance\ST@pageleft -\PWSTcapht
    \ST@trace\tw@{Added caption. Space left for xtabular: \the\ST@pageleft}}
3187 \long\def\ST@caption#1[#2]#3{\par%
3188 \caption@settype*{#1}%<br>3189 \caption@setoptions{xt
       \caption@setoptions{xtabular}%
3190 \def\caption@fixposition{%
3191 \caption@setposition{\if@topcaption t\else b\fi}}%
3192 \@initisotab
3193 \caption@beginex{#1}{#2}{#3}%
3194 \caption@boxrestore
3195 \caption@normalsize
3196 \@makecaption{\csname fnum@#1\endcsname}{\ignorespaces #3}\par
3197 \caption@end
3198 \global\advance\ST@pageleft -\PWSTcapht
3199 \ST@trace\tw@{Added caption. Space left for xtabular: \the\ST@pageleft}}%
```

```
3200 }{}
```
# 2.15.14 The threeparttable package

3201 \caption@IfPackageLoaded{threeparttable}[2003/06/13 v3.0]{%

```
\threeparttable Unfortunately \@captype is not set when \TPT@common will be used, so we have to
                 redefine \threeparttable and \measuredfigure instead.
                 3202 \let\caption@ORI@threeparttable\threeparttable
                 3203 \renewcommand*\threeparttable{%
                 3204 \caption@settype{table}%
                3205 \caption@setposition a% ?
                 3206 \caption@clearmargin
                3207 \caption@setoptions{threeparttable}%
                3208 \caption@ORI@threeparttable}%
\measuredfigure Same here. . .
                 3209 \let\caption@ORI@measuredfigure\measuredfigure
                3210 \renewcommand*\measuredfigure{%
                3211 \caption@settype{figure}%
                3212 \caption@setposition a% ?
                3213 \caption@clearmargin
                 3214 \caption@setoptions{measuredfigure}%
                3215 \caption@ORI@measuredfigure}%
  \TPT@caption The original code:
                   \def\TPT@caption#1[#2]#3{\gdef\TPT@docapt
                    {\par\global\let\TPT@docapt\@undefined \TPT@LA@caption{#1}[{#2}]%
                      {\strut\ignorespaces#3\ifhmode\unskip\@finalstrut\strutbox\fi}}%
                    \ifx\TPT@hsize\@empty \let\label\TPT@gatherlabel \abovecaptionskip\z@skip
                    \else \TPT@docapt \fi \ignorespaces}
```

```
3216 \def\TPT@caption#1[#2]#3{%
3217 \gdef\TPT@docapt{%
3218 \global\let\TPT@docapt\@undefined
3219 \caption@setautoposition\caption@TPT@position
3220 \TPT@LA@caption{#1}[{#2}]{#3}}%
3221 \ifx\TPT@hsize\@empty
3222 \let\label\TPT@gatherlabel % Bug: does not work for measuredfigures
3223 \gdef\caption@TPT@position{t}%
3224 \g@addto@macro\TPT@docapt\caption@TPT@eatvskip
3225 \else
3226 \def\caption@TPT@position{b}%
3227 \TPT@docapt
3228 \fi
3229 \ignorespaces}%
3230 %\newcommand*\caption@TPT@eatvskip{\vskip-.2\baselineskip}%
3231 \def\caption@TPT@eatvskip#1\vskip{#1\@tempdima=}%
```
}{}

#### 2.15.15 The wrapfig package

\caption@IfPackageLoaded{wrapfig}{% ver 3.3 (Oct 12, 1999)

```
\float@ifstyle \float@ifstyle{\langle type \rangle}{\langle if-clause \rangle}{\langle else-clause \rangle}
```
#### (see float package support for details)

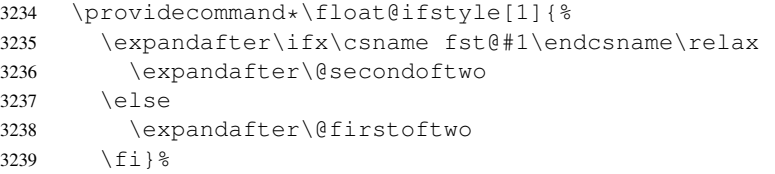

\caption@restylewrapfloat This one redefines the wrap#1 environment, e.g. wrapfigure. Our code uses \caption@setoptions{wrapfigure} so \captionsetup[wrapfigure]{. . .} will work.

But first we check if our redefinition was already done, this could happen inside \float@restyle when the wrapfig support of the float package was not installed successfully, so it has not redefined  $\varphi$ #1 there.

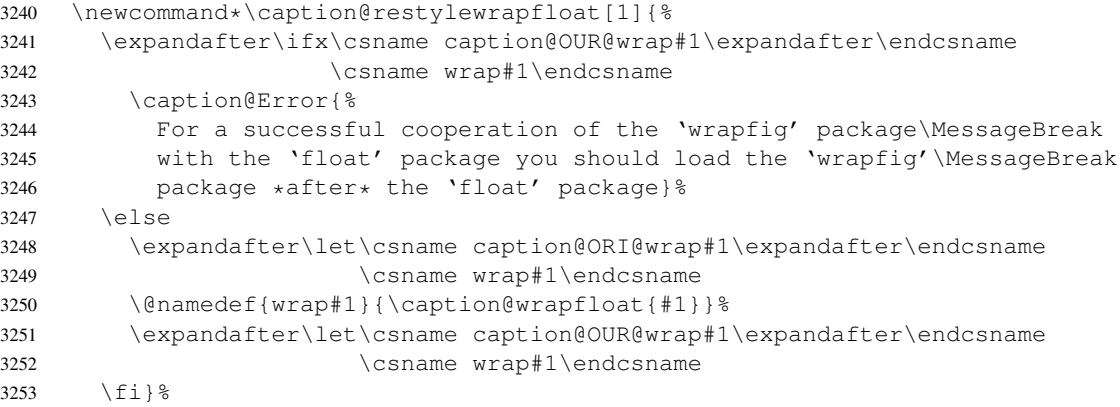

\caption@wrapfloat

```
3254 \newcommand*\caption@wrapfloat[1]{%<br>3255 \caption@settype*{#1}%
       3255 \caption@settype*{#1}%
3256 \float@ifstyle{#1}{%
3257 \ifx\WF@floatstyhook\@undefined
3258 \caption@Error{%
3259 For a successful cooperation of the 'wrapfig' package\MessageBreak
3260 with the 'float' package you should use at least\MessageBreak
3261 'wrapfig' version 3.6}%
3262 \else
3263 \float@dostyle{#1}%
3264 \fi} { } \3265 \caption@clearmargin
3266 %%% \caption@setoptions{wrapfloat}%
3267 \caption@setoptions{wrap#1}%
3268 \@nameuse{caption@ORI@wrap#1}}%
```
Now we redefine the wrapfig environments we know about.

If someone has placed a \newfloat right between \usepackage{wrapfig} and \usepackage{caption} (or loads the caption package first, so all these patches will be done with  $\lambda t$ BeginDocument) we have bad luck since the float package do not offer a list of (re)styled floats. (This would finally lead to an error in \caption@setfloatcapt.)

```
3269 \caption@restylewrapfloat{figure}%
3270 \caption@restylewrapfloat{table}%
3271 \caption@For{typelist}{%
3272 \newenvironment{wrap#1}{\wrapfloat{#1}}{\endwrapfloat}%
3273 \caption@restylewrapfloat{#1}}%
3274 \ifx\WF@floatstyhook\@undefined \else % wrapfig v3.6
```
\float@restyle If the wrapfig package *v3.6* is used, we patch \float@restyle (if defined), too, so new or restyled floats will be handled correctly, too.

```
3275 \@ifundefined{float@restyle}{}{%
3276 \toks@=\expandafter{\float@restyle{#1}% (env may or may not be defined)
3277 \caption@restylewrapfloat{#1}}%
3278 \edef\@tempa{\def\noexpand\float@restyle##1{\the\toks@}}%
3279 \@tempa}% perform redefinitions
```

```
\wrapfloat An additional check of the package load order: If both, neither the wrapfig package
              nor the caption package haven't catch \float@restyle, we finally splash down at
              \wrapfloat.
```

```
3280 \let\caption@ORI@wrapfloat\wrapfloat
3281 \def\wrapfloat#1{%
3282 \float@ifstyle{#1}{%
3283 \caption@Error{%
3284 For a successful cooperation of the 'wrapfig' package\MessageBreak
3285 with the 'float' package you should load the 'wrapfig'\MessageBreak
3286 package *right after* the 'float' package}}{}%
        3287 \caption@ORI@wrapfloat{#1}}%
```
\fi  $\frac{1}{2}$  wrapfig v3.6

# \WF@rapt We place our hyperref anchor here. Original code:

```
\def\WF@rapt[#1]#2{% final two args: #1 = overhang, #2 = width,
  \gdef\WF@ovh{#1}% hold overhang for later, when \width is known
 \global\setbox\WF@box\vtop\bgroup \setlength\hsize{#2}%
 \ifdim\hsize>\z@ \@parboxrestore \else
 \setbox\z@\hbox\bgroup \let\wf@@caption\caption \let\caption\wf@caption
 \ignorespaces \fi}
```
# Our code:

```
3289 \def\WF@rapt[#1]#2{% final two args: #1 = overhang, #2 = width,
3290 \gdef\WF@ovh{#1}% hold overhang for later, when \width is known
3291 \global\setbox\WF@box\vtop\bgroup \setlength\hsize{#2}%
3292 \caption@start
3293 \ifdim\hsize>\z@ \@parboxrestore \else
3294 \setbox\z@\hbox\bgroup \let\wf@@caption\caption \let\caption\wf@caption
3295 \ignorespaces \fi}%
```
3296 }{}

# References

- [1] Frank Mittelbach and Michel Goossens: *The LATEX Companion (2nd. Ed.)*, Addison-Wesley, 2004.
- [2] Till Tantau: *[User Guide to the Beamer Class, Version 3.07](http://tug.ctan.org/tex-archive/macros/latex/contrib/beamer/)*, March 11, 2007
- [3] Markus Kohm & Jens-Uwe-Morawski: *[KOMA-Script – a versatile L](http://tug.ctan.org/tex-archive/macros/latex/contrib/koma-script/)ATEX 2*ε *bundle*, 2007-01-09
- [4] Victor Eijkhout: *[An introduction to the Dutch L](http://tug.ctan.org/tex-archive/macros/latex/contrib/ntgclass/)ATEX document classes*, 3 September 1989
- [5] Anselm Lingnau: *[An Improved Environment for Floats](http://tug.ctan.org/tex-archive/macros/latex/contrib/float/)*, 2001/11/08
- [6] Mats Dahlgren: *[Welcome to the floatflt package](http://tug.ctan.org/tex-archive/macros/latex/contrib/floatflt/)*, 1998/06/05
- [7] Olga Lapko: *[The floatrow package documentation](http://tug.ctan.org/tex-archive/macros/latex/contrib/floatrow/)*, 2007/08/24
- [8] Sebastian Gross: *[Welcome to the beta test of fltpage package!](http://tug.ctan.org/tex-archive/macros/latex/contrib/fltpage/)*, 1998/11/13
- [9] Sebastian Rahtz & Heiko Oberdiek: *Hypertext marks in*  $E/K$ *,* November 12, 2007
- <span id="page-96-0"></span>[10] Heiko Oberdiek: *[The hypcap package – Adjusting anchors of captions](http://tug.ctan.org/tex-archive/macros/latex/contrib/oberdiek/)*, 2007/04/09
- [11] Carsten Heinz & Brooks Moses: *[The Listings Package](http://tug.ctan.org/tex-archive/macros/latex/contrib/listings/)*, 2007/02/22
- [12] David Carlisle: *[The longtable package](http://tug.ctan.org/tex-archive/macros/latex/required/tools/)*, 2004/02/01
- [13] Friedhelm Sowa: *[Pictures in Paragraphs](http://tug.ctan.org/tex-archive/macros/latex209/contrib/picinpar/)*, July 13, 1993
- [14] Joachim Bleser and Edmund Lang: *[PicIns-Benutzerhandbuch Version 3.0](http://tug.ctan.org/tex-archive/macros/latex209/contrib/picins/)*, September 1992
- [15] Sebastian Rahtz and Leonor Barroca: *[A style option for rotated objects in L](http://tug.ctan.org/tex-archive/macros/latex/contrib/rotating/)ATEX*, 1997/09/26
- [16] Rolf Niepraschk & Hubert Gäßlein: *[The sidecap package](http://tug.ctan.org/tex-archive/macros/latex/contrib/sidecap/)*, 2003/06/06
- [17] Steven D. Cochran: *[The subfigure package](http://tug.ctan.org/tex-archive/macros/latex/contrib/subfigure/)*, 2002/07/02
- [18] Steven D. Cochran: *[The subfig package](http://tug.ctan.org/tex-archive/macros/latex/contrib/subfig/)*, 2005/07/05
- [19] Johannes Braams and Theo Jurriens: *[The supertabular environment](http://tug.ctan.org/tex-archive/macros/latex/contrib/supertabular/)*, 2002/07/19
- [20] Donald Arseneau: *[Three part tables: title, tabular environment, notes](http://tug.ctan.org/tex-archive/macros/latex/contrib/misc/)*, 2003/06/13
- [21] Donald Arseneau: *[WRAPFIG.STY ver 3.6](http://tug.ctan.org/tex-archive/macros/latex/contrib/wrapfig/)*, 2003/01/31
- [22] Peter Wilson: *[The xtab package](http://tug.ctan.org/tex-archive/macros/latex/contrib/xtab/)*, 2004/05/24
- [23] Anne Brüggemann-Klein: *Einfuhrung in die Dokumentverarbeitung ¨* , B.G. Teubner, Stuttgart, 1989
- [24] Heiko Oberdiek: *[The refcount package](ftp://ctan.tug.org/tex-archive/macros/latex/contrib/oberdiek/refcount.pdf)*, 2006/02/20